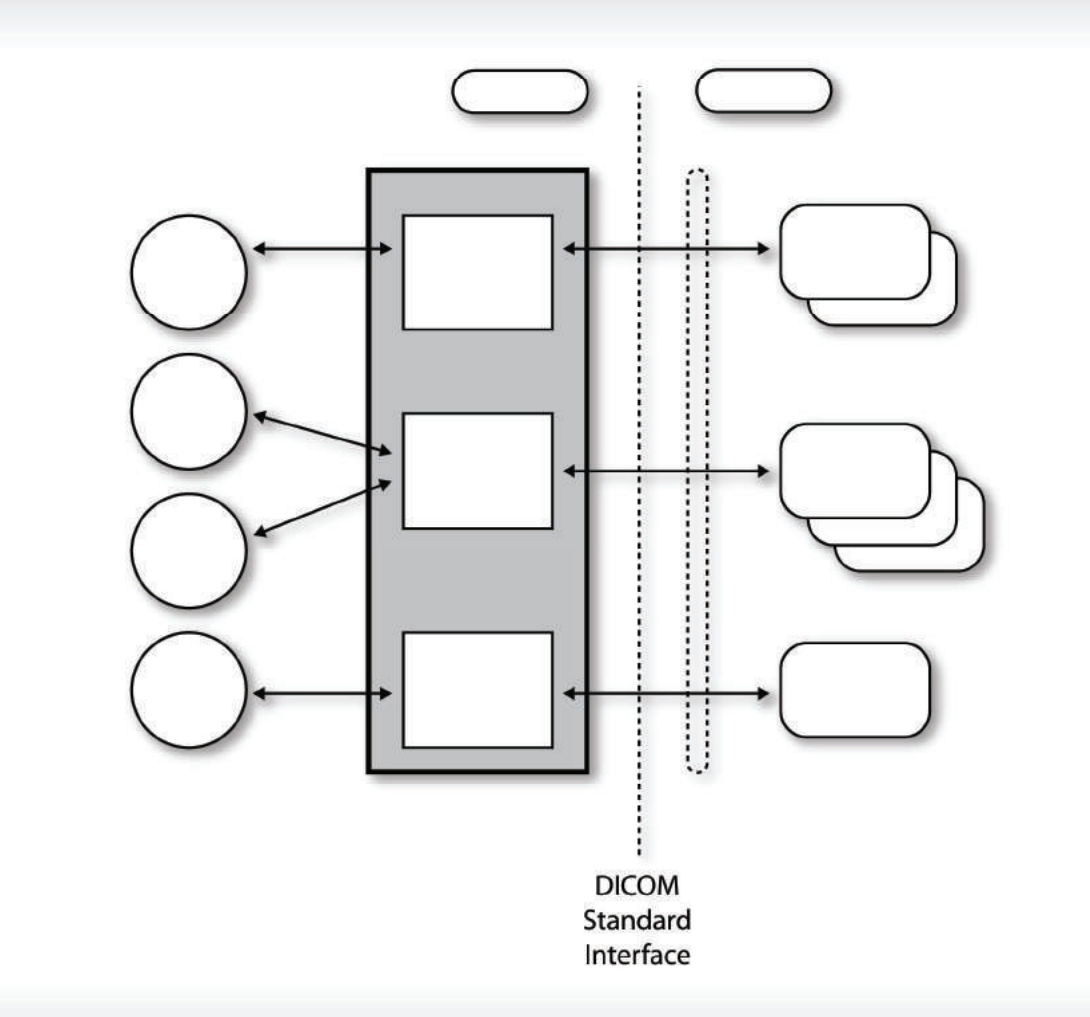

**DICOM Conformance Statement** for Selenia Dimensions Acquisition Workstation **Software Version 1.6** 

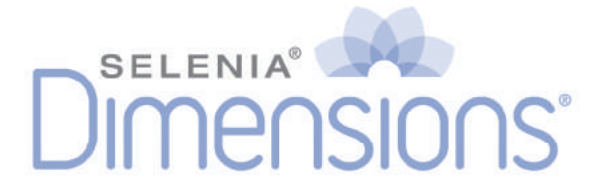

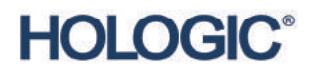

MAN-02948

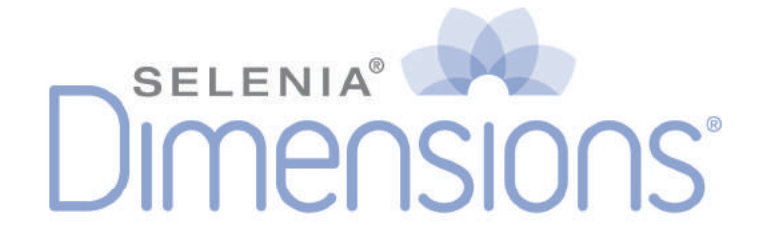

### **DICOM Conformance Statement** for Selenia Dimensions Aquisition Workstation **Software Version 1.6**

### Part Number MAN-02948

### **Revision 001**

March 2012

#### **Technical Support:**

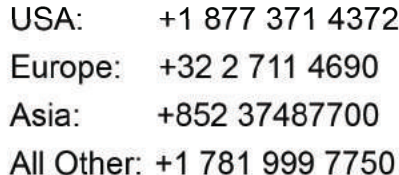

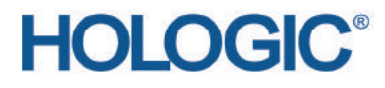

Corporate Headquarters

35 Crosby Drive, Bedford, MA 01730-1401 USA Tel: +1 781 999 7300 Sales: +1 781 999 7453 Fax: +1 781 280 0668 www.hologic.com

Europe (EU Representative)

**Hologic NV** Leuvensesteenweg 250A 1800 Vilvoorde, Belgium Tel: +32 2 711 4680 Fax: +32 2 725 2087

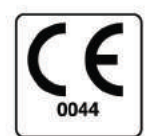

Refer to the corporate website for more facilities worldwide.

Copyright Hologic 2012. All rights reserved. Printed in USA. This manual was originally written in English.

Hologic and the Hologic Logo are trademarks or registered trademarks of Hologic, Inc. Other trademarks registered or used by Hologic and its divisions and subsidiaries in the United States and other countries include: Affirm, ATEC, Dimensions, DSM, Eviva, FAST Paddle, Hologic Connect, HTC, MIMS, M-IV, MultiCare, SecurView, Selenia, Smart<br>Paddle, StereoLoc, TechMate, and Trident.. Microsoft and Any other product and company names mentioned herein are the trademarks or registered trademarks of their respective owners

<span id="page-2-1"></span><span id="page-2-0"></span>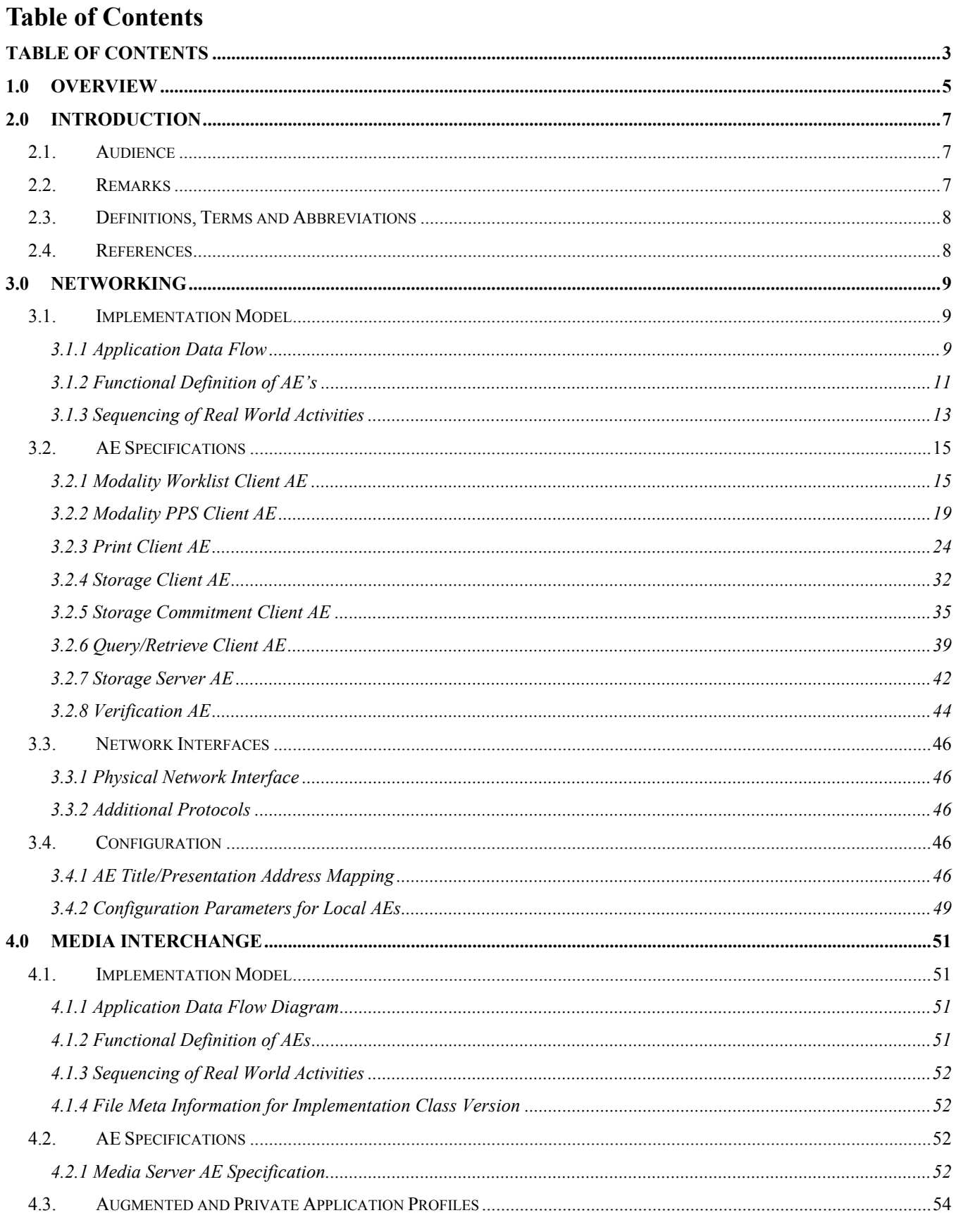

35 Crosby Drive, Bedford, MA 01730-1401 (781) 999-7300

### Selenia Dimensions 1.6 DICOM Conformance Statement

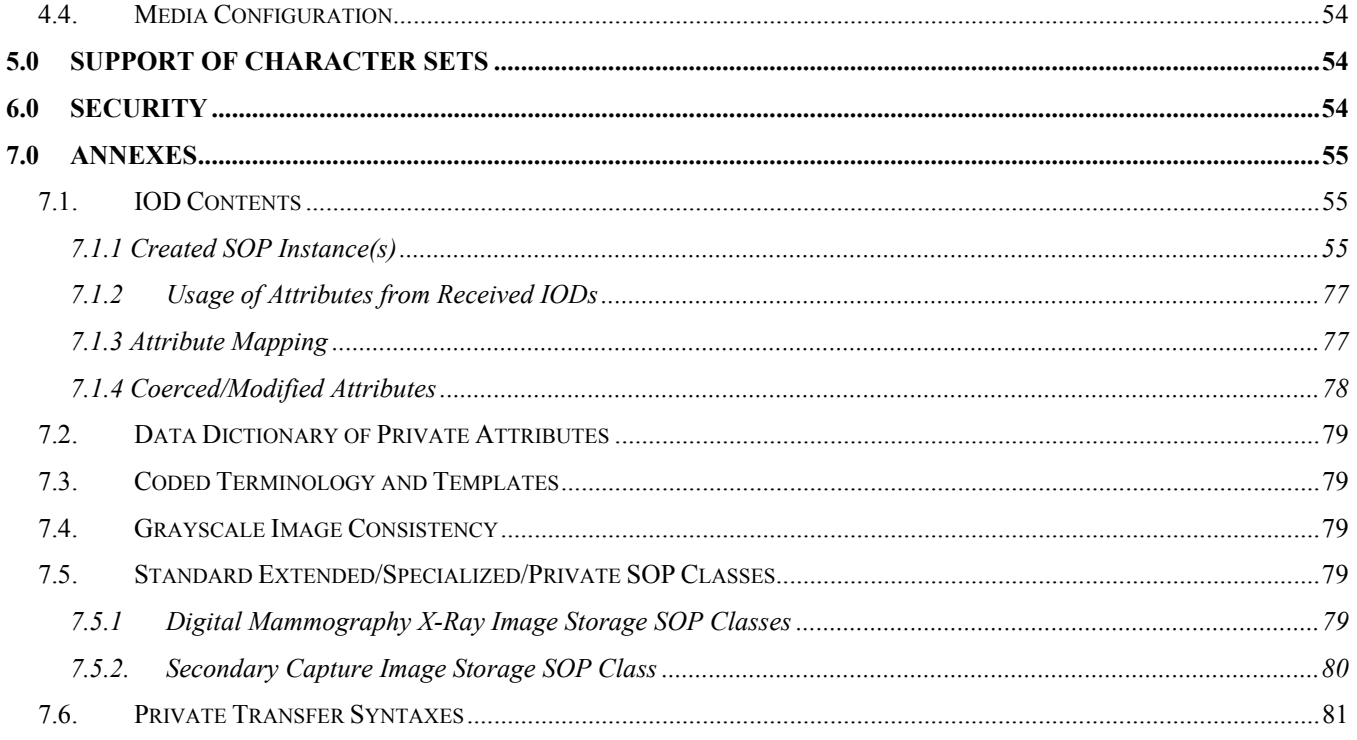

### <span id="page-4-1"></span><span id="page-4-0"></span>**1.0 Overview**

The Hologic® Selenia® Dimensions® Acquisition Workstation implements the necessary DICOM services to:

- Download work lists from one or more information systems,
- Send acquired Digital Mammography X‐Ray Image ‐ For Processing, any DICOM conformant Digital Mammography X‐Ray Image ‐ For Presentation images, Hologic digital breast tomosynthesis Raw Projections, Processed Projections, Reconstructed Slices, and/or Hologic Grayscale Softcopy Presentation State objects to a networked storage device or removable media,

Note: Hologic digital breast tomosynthesis Raw Projections and Processed Projections are encapsulated within Secondary Capture Image objects in a proprietary format. Reconstructed Slices may be encapsulated within Secondary Capture Image objects in a proprietary format or stored as Breast Tomosynthesis Image.

- Request Storage Commitment from a networked storage device,
- Send performed procedure status to a networked device,
- Query for Hologic Digital Mammography X‐Ray Image ‐ For Processing images, any DICOM conformant Digital Mammography X‐Ray Image ‐ For Presentation images, Hologic digital breast tomosynthesis Raw Projections, Processed Projections, Reconstructed Slices, Hologic Grayscale Softcopy Presentation State and/or Secondary Capture Image objects from a networked storage device,
- Retrieve Hologic Digital Mammography X‐Ray Image ‐ For Processing images, any DICOM conformant Digital Mammography X‐Ray Image ‐ For Presentation images, Hologic digital breast tomosynthesis Raw Projections, Processed Projections, Reconstructed Slices, Secondary Capture Image and Hologic Grayscale Softcopy Presentation State objects from a networked storage device or removable media.,
- Store Hologic Digital Mammography X‐Ray Image ‐ For Processing images, any DICOM conformant Digital Mammography X‐Ray Image ‐ For Presentation images, Hologic digital breast tomosynthesis Raw Projections, Processed Projections, Reconstructed Slices, Secondary Capture Image and Hologic Grayscale Softcopy Presentation State objects received from an external device, and
- Print any DICOM conformant Digital Mammography X‐Ray Image ‐ For Presentation images, Hologic digital breast tomosynthesis Processed Projections and Reconstructed Slices, to a networked hardcopy device.

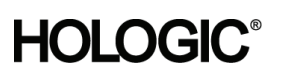

Study Root Query/Retrieve Information

Model – MOVE

Option No

Table 1-1 provides an overview of the network services supported by the Selenia Dimensions Acquisition Workstation.

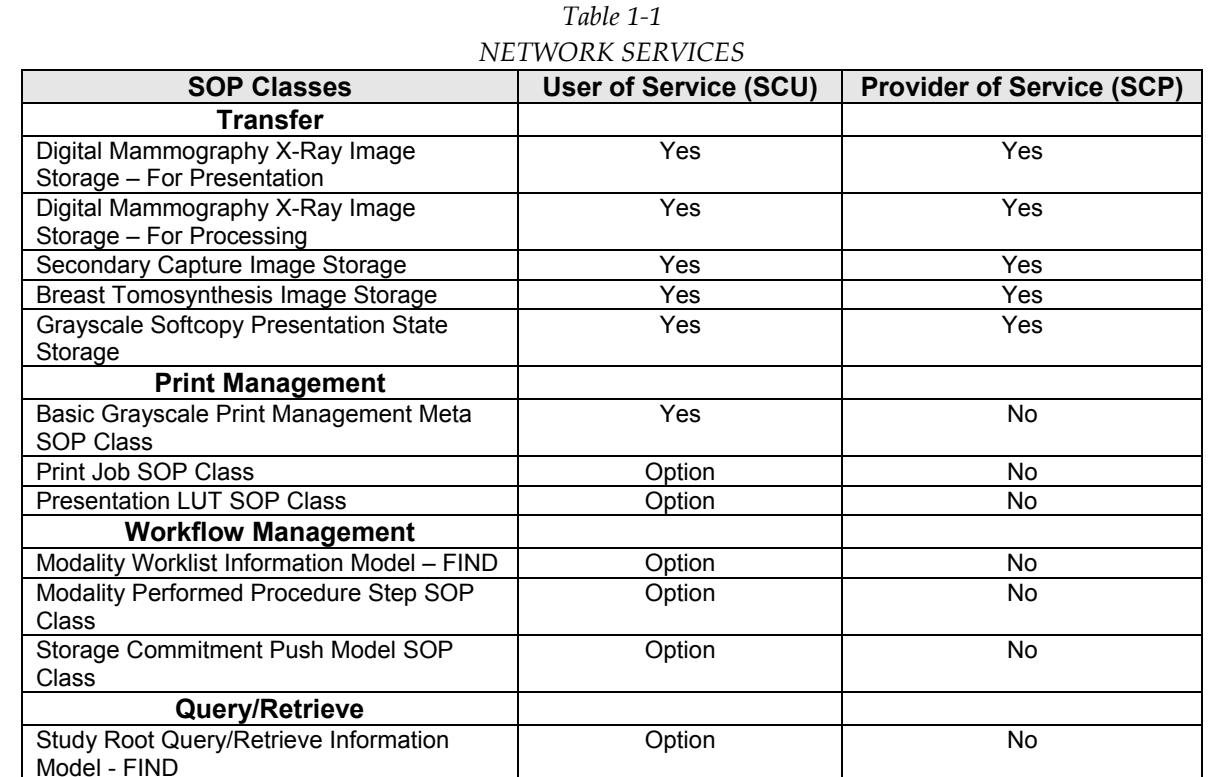

Table 1‐2 provides an overview of the Media Storage Application Profiles supported by the Selenia Dimensions Acquisition Workstation.

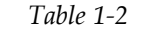

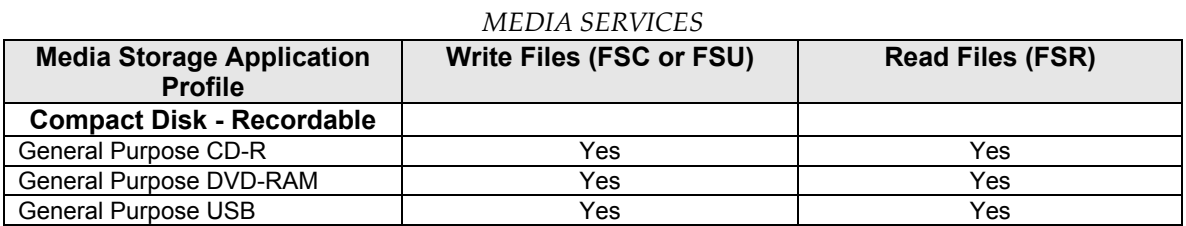

### <span id="page-6-1"></span><span id="page-6-0"></span>**2.0 Introduction**

Hologic, Inc. develops and markets a full line of mammography products including the Selenia Dimensions full‐ field digital mammography system with digital breast tomosynthesis option.

The Selenia Dimensions Acquisition Workstation is a component of the Selenia Dimensions system. It provides an interface to the amorphous selenium X-ray detector as an image acquisition device, routing acquired images and accompanying information to output devices through DICOM interfaces. The Acquisition Workstation uses a graphical user interface (GUI) with a touch screen monitor, keyboard, pointing device (trackball), and image display monitor.

### <span id="page-6-2"></span>**2.1. Audience**

This document contains the DICOM conformance claim for the Selenia Dimensions Acquisition Workstation. This document is intended to aid in connecting the Acquisition Workstation to other components that make use of the DICOM standard for interconnecting networked imaging devices.

The information within this document applies to Selenia Dimensions AWS Software version 1.6. The reader of this document should be familiar with the DICOM standard and PACS components that utilize the standard.

### <span id="page-6-3"></span>**2.2. Remarks**

A DICOM conformance statement, the structure and content of which are stipulated by the DICOM standard, is intended to aid in determining the suitability of interconnecting digital imaging devices. References to specific functionality in a conformance statement are not sufficient to guarantee interoperability between components. The following should be considered when evaluating interoperability:

- The Acquisition Workstation conformance statement provides a starting point for ascertaining whether the product can communicate with other systems.
- The only way to know for certain whether the Acquisition Workstation can interoperate with other systems is to perform connectivity testing.
- This document represents a best effort to document the functionality of commercial versions of the Acquisition Workstation and is not a functional specification of any Hologic component or product. Hologic reserves the right to make changes at any time to the functionality of the DICOM components described herein, and is committed to following the evolution of the DICOM standard.

### <span id="page-7-1"></span><span id="page-7-0"></span>**2.3. Definitions, Terms and Abbreviations**

**Amorphous Selenium:** Semiconductor material used in the direct capture X‐ray detector of the Selenia.

**AE:** Application Entity **AWS:** Acquisition Workstation **DICOM:** Digital Imaging and Communications in Medicine **DIMSE:** DICOM Message Service Element **Direct Capture:** Technique used to convert X‐ray energy directly into electrical signals without using intensifying screens or scintillation. **FSC:** File‐set Creator **FSR:** File‐set Reader **GSPS**: Grayscale Softcopy Presentation State **HIPAA:** Health Insurance Portability and Accountability Act **IOD:** Information Object Definition **JPEG**: Joint Photographic Experts Group (data compression techniques) **LUT:** Lookup Table **MPPS:** Modality Performed Procedure Step **MWL:** Modality Worklist **NEMA:** National Electrical Manufacturers Association **PACS:** Picture Archive and Communications System (image management and long-term storage) **PDU:** Protocol Data Unit **Q/R:** Query/Retrieve **SC:** Secondary Capture **SCP:** Service Class Provider **SCU:** Service Class User **SOP:** Service Object Pair **TCP/IP:** Transmission Control Protocol/Internet Protocol **UID:** Unique Identifier

### <span id="page-7-2"></span>**2.4. References**

• NEMA PS3 / ISO 12052, Digital Imaging and Communications in Medicine (DICOM) Standard, National Electrical Manufacturers Association, Rosslyn, VA, USA (available free at http://medical.nema.org/)

<span id="page-8-0"></span>

### <span id="page-8-1"></span>**3.0 Networking**

### <span id="page-8-2"></span>**3.1. Implementation Model**

#### <span id="page-8-3"></span>**3.1.1 Application Data Flow**

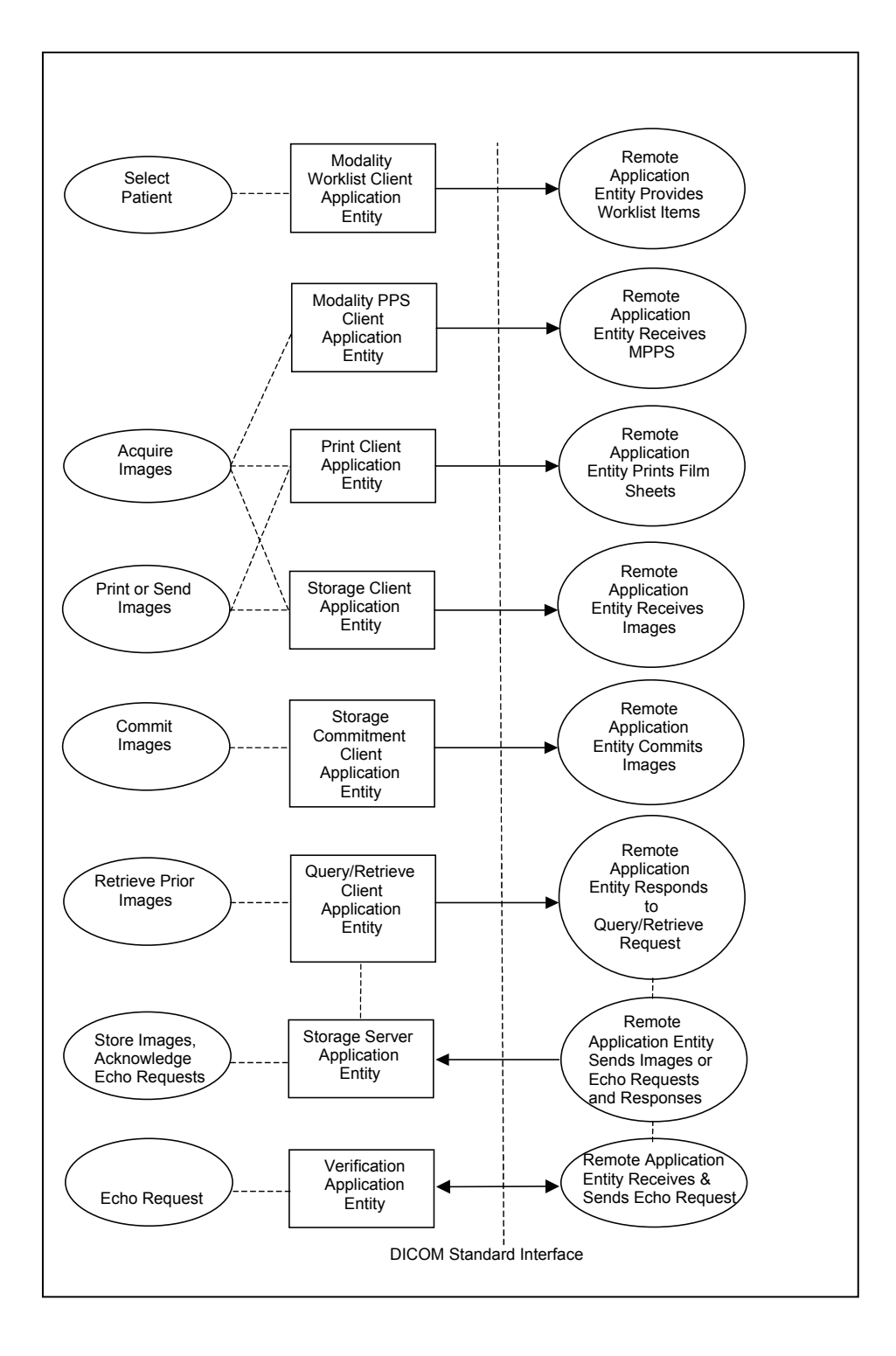

### **Selenia Dimensions 1.6 DICOM Conformance Statement**

- The Modality Worklist Client Application Entity requests and receives Worklist information from one or more remote AEs containing patient schedule and procedure information. It is associated with the local realworld activity "Select Patient". "Select Patient" is performed as a result of a user request or can be performed automatically at specific time intervals. The Modality Worklist Client queries the selected remote AE for worklist items and provides to the user the set of worklist items matching the query request.
- The Modality Performed Procedure Step (PPS) Client Application Entity sends MPPS information to a preconfigured remote AE. It is associated with the local real‐world activity "Acquire Images". When the "Acquire Images" local real‐world activity is performed, the Modality PPS Client creates and updates MPPS Instances managed by the remote AE. Accepting the first acquired image results in automated creation of a MPPS Instance. User actions to complete, pend, or discontinue an imaging procedure result in automated update of a MPPS Instance.
- The Print Client Application Entity prints images to film on a remote AE (Printer). It is associated with the local real‐world activities "Acquire Images" and "Print or Send Images". When a user performs the "Acquire Images" local real-world activity, remote Print AE destinations will receive images individually as they are acquired and accepted. When printing images as they are acquired, only the 2D images will be printed. "Print or Send Images" can be performed upon user request for a selected procedure or specific images. This allows the user to print 2D images and also Tomosynthesis Reconstructed Slices and/or Processed Projections based on system configurable parameters. When a selected remote AE is a Printer, the Print Client creates a print job within the print queue, containing one or more virtual film sheets composed from the acquired or selected images.
- The Storage Client Application Entity sends images to a remote AE. It is associated with the local real‐world activities "Acquire Images" and "Print or Send Images". When a user performs the "Acquire Images" local real‐world activity, remote AE destinations are selected to receive images either individually as they are acquired and accepted, or as a group at the close of the procedure. "Print or Send Images" is performed upon user request for a selected procedure or specific images to be sent to one or more remote AEs. If the remote AE is configured as an archive device with storage commitment enabled, the "Commit Images" local realworld activity is triggered.
- The Query/Retrieve Client Application Entity queries and retrieves images. "Retrieve Prior Images" is performed upon user request. The Query/Retrieve Client queries a remote AE for patient studies and provides the list of studies matching the query request. Through "Retrieve Prior Images" the user can select the patient studies to be retrieved. The Query/Retrieve Client issues a retrieve request for the selected patient studies.
- The Storage Server Application Entity receives echo requests, images, and/or GSPS objects from a remote AE. The Storage Server Application Entity is available whenever the Selenia Dimensions application is running.
- The Verification Application Entity sends an echo request to a remote AE. The Verification Application Entity can also receive a request from a remote AE. The Verification Application Entity is available as part of the Selenia Dimensions Service Tool utility.

#### <span id="page-10-0"></span>**3.1.2 Functional Definition of AE's**

Multiple local Application Entities may be active simultaneously.

#### **3.1.2.1 Functional Definition of Modality Worklist Client Application Entity**

The Modality Worklist Client AE attempts to download a worklist from each configured remote node. If the Modality Worklist Client establishes an Association to a remote AE, it will accept all worklist item responses via the open Association. User interactive and automated query results are displayed and stored in a worklist. The resulting worklist is updated from subsequent automated worklist queries. While receiving the worklist responses, if the configurable limit of items is exceeded, an error is reported to the user. Those items that exceeded the configurable limit are not displayed.

#### **3.1.2.2 Functional Definition of Modality PPS Client Application Entity**

The Modality PPS Client AE automatically creates a MPPS Instance for the remote AE after the first image for a procedure is acquired and accepted. Updates to MPPS Instances are sent automatically to the remote AE when the user selects to close a procedure with Complete, Pend, or Discontinue. The user may update MPPS Instances to Completed or Discontinued manually.

#### **3.1.2.3 Functional Definition of Print Client Application Entity**

When an internal request to create a hardcopy of image data is generated, the Print Client AE will become active. The print job is created and resides in the Print Queue. The Print Client then attempts to establish an association with the remote printer. If the printer is operating normally, the film sheets described within the print job will be printed. Changes in printer status (e.g., out of film) are detected and reported to the user. If the printer is not operating normally, the print job will be set to an error state and retried. The retry timer and retry count can be configured for the Print Client. Upon reaching the retry limit, the user is notified and the print job remains in the queue with a status of stopped. The user may view the status of the print job in the Print Queue and restart the job via a job control interface.

When the Print Job SOP Class is configured, a configured print job timeout controls how long Associations remain open waiting for the print job to complete. When the Print Job SOP Class is not used, the established Association remains open until the printer responds to a status request that is sent after print action is requested, or until the Print Client times out waiting for a response.

#### **3.1.2.4 Functional Definition of Storage Client Application Entity**

<span id="page-10-1"></span>The existence of a store job in the output queue will activate the Storage Client AE. An association request is sent to the destination AE and upon successful negotiation of a Presentation Context the image transfer is started. If the association cannot be opened or the store request fails, the related store job is set to an error state and can be restarted by the user via job control interface. For some error conditions, such as timeouts, the Storage Client will attempt to retry a failed store job automatically. The retry timer and retry count can be configured for the Storage Client. Upon reaching the retry limit, the user is notified and the store job remains in the queue with a status of stopped. The user is notified when a store job does not complete successfully. The user may view the status of store jobs in the output queue.

### **Selenia Dimensions 1.6 DICOM Conformance Statement**

#### **3.1.2.5 Functional Definition of Storage Commitment Client Application Entity**

The existence of a commit job in the output queue will activate the Storage Commitment Client AE. An association request is sent to the destination AE, and upon successful negotiation commitment of the image is requested. The Storage Commitment Client AE waits for commitment confirmation on a separate association. The listening port is always active for commitment confirmation when the Selenia Dimensions application is running.

If the commit request association cannot be opened or the commit request fails, the related commit job is set to an error state and can be restarted by the user via job control interface. For some error conditions, such as timeouts, the Storage Commitment Client will attempt to resend a failed commit job request automatically. The retry timer and retry count can be configured for the Storage Commitment Client. The user is notified if the remote AE does not accept a commit job request. The user may also view the status of output queues.

#### **3.1.2.6 Functional Definition of Query/Retrieve Client Application Entity**

The Query/Retrieve Client AE is activated when a user initiates a query job to a remote AE. An association request is sent to the remote AE and upon successful negotiation, a query is sent to the remote AE. The query content is based on the query job and the configured query method (e.g., relational vs. hierarchical). Given the query results, user selection of one or more studies and/or series to be retrieved from the remote AE triggers the Query/Retrieve Client to send a retrieve request. The Storage Server AE is active whenever the application is running and will receive the study. If an association cannot be opened or the query or retrieve request fails, an error is generated to notify the user and the query job is deleted.

#### **3.1.2.7 Functional Definition of Storage Server Application Entity**

The Storage Server AE is active (i.e., listen port is active) to accept echo and storage requests whenever the Selenia Dimensions application is running. The received Instances are stored to a temporary directory and then imported to the database, from which they may be listed and viewed through the user interface.

#### **3.1.2.8 Functional Definition of Verification Application Entity**

The Verification AE is available to the user as a DICOM troubleshooting tool in the Service Tool utility. It is available to test all remote SCP devices.

#### <span id="page-12-0"></span>**3.1.3 Sequencing of Real World Activities**

A user initiates DICOM storage or print (printing 2D images) by selecting one or more output devices from a list, and then acquiring and accepting a digital mammography image and/or digital breast tomosynthesis images. Depending on configuration, the image is transmitted to the selected remote AEs immediately, or all accepted images are transmitted when the user closes the procedure. When Storage Commitment is enabled, a storage commitment request is sent for each image that is stored successfully. The user may also initiate DICOM storage or print separate from the image acquisition procedure by selecting one or more images from a list of patient studies and selecting a destination. This is the default behavior of the system. There are other configurations that may result in different behaviors.

In cases where error(s) occur during transmission, the affected job(s) will be retried if the error condition is temporary; otherwise it will be stopped. The user is always notified when an error occurs. The user may be able to cancel the job or restart the job if desired (depending on the error condition).

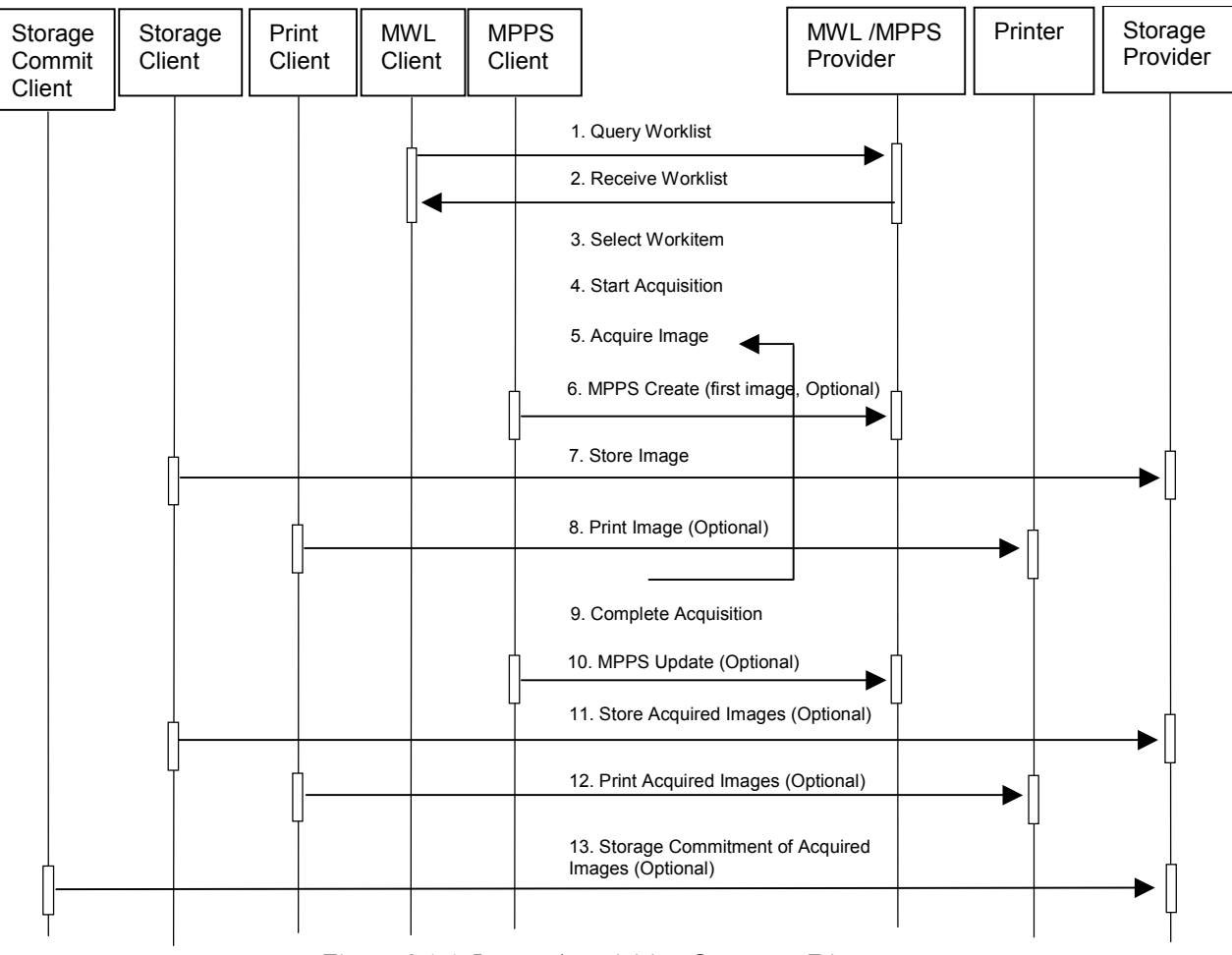

<span id="page-12-1"></span>Figure 3.1‐1: Image Acquisition Sequence Diagram

### **Selenia Dimensions 1.6 DICOM Conformance Statement**

A user initiates DICOM query/retrieve by entering patient search criteria and executing a query. The matching patient's studies are displayed to the user. The user selects studies to retrieve and executes a retrieve request. The Acquisition Workstation receives the selected studies sent by the Query/Retrieve Provider, via the Storage Server AE.

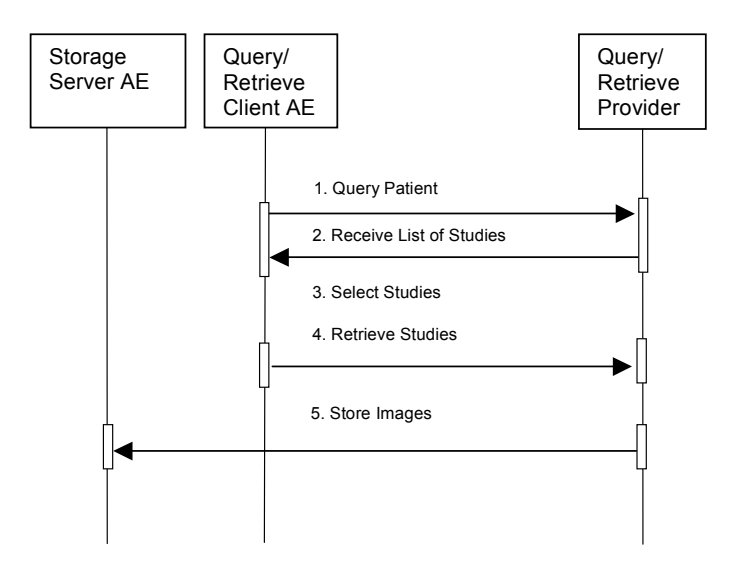

Figure 3.1‐2: Query/Retrieve Sequence Diagram

A Storage Client AE initiates a DICOM store request to the Acquisition Workstation Storage Server AE. The Acquisition Workstation accepts the request and receives the studies/images sent by the Storage Client AE, via the Storage Server AE.

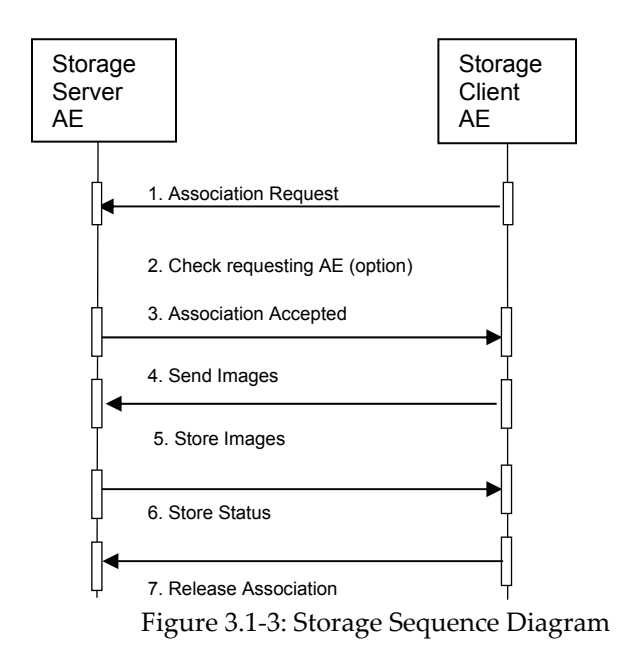

<span id="page-14-0"></span>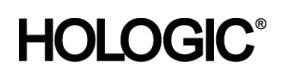

### <span id="page-14-1"></span>**3.2. AE Specifications**

#### <span id="page-14-2"></span>**3.2.1 Modality Worklist Client AE**

#### **3.2.1.1 SOP Classes**

This Application Entity provides Standard Conformance to the following SOP Class:

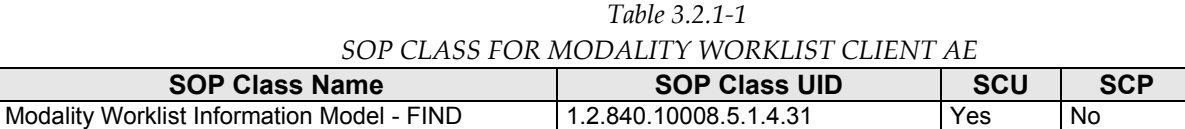

#### **3.2.1.2 Association Policies**

#### **3.2.1.2.1 General**

The DICOM standard Application context shall be specified.

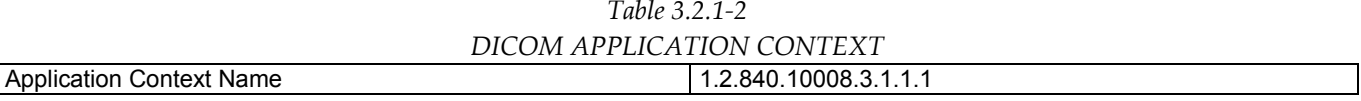

#### **3.2.1.2.2 Number of Associations**

One association is initiated at a time for the Modality Worklist Client AE.

#### **3.2.1.2.3 Asynchronous Nature**

The Acquisition Workstation does not support asynchronous operations (multiple outstanding transactions over a single Association).

#### **3.2.1.2.4 Implementation Identifying Information**

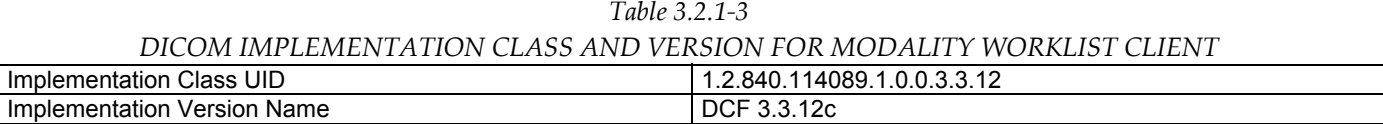

#### **3.2.1.3 Association Initiation Policy**

#### **3.2.1.3.1 Select Patient**

#### **3.2.1.3.1.1 Description and Sequencing of Activities**

The Select Patient request for a Modality Worklist update is initiated by user interaction, or automatically at defined periods (polling). When the user initiates Select Patient, the user enters data to be used as search criteria, and the data entered by the user are used as matching keys in the query. The search criteria (query keys) and return key attributes for user‐entered queries and automatic updates are site configurable.

When an internal request for Modality Worklist update is received, the Modality Worklist Client attempts to establish an association with each configured remote AE. When the association is established a C‐FIND request is made to retrieve a worklist using the defined matching and return keys. The Modality Worklist Client waits for C‐FIND responses to be returned. The established association remains active until a C‐FIND response from the remote AE indicates the end of worklist items or until a configurable timeout period expires. The Modality Worklist Client limits the number of stored worklist responses to a configurable maximum. If the maximum is exceeded during an interactive query, the user is notified that the maximum number of responses was exceeded. For an automatic query, an alarm is posted. In either case, when the maximum is exceeded none of the responses received after the maximum is exceeded are displayed or stored.

### **Selenia Dimensions 1.6 DICOM Conformance Statement**

The activity of the Modality Worklist Client is transparent to the user. The Modality Worklist Client queries each configured remote AE using the C‐FIND operation and displays the returned worklist items. The user selects a worklist item to begin an exam. The Acquisition Workstation incorporates information from the selected worklist item into the acquired image object. The quality of the information returned in worklist items directly impacts the efficiency of the user. When a remote AE returns insufficient information or is off-line, the Acquisition Workstation requires the user to enter information manually that is used to identify the patient and procedure.

#### **3.2.1.3.1.2 Proposed Presentation Contexts**

The Modality Worklist Client attempts to establish associations using the following presentation contexts:

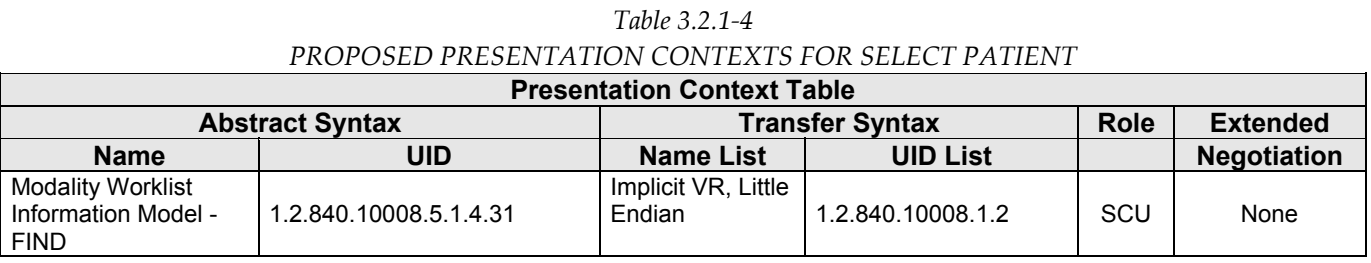

#### **3.2.1.3.1.3 SOP Specific Conformance for Modality Worklist**

The behavior of the Acquisition Workstation when encountering status codes in a Modality Worklist C‐FIND response is summarized in the Table below. If the Acquisition Workstation receives a SCP response status other than "Success" or "Pending", the user is notified.

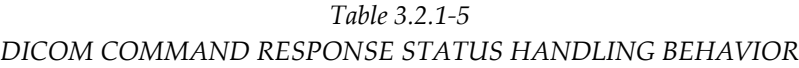

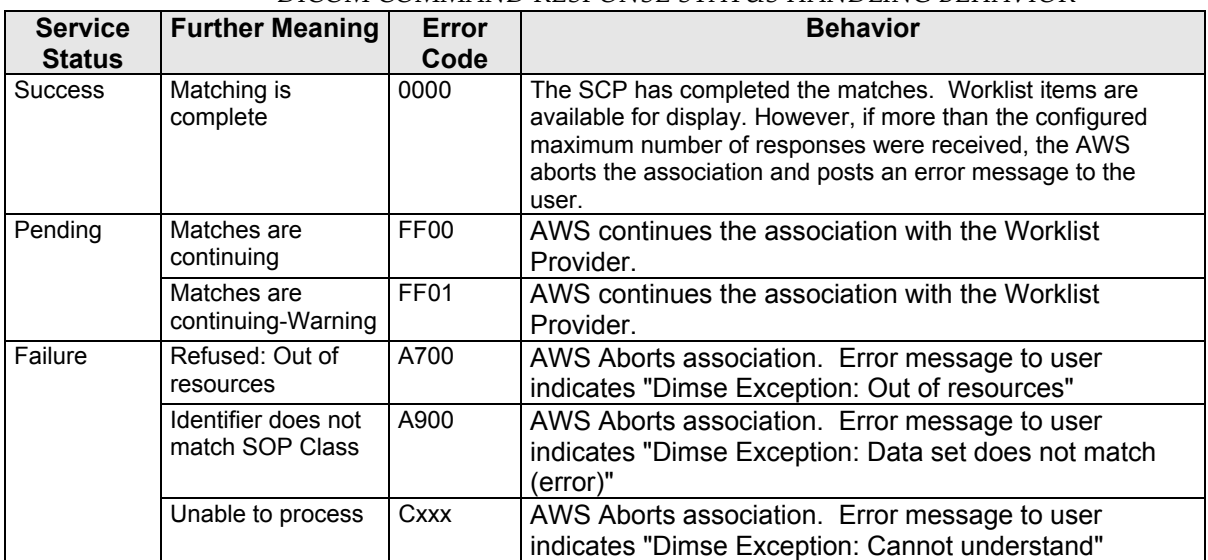

The behavior of the Acquisition Workstation during communication failure is summarized in the Table below.

*Table 3.2.1‐6*

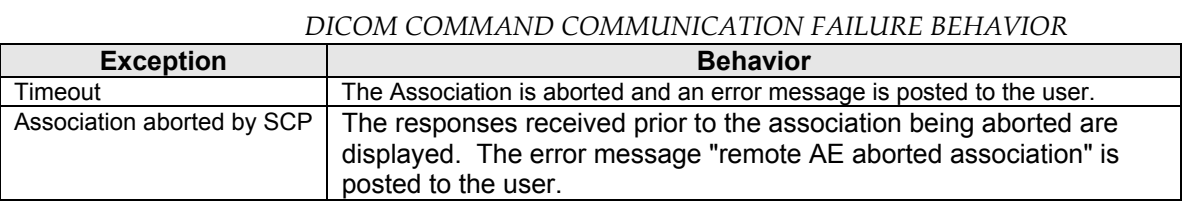

MAN-02948 Revision 001 **Hologic, Inc Page 16 of 81** Page 16 of 81

35 Crosby Drive, Bedford, MA 01730‐1401 (781) 999‐7300

The Modality Worklist Client is designed to function using a configurable query strategy. The query strategy defines:

- Query method (on‐demand, polling, or both)
- Matching keys used
- Return keys requested
- Timeout parameters
- User displayed attributes

For user interactive queries Modality Worklist Client supports any combination of the following matching key attributes as a default:

| <u>MWL JOI "CLIDJ, JUI I OKILD MIII CHING KLIJ – UJLK IN ILIVICH I OULKILJ</u> |              |                       |  |
|--------------------------------------------------------------------------------|--------------|-----------------------|--|
| <b>Matching Key Attribute</b>                                                  | Tag          | <b>Matching Type</b>  |  |
| Patient's Name                                                                 | (0010, 0010) | Wild Card Matching    |  |
| Patient ID                                                                     | (0010, 0020) | Single Value Matching |  |
| <b>Accession Number</b>                                                        | (0008.0050)  | Single Value Matching |  |
| Requested Procedure ID                                                         | (0040, 1001) | Single Value Matching |  |
| Scheduled Procedure Step Start Date                                            | (0040,0002)  | Range Matching        |  |

*Table 3.2.1‐7 MWL SOP CLASS: SUPPORTED MATCHING KEYS – USER INTERACTIVE QUERIES*

Note: The Acquisition Workstation supports all Matching Keys as specified in DICOM PS 3.4, Table K.6‐1.

For automated queries the Modality Worklist Client supports any combination of the following matching key attributes:

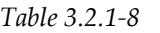

| MWL SOP Class: Supported Matching Keys - Automated Queries |             |                                           |  |
|------------------------------------------------------------|-------------|-------------------------------------------|--|
| <b>Matching Key Attribute</b>                              | Tag         | <b>Matching Type</b>                      |  |
| Modality                                                   | (0008.0060) | Single Value Matching (default "MG")      |  |
| Scheduled Procedure Step Start Date                        | (0040.0002) | Range Matching                            |  |
| <b>Scheduled Station Name</b>                              | (0040.0010) | Single Value Matching (Configurable Text) |  |
| Scheduled Station AE Title                                 | (0040,0001) | Single Value Matching (Configurable Text) |  |

The Modality Worklist Client can be configured to request any combination of return key attributes. Table 3.2.1‐9 contains the default list of attributes that may be requested. Unexpected attributes returned in a C‐FIND response are ignored. Requested return key attributes that are not supported by the Modality Worklist SCP are set to have no value.

*Table 3.2.1‐9* 

*Modality Worklist SOP Class: Requested Return Key Attributes*

| Tag          |
|--------------|
|              |
| (0008, 0005) |
|              |
| (0040, 0100) |
| (0040, 0001) |
| (0040.0002)  |
| (0040, 0003) |
| (0008.0060)  |
| (0040.0006)  |
| (0040, 0007) |
| (0040, 0010) |
|              |

MAN-02948 Revision 001 **Hologic, Inc Page 17 of 81** Page 17 of 81

35 Crosby Drive, Bedford, MA 01730‐1401 (781) 999‐7300

#### **Selenia Dimensions 1.6 DICOM Conformance Statement**

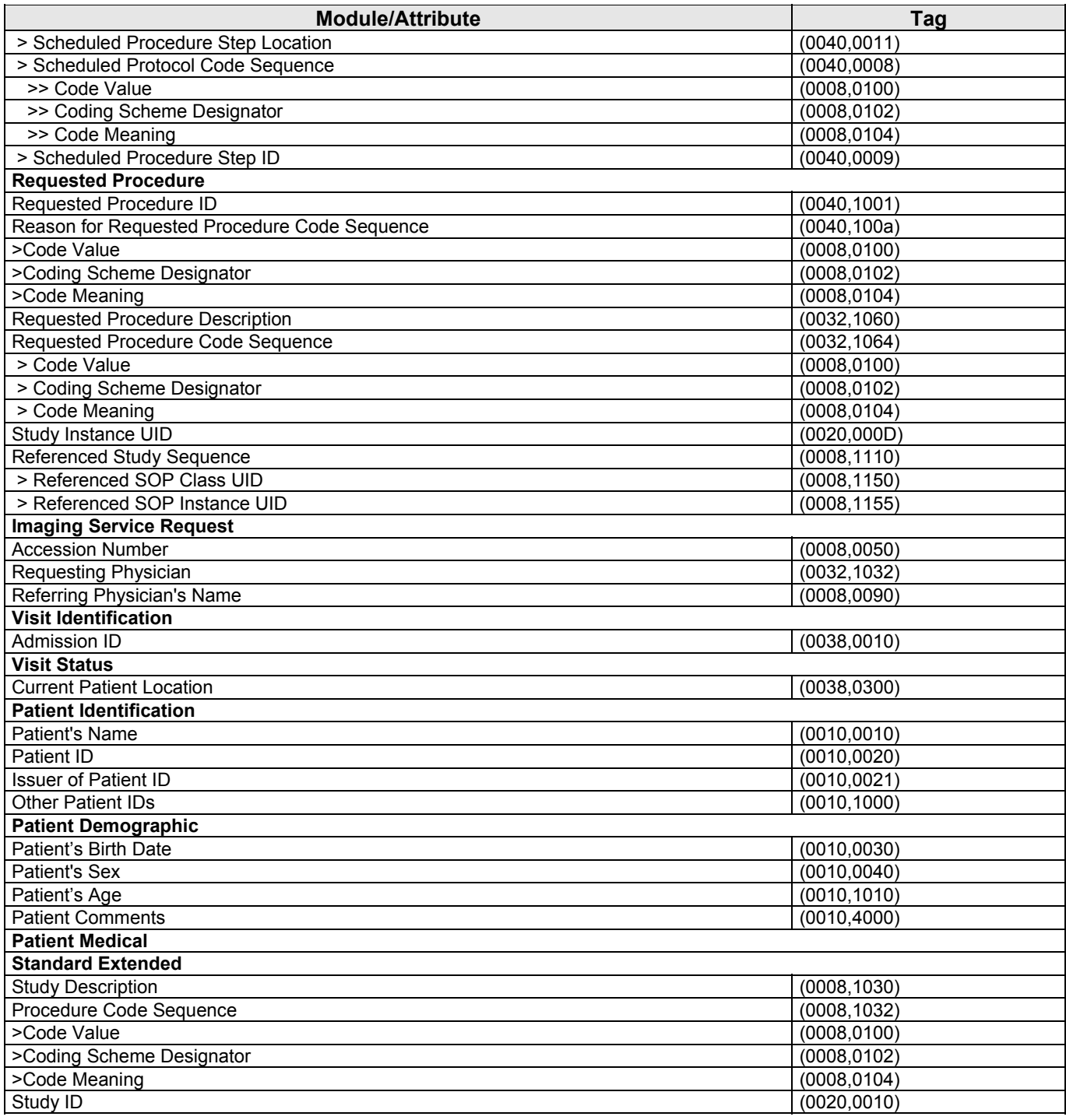

By default the attribute used to select the configured RIS code and configured procedure for a given modality worklist item is:

- Scheduled Procedure Step Sequence (0040,0100)
	- > Scheduled Protocol Code Sequence (0040,0008),
		- >>Code Value (0008,0100)

### **Selenia Dimensions 1.6 DICOM Conformance Statement**

<span id="page-18-0"></span>The Acquisition Workstation may be configured to use an alternate attribute for the RIS code. The alternative attributes are:

- Requested Procedure Code Sequence (0032,1064)
	- >Code Value (0008,0100)
	- >Code Meaning (0008,0104)
- Scheduled Procedure Step Sequence (0040,0100) >Scheduled Procedure Step Description (0040,0007) >Scheduled Procedure Step ID (0040,0009)
	- > Scheduled Protocol Code Sequence (0040,0008),
		- >>Code Value (0008,0100)
		- >>Code Meaning (0008,0104)
- Study Description (0008,1030)

When the configured RIS code attribute is missing from a returned modality worklist item or the value does not match a code in the procedure database, the user is prompted to select a procedure manually.

See Section 7.1.3 for the mapping of worklist item return key attributes to acquired image attributes.

#### **3.2.1.4 Association Acceptance Policy**

The Modality Worklist Client AE does not accept associations.

#### <span id="page-18-1"></span>**3.2.2 Modality PPS Client AE**

#### **3.2.2.1 SOP Classes**

This Application Entity provides Standard Conformance to the following SOP Class:

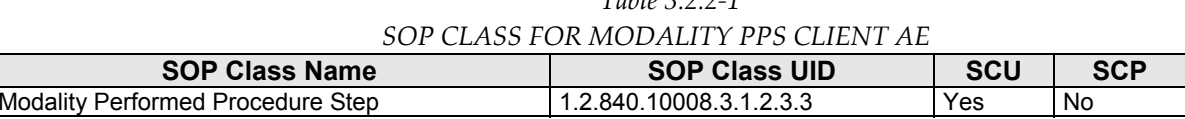

#### **3.2.2.2 Association Policies**

#### **3.2.2.2.1 General**

The DICOM standard Application context shall be specified.

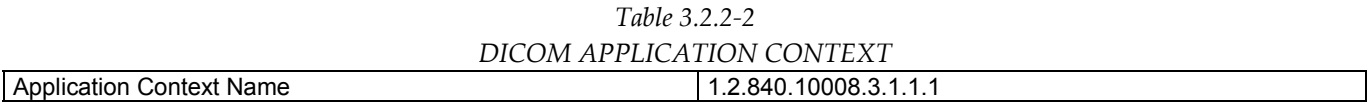

*Table 3.2.2‐1*

#### **3.2.2.2.2 Number of Associations**

One association is initiated at a time for the Modality PPS Client AE.

#### **3.2.2.2.3 Asynchronous Nature**

The Acquisition Workstation does not support asynchronous operations (multiple outstanding transactions over a single Association).

#### **3.2.2.2.4 Implementation Identifying Information**

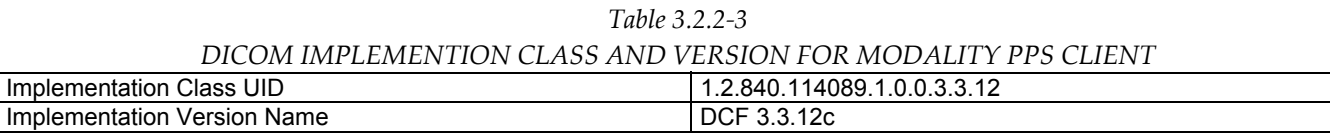

MAN-02948 Revision 001 **Hologic, Inc Page 19 of 81** Page 19 of 81

35 Crosby Drive, Bedford, MA 01730‐1401 (781) 999‐7300

#### **3.2.2.3 Association Initiation Policy**

#### **3.2.2.3.1 Acquire Images**

#### **3.2.2.3.1.1 Description and Sequencing of Activities**

The trigger to create a MPPS SOP Instance is to accept the first acquired image from a patient's procedure. The job to create the corresponding MPPS SOP Instance is added to the MPPS queue.

When the user selects Complete to close a procedure, a job to update the corresponding MPPS SOP Instance with final status of Completed is added to the MPPS queue.

When the user selects Pend to halt a procedure after at least one image has been accepted, a job to update the corresponding MPPS SOP Instance with status of In Progress is added to the MPPS queue.

When the user selects Discontinue to close a procedure, a job to update the corresponding MPPS SOP Instance with final status of Discontinued is added to the MPPS queue. If no MPPS SOP Instance exists (e.g., no image was acquired and accepted for the procedure), two jobs are added to the MPPS queue, first to create a MPPS SOP Instance, then to update the MPPS SOP Instance with final status of Discontinued.

When the user changes the status of a MPPS SOP Instance to Completed or Discontinued, a job to update the corresponding MPPS SOP Instance with the final status is added to the MPPS queue. A MPPS Instance that has been updated to a status of Completed or Discontinued can no longer be updated.

When the user selects to discontinue a procedure, the user may also select a preconfigured discontinuation reason from a customized list that initially is based on Context ID 9300.

Note: See DICOM PS 3.16 Content Mapping Resource for additional information.

The Acquisition Workstation includes attributes from the Radiation Dose module in MPPS SOP Instances when the Radiation Dose option is enabled.

The Acquisition Workstation supports creation of "unscheduled cases" by allowing MPPS Instances to be created for locally registered patients or procedures.

The Acquisition Workstation supports a 1‐to‐n relationship between Scheduled and Performed Procedure Steps. When a user adds one or more images to a Completed procedure, or adds a procedure to an Accession Number that already has a Completed procedure, a new MPPS SOP Instance is created for the corresponding Scheduled Procedure Step after the first image is accepted.

The Modality PPS Client AE initiates an Association with the remote MPPS SCP AE for each job in the MPPS Queue, to issue a:

- N‐CREATE request for Modality Performed Procedure Step SOP Instance
- N‐SET request to update the contents and status of a MPPS SOP Instance

The Modality PPS Client AE ensures that a N-CREATE request has been sent successfully for a MPPS SOP Instance prior to sending a MPPS N‐SET request for the MPPS SOP Instance.

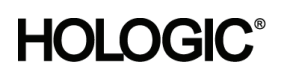

#### **3.2.2.3.1.2 Proposed Presentation Contexts**

The Modality PPS Client attempts to establish associations using the following presentation contexts:

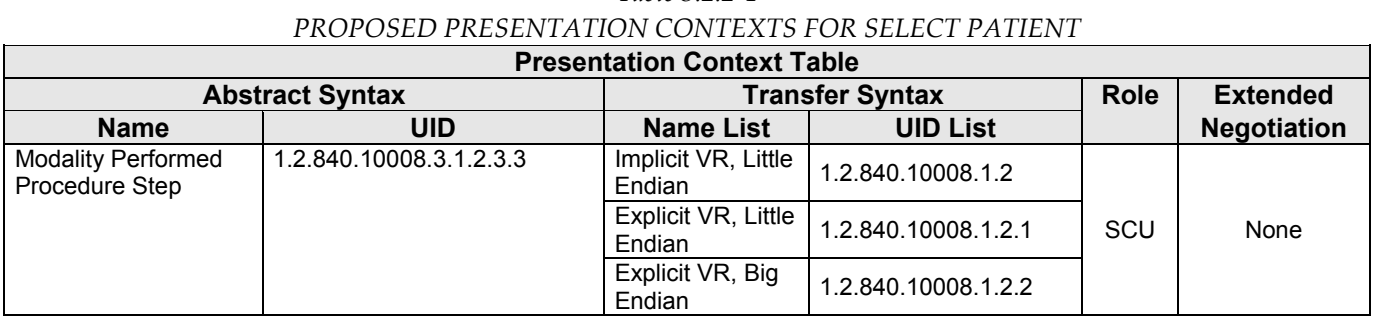

*Table 3.2.2‐4*

#### **3.2.2.3.1.3 SOP Specific Conformance for Modality Performed Procedure Step**

The behavior of the Acquisition Workstation when encountering status codes in a MPPS N‐CREATE or N‐SET response is summarized in the Table below. If the Acquisition Workstation receives a SCP response status other than "Success", the failure is logged. The user can check the status of MPPS jobs in the Managed Queues utility.

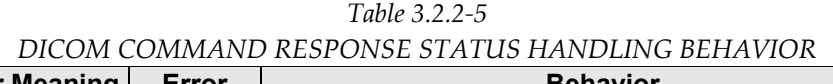

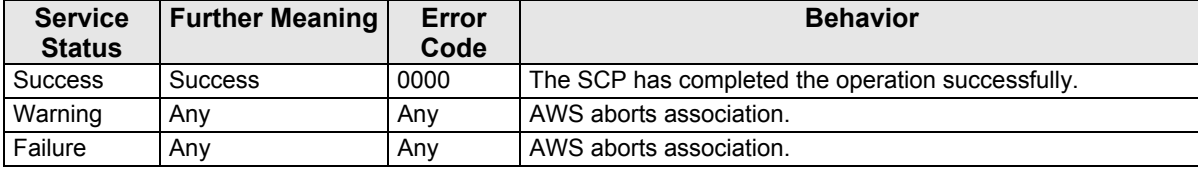

The behavior of the Acquisition Workstation during communication failure is summarized in the Table below. Depending on the type of failure, and retry configuration, the MPPS job may be retried several times before reporting an error.

*Table 3.2.2‐6 DICOM COMMAND COMMUNICATION FAILURE BEHAVIOR*

| <b>Exception</b>           | <b>Behavior</b>                                                                                                    |  |  |
|----------------------------|----------------------------------------------------------------------------------------------------|--|--|
| Timeout                    | The Association is aborted and the MPPS job is marked as failed. The reason<br>is logged and the job status is reported in the Manage Queues user interface. |  |  |
| Association aborted by SCP | The MPPS job is marked as failed. The reason is logged and the job status is<br>reported in the Manage Queues user interface.                                |  |  |

The Modality PPS Client AE sends the following attributes in MPPS N‐CREATE and N‐SET requests. Empty cells indicate that the attribute is not sent.

*Table 3.2.2‐7* 

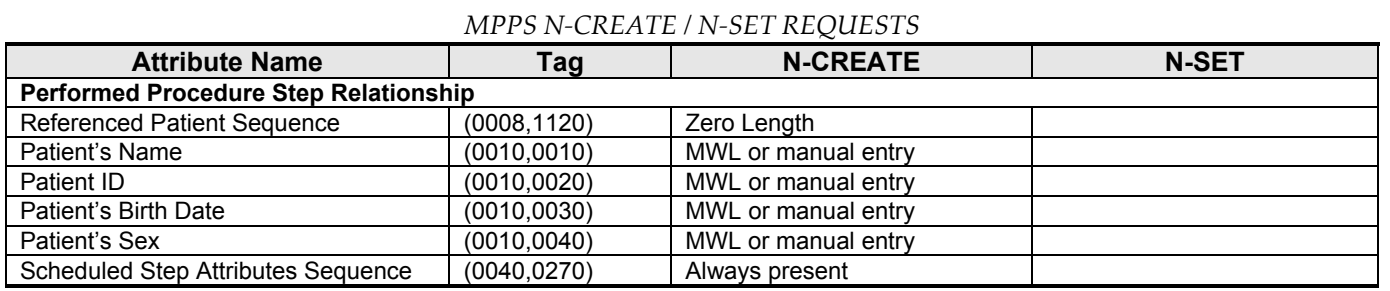

MAN-02948 Revision 001 **Hologic, Inc Page 21 of 81** Page 21 of 81

35 Crosby Drive, Bedford, MA 01730‐1401 (781) 999‐7300

## **HOLOGIC**<sup>®</sup> Selenia Dimensions 1.6 DICOM Conformance Statement

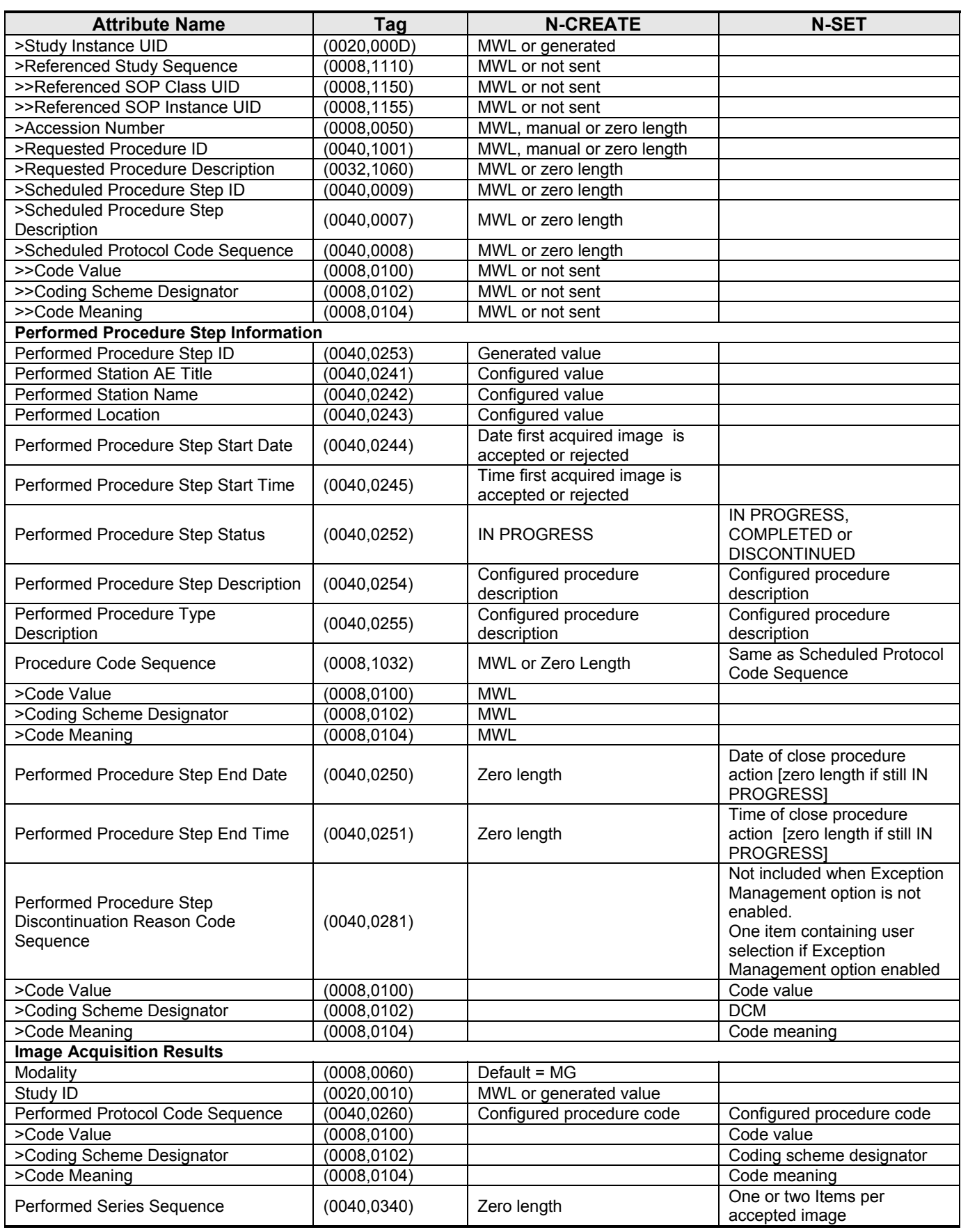

MAN-02948 Revision 001 Hologic, Inc Hologic, Inc Page 22 of 81

35 Crosby Drive, Bedford, MA 01730‐1401 (781) 999‐7300

## **HOLOGIC**<sup>®</sup> Selenia Dimensions 1.6 DICOM Conformance Statement

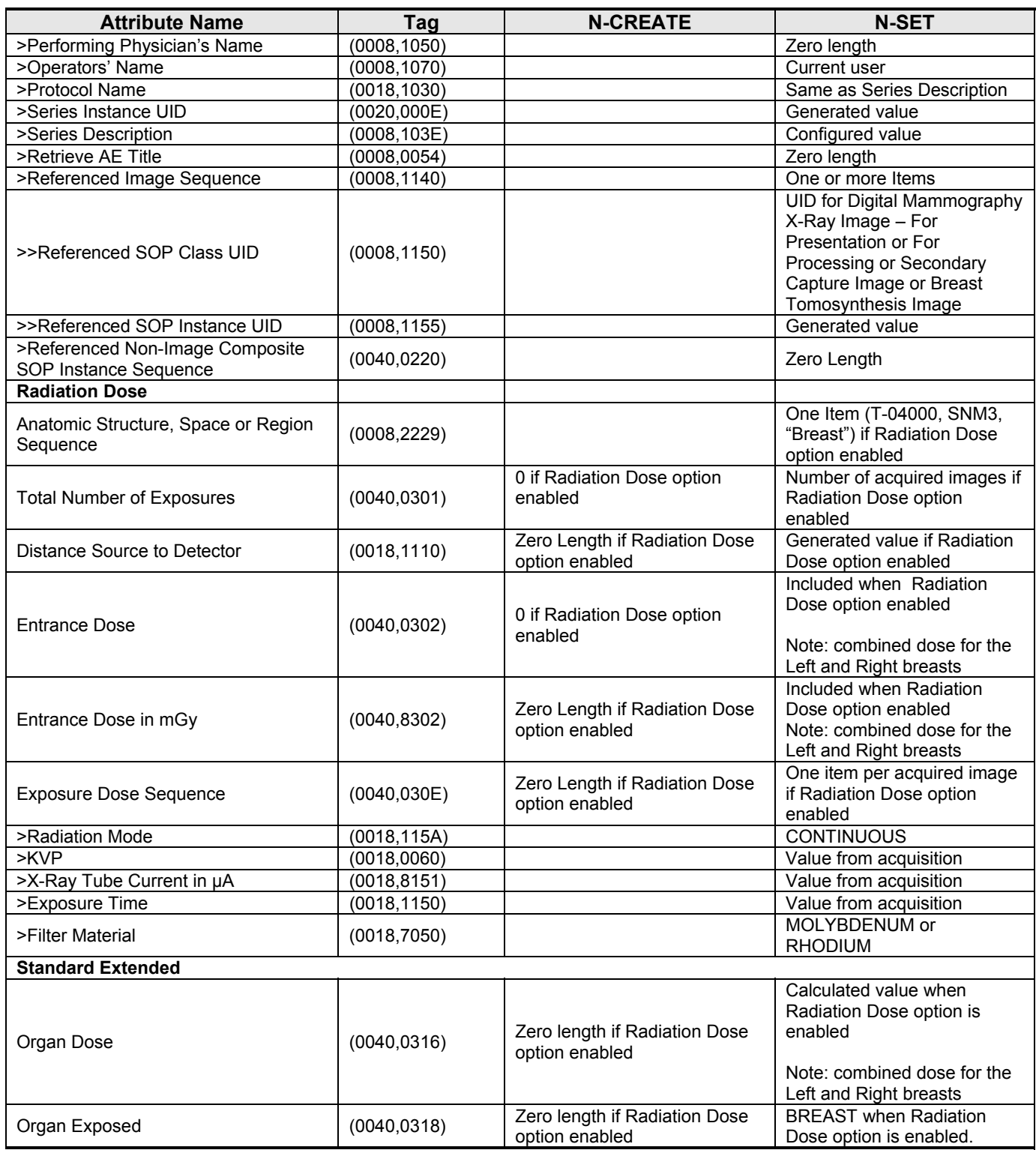

#### **3.2.2.4 Association Acceptance Policy**

The Modality PPS Client AE does not accept associations.

<span id="page-23-0"></span>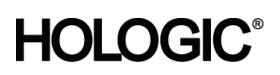

#### **3.2.3 Print Client AE**

#### **3.2.3.1 SOP Classes**

This Application Entity provides Standard Conformance to the following SOP Classes:

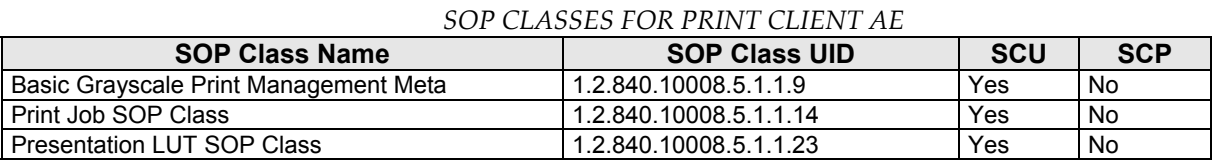

### **3.2.3.2 Association Policies**

#### **3.2.3.2.1 General**

The DICOM standard Application context shall be specified.

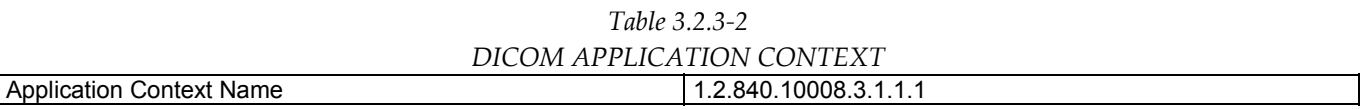

*Table 3.2.3‐1*

#### **3.2.3.2.2 Number of Associations**

One association is initiated at a time for the Print Client AE.

#### **3.2.3.2.3 Asynchronous Nature**

The Acquisition Workstation does not support asynchronous operations (multiple outstanding transactions over a single Association).

#### **3.2.3.2.4 Implementation Identifying Information**

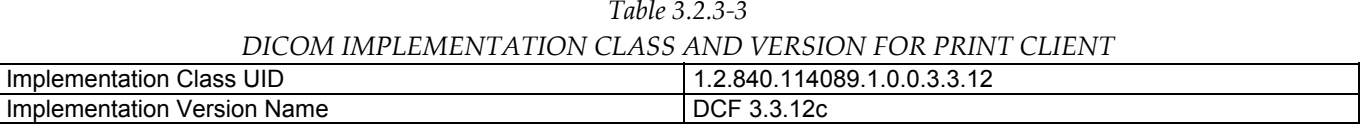

#### **3.2.3.3 Association Initiation Policy**

#### **3.2.3.3.1 Acquire Images / Print or Send Images**

#### **3.2.3.3.1.1 Description and Sequencing of Activities**

The Print Client attempts to establish an association with a remote print AE when an internal request to print one or more images is received. When the Print Job SOP Class is configured, the print job timeout controls how long associations remain open waiting for the print job to complete. When the Print Job SOP Class is not used, the association remains open until the remote print AE responds to a status request that is sent after print action is requested, or until the Print Client times out waiting for a response. The Presentation LUT SOP Class is an option that can be enabled on a per printer basis.

<span id="page-23-1"></span>For requested image(s) to be printed the Print Client requests the establishment of an association with a Remote Print AE using the Basic Grayscale Print Management Meta SOP Class. If so configured the Print Client negotiates the optional Print Job SOP class and/or Presentation LUT SOP Class.

Once an association is established the Print Client sends print jobs to the remote print AE. Each print job consists of the following steps:

The Print Client sends the remote print AE an N-GET request for the Printer SOP Class to determine the status of the printer. The Print Client records the status and continues. The Print Client sends an N‐CREATE request to the remote print AE to create a film session. After receiving a successful N‐CREATE response, the Print Client then sends an N‐CREATE request to the remote print AE to create a film box containing a single image box. The remote print AE creates the film session, film box, and image box. The Presentation LUT SOP Class is an option that can be enabled on a per printer basis.

Note: When configured, the Presentation LUT SOP Class is negotiated upon a receiving a successful Film Session N‐CREATE response.

- The Print Client sends the remote print AE an N-SET request to update the image box with the image pixel data and other information needed for the image to be printed as part of a film box.
- Once the image has been transferred, the Print Client sends the remote print AE an N‐ACTION request for the film box. This triggers the remote print AE to print the film. Note that the Print Client does not request N‐ ACTION at the film session level.
- When the Print Job SOP Class is negotiated the Print Client polls the remote print AE by sending alternate N-GET requests for the Print Job and Printer SOP Classes at pre‐configured intervals until an execution status of either "FAILURE" or "DONE" is received in an N‐GET response or N‐EVENT‐REPORT request, or until the configured job timeout period expires.
- When the Print Job SOP Class is not used, the Print Client sends one N‐GET request for the Printer SOP Class after the N‐ACTION response is received. The association remains open until the N‐GET response or a N‐ EVENT‐REPORT request is received, or until the Print Client times out waiting for the N‐GET response.
- Before closing the association under any circumstance, the Print Client sends an N-DELETE request for the film box and then for the film session.
- An alarm is posted to the user when a printer warning or failure status message is received from the remote print AE.

#### **3.2.3.3.1.2 Proposed Presentation Contexts**

The Print Client attempts to establish associations using the following presentation contexts:

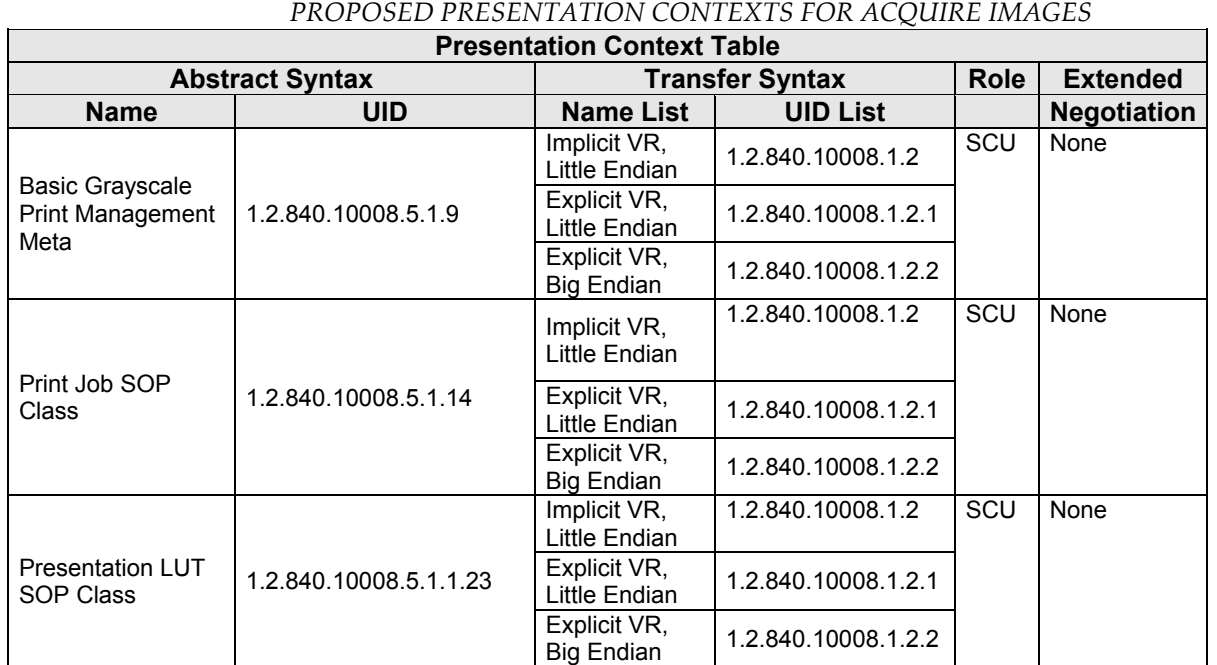

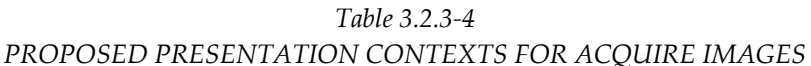

#### **3.2.3.3.1.3 SOP Specific Conformance for Print Client**

The general behavior of the Print Client AE during communication failure is summarized in the Table below. This behavior is common to all SOP Classes supported by the Print Client AE. Depending on the type of failure, and retry configuration, the print job may be retried several times before reporting an error to the user.

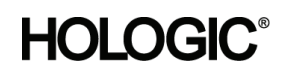

#### **Selenia Dimensions 1.6 DICOM Conformance Statement**

*Table 3.2.3‐5*

#### *DICOM COMMAND COMMUNICATION FAILURE BEHAVIOR*

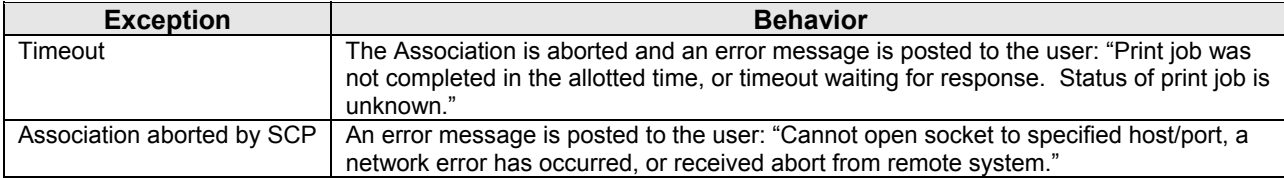

The Print Client supports various printer types that may expect different values for the film session, film box, and image box attributes. These attribute values are defined within model files for each specific printer. This section describes the DIMSE services and the attributes supported for various remote print AEs and includes the particular attributes that may be configured per printer type.

#### **3.2.3.3.1.3.1 Specific Conformance to Basic Film Session SOP Class**

*Table 3.2.3‐6*

#### *BASIC FILM SESSION SOP CLASS: SUPPORTED DIMSE OPERATIONS*

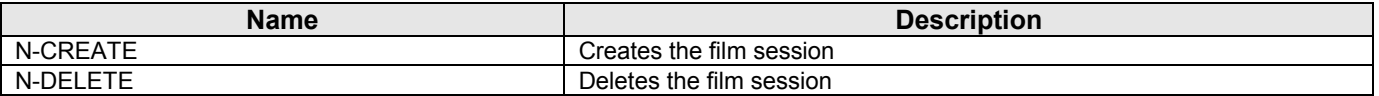

#### *Table 3.2.3‐7*

#### *BASIC FILM SESSION SOP CLASS: SUPPORTED ATTRIBUTES*

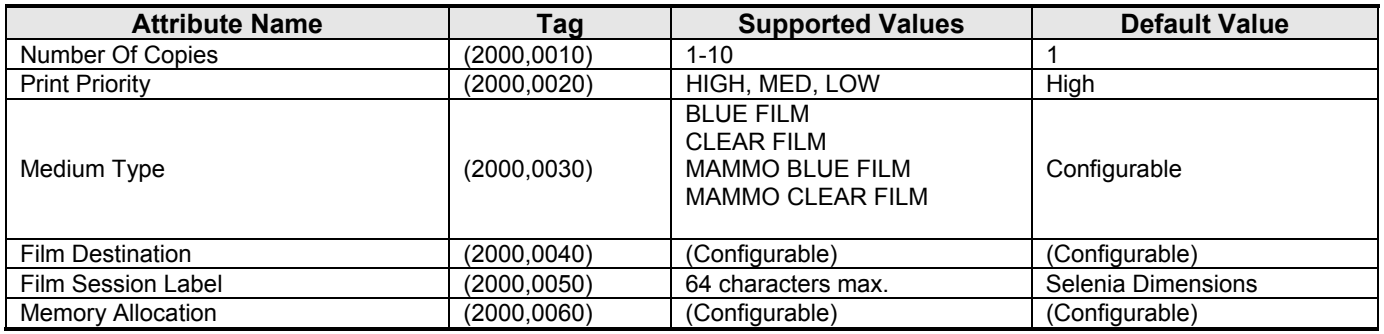

The behavior of Print Client AE when encountering status codes in a N-CREATE or N-DELETE response is summarized in the Table below.

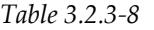

#### *FILM SESSION SOP CLASS RESPONSE STATUS HANDLING BEHAVIOR*

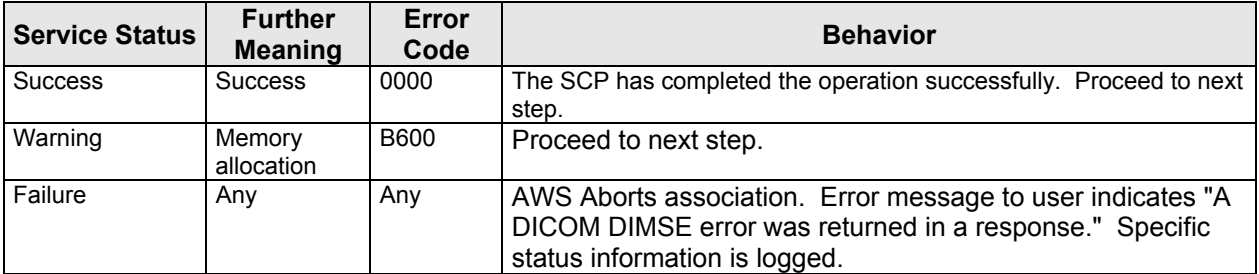

MAN-02948 Revision 001 **Hologic, Inc Page 27 of 81** Page 27 of 81

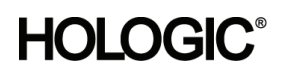

#### **3.2.3.3.1.3.2 Specific Conformance to Basic Film Box SOP Class**

*Table 3.2.3‐9* 

#### *BASIC FILM BOX SOP CLASS: SUPPORTED DIMSE OPERATIONS*

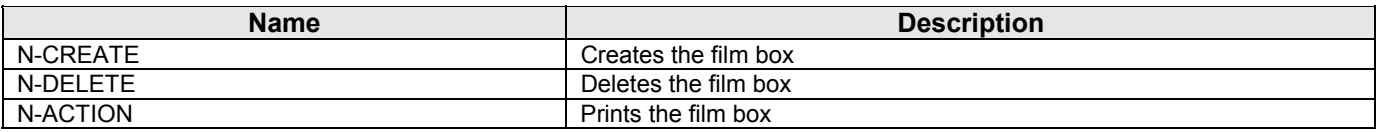

#### *Table 3.2.3‐10 BASIC FILM BOX SOP CLASS: SUPPORTED ATTRIBUTES*

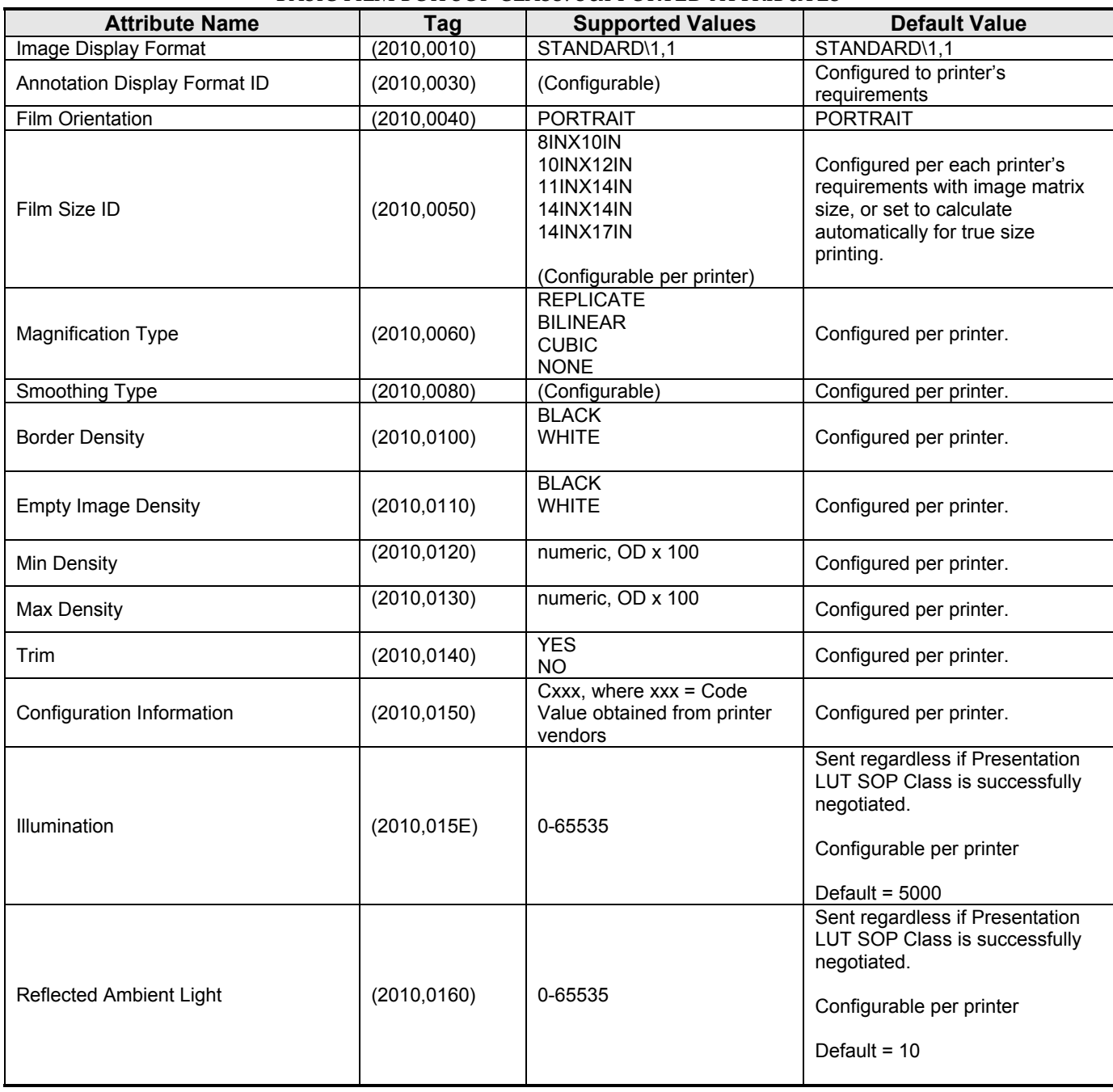

35 Crosby Drive, Bedford, MA 01730‐1401 (781) 999‐7300

#### **Selenia Dimensions 1.6 DICOM Conformance Statement**

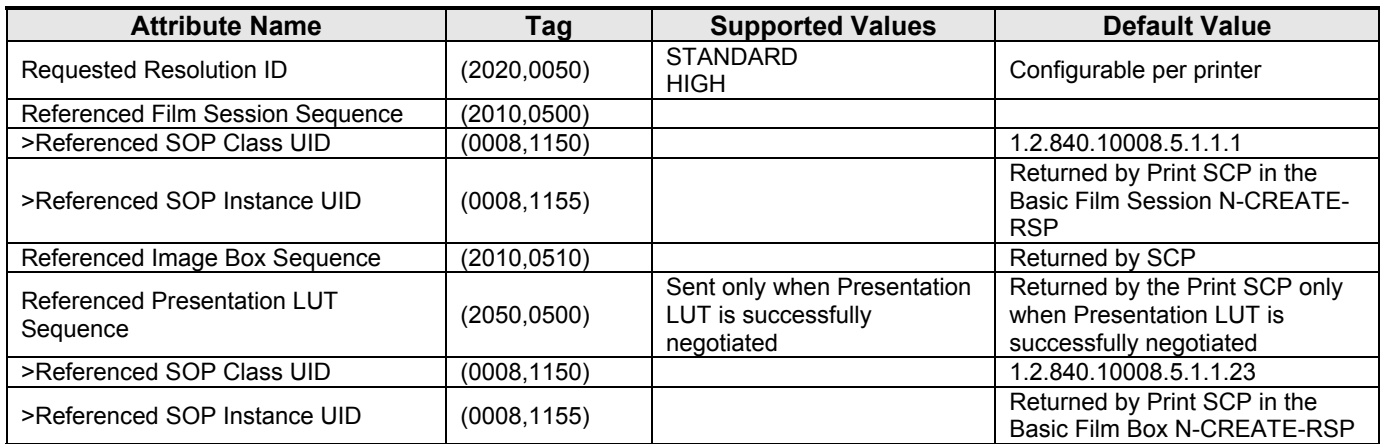

The behavior of Print Client AE when encountering status codes in a N‐CREATE, N‐ACTION, or N‐DELETE response is summarized in the Table below.

*Table 3.2.3‐11*

#### *FILM BOX SOP CLASS RESPONSE STATUS HANDLING BEHAVIOR*

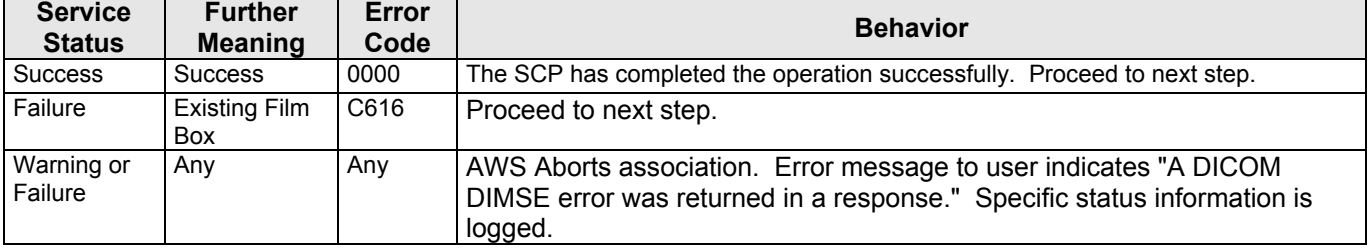

#### **3.2.3.3.1.3.3 Specific Conformance to Basic Image Box SOP Class**

#### *Table 3.2.3‐12*

*BASIC IMAGE BOX SOP CLASS: SUPPORTED DIMSE OPERATIONS*

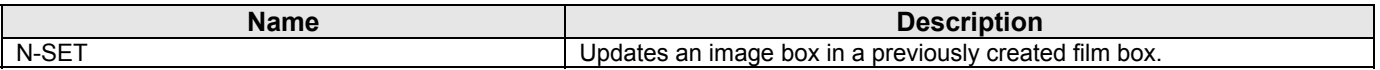

#### *Table 3.2.3‐13*

#### *BASIC IMAGE BOX SOP CLASS: SUPPORTED ATTRIBUTES*

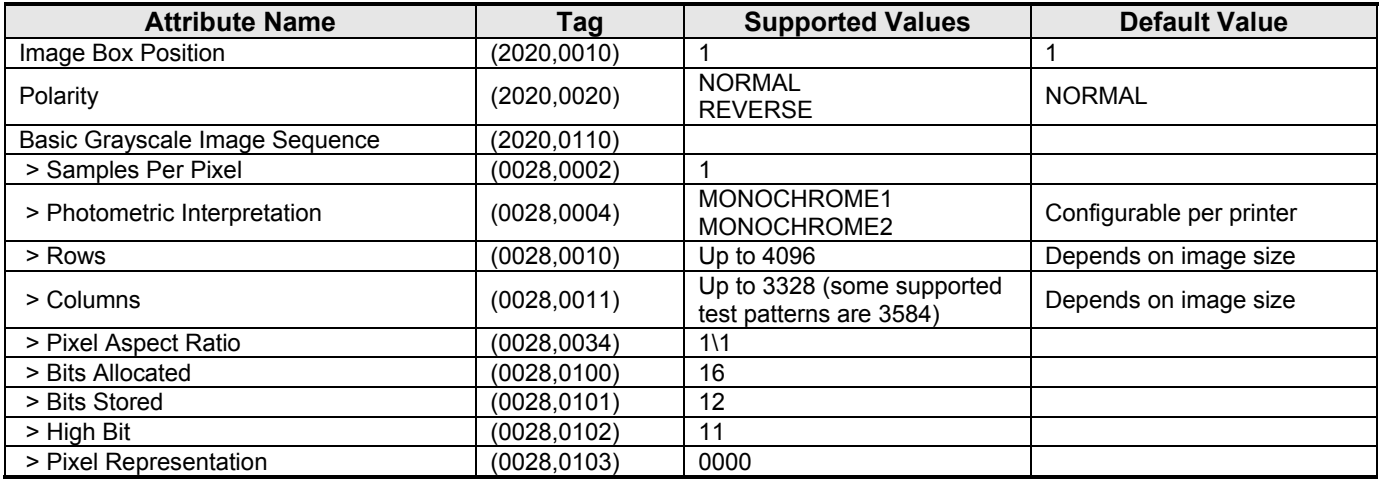

MAN-02948 Revision 001 hologic, Inc Page 29 of 81

35 Crosby Drive, Bedford, MA 01730‐1401 (781) 999‐7300

# **HOLOGK**

#### **Selenia Dimensions 1.6 DICOM Conformance Statement**

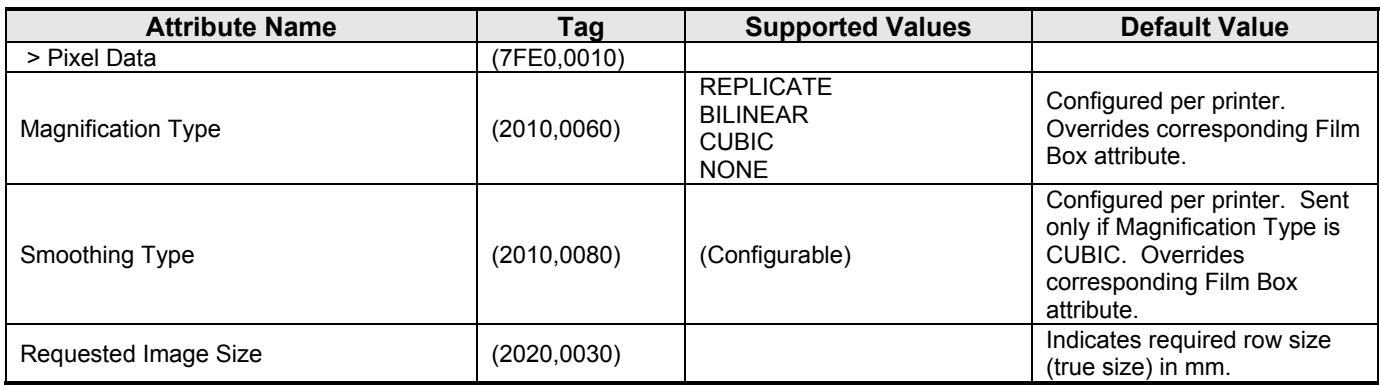

The behavior of Print Client AE when encountering status codes in a N‐SET response is summarized in the Table below:

#### *Table 3.2.3‐14*

*IMAGE BOX SOP CLASS N‐SET RESPONSE STATUS HANDLING BEHAVIOR*

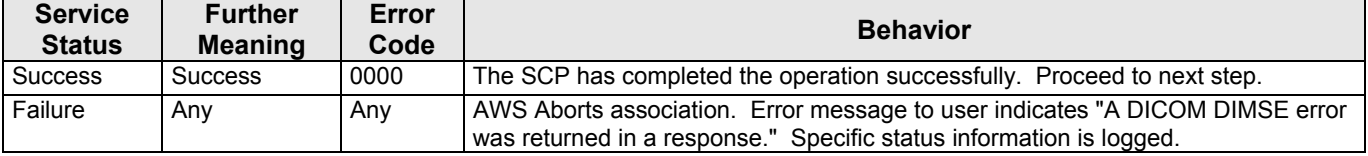

#### **3.2.3.3.1.3.4 Specific Conformance to Printer SOP Class**

#### *Table 3.2.3‐15*

*PRINTER SOP CLASS: SUPPORTED DIMSE OPERATIONS*

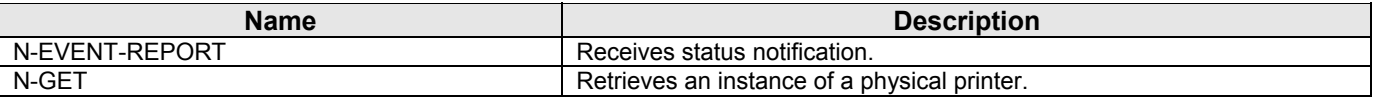

The Print Client displays descriptive text corresponding to Printer Status Info (2110,0020) attribute values received from a remote print AE using the N‐GET operation, or received via N‐EVENT‐REPORT. The displayed text is based on DICOM PS 3.3, C.13.9.1. When the remote print AE sends a Printer Status Info value that is not recognized, the Print Client displays the Printer Status Info value directly.

The behavior of Print Client AE when encountering status codes in a N-GET response is summarized in the Table below:

#### *Table 3.2.3‐16*

#### *PRINTER SOP CLASS N‐GET RESPONSE STATUS HANDLING BEHAVIOR*

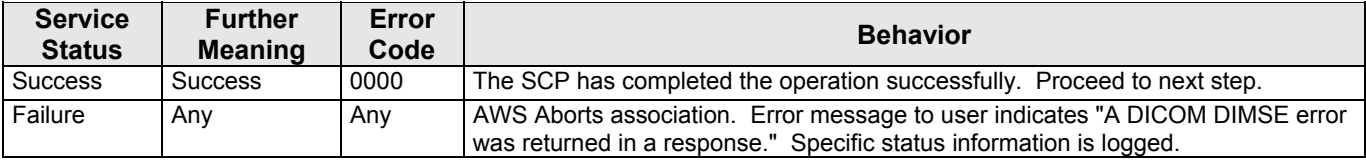

#### **3.2.3.3.1.3.5 Specific Conformance to Presentation LUT SOP Class**

#### *Table 3.2.3‐17*

#### *Presentation LUT SOP Class: Supported DIMSE operations*

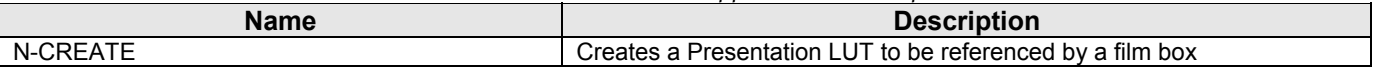

MAN-02948 Revision 001 **Hologic, Inc Page 30 of 81** Page 30 of 81

35 Crosby Drive, Bedford, MA 01730‐1401 (781) 999‐7300

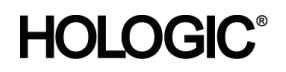

### **Selenia Dimensions 1.6 DICOM Conformance Statement**

*Table 3.2.3‐18*

*Presentation LUT SOP Class: Supported Attributes*

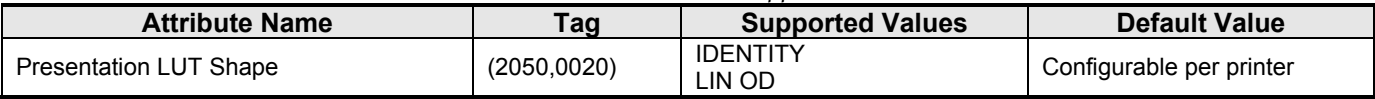

The behavior of the Print SCU when encountering status codes in the N‐CREATE response is summarized in the Table below:

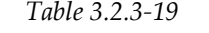

#### *PRINTER SOP CLASS N‐GET RESPONSE STATUS HANDLING BEHAVIOR*

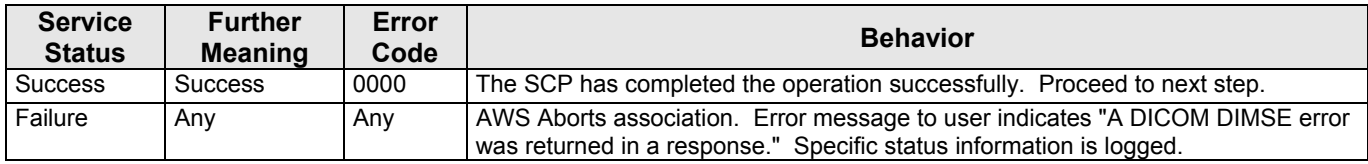

#### **3.2.3.3.1.3.6 Specific Conformance to Print Job SOP Class**

*Table 3.2.3‐20* 

#### *PRINT JOB SOP CLASS: SUPPORTED DIMSE OPERATIONS*

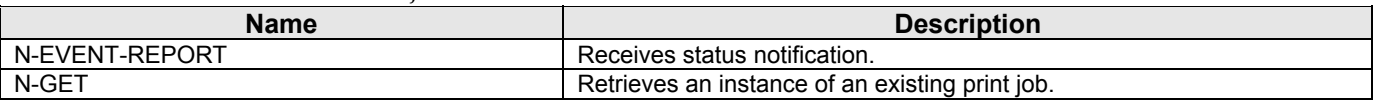

The Print Client displays descriptive text corresponding to Execution Status Info (2100,0030) attribute values received from a remote print AE using the N‐GET operation, or received via N‐EVENT‐REPORT. The displayed text is based on DICOM PS 3.3, C.13.9.1. When the remote print AE sends an Execution Status Info value that is not recognized, the Print Client displays the Execution Status Info value directly.

The behavior of Print Client AE when encountering status codes in a N-GET response is summarized in the Table below:

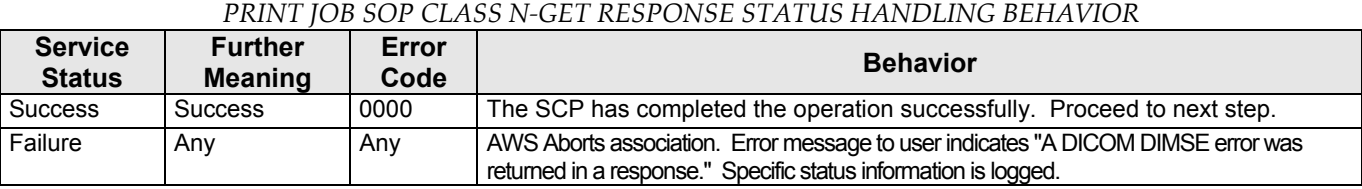

*Table 3.2.3‐21*

#### **3.2.3.4 Association Acceptance Policy**

The Print Client AE does not accept associations.

<span id="page-31-0"></span>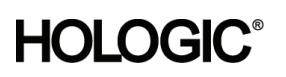

#### <span id="page-31-1"></span>**3.2.4 Storage Client AE**

#### **3.2.4.1 SOP Classes**

This Application Entity provides Standard Conformance to the following SOP Classes:

*Table 3.2.4‐1 SOP CLASSES FOR STORAGE CLIENT AE* 

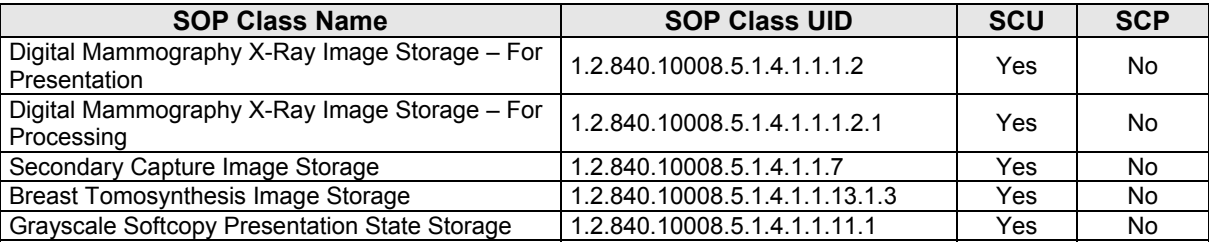

#### **3.2.4.2 Association Policies**

#### **3.2.4.2.1 General**

The DICOM standard Application context shall be specified.

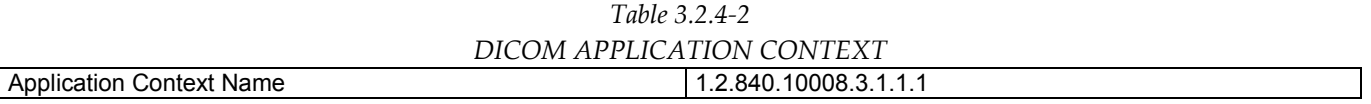

#### **3.2.4.2.2 Number of Associations**

Up to three associations are initiated at a time for the Storage Client AE.

#### **3.2.4.2.3 Asynchronous Nature**

The Acquisition Workstation does not support asynchronous operations (multiple outstanding transactions over a single Association).

#### **3.2.4.2.4 Implementation Identifying Information**

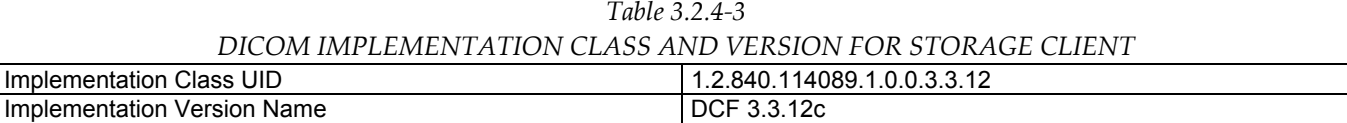

#### **3.2.4.3 Association Initiation Policy**

#### **3.2.4.3.1 Acquire Images / Print or Send Images**

#### **3.2.4.3.1.1 Description and Sequencing of Activities**

As a default, when the user accepts the image data (digital mammography and/or digital breast tomosynthesis slices and projections) acquired for a specific view, an internal request to transmit the image data to one or more pre‐selected remote storage AEs is generated. The Storage Client then attempts to establish an association with a remote storage AE and transmits the image data. The Storage Client releases the association after receiving the response from the remote storage AE. This configuration allows image data to be transmitted as soon as it is acquired and accepted, without holding associations open for extended periods of time while a procedure is being performed.

The Acquisition Workstation may also be configured to postpone transmission until the user closes a procedure, after which an internal request to transmit all of the accepted image data to one or more pre‐selected remote storage AEs is generated. The Storage Client then attempts to establish an association with a remote storage AE

### **Selenia Dimensions 1.6 DICOM Conformance Statement**

and transmits all of the images within that one association. The Storage Client releases the association after receiving the last response from the remote storage AE.

When a storage request is generated to transmit images from the Acquisition Workstation, the Storage Client establishes an association with a remote storage AE, requesting the Digital Mammography X‐Ray Image Storage ‐ For Processing SOP class, the Digital Mammography X-Ray Image Storage - For Presentation SOP class, the Secondary Capture Image Storage SOP class and/or the Breast Tomosynthesis Image Storage SOP Class. The output format is configured per remote storage AE. After the association is established a C‐STORE request is made to transfer the image data objects to the remote storage AE. The Storage Client waits for each C‐STORE response to be received before sending the next C‐STORE request.

Note: The Secondary Capture Image Storage object is used to encapsulate digital breast tomosynthesis data (Raw Projections, Processed Projections, Reconstructed Slices). Reconstructed Slices can be sent as Breast Tomosynthesis Image (preferred) or Secondary Capture Image, depending on what the remote storage AE supports.

The Acquisition Workstation may be configured to send Grayscale Softcopy Presentation State objects that contain markings/annotations created by the user immediately upon the user generating an internal request to transmit the GSPS object to one or pre‐selected remote storage AEs. The Storage Client then attempts to establish an association with a remote storage AE and transmits the GSPS object. The Storage Client releases the association after receiving the response from the remote storage AE.

When a storage request is generated to transmit Grayscale Softcopy Presentation State objects from the Acquisition Workstation, the Storage Client establishes an association with a remote storage AE, requesting the Grayscale Softcopy Presentation State Storage SOP class. After the association is established a C‐STORE request is made to transfer the GSPS object to the remote storage AE. The Storage Client waits for each C‐STORE response to be received before sending the next C‐STORE request.

#### **3.2.4.3.1.2 Proposed Presentation Contexts**

The Storage Client attempts to establish associations using the following presentation contexts:

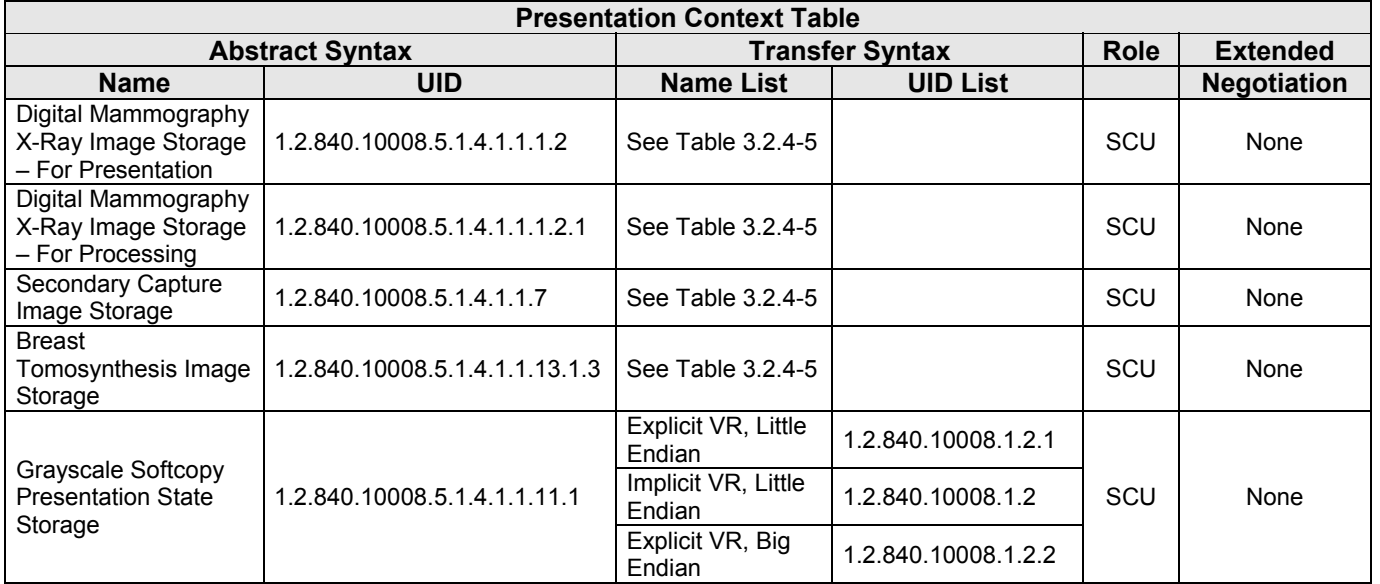

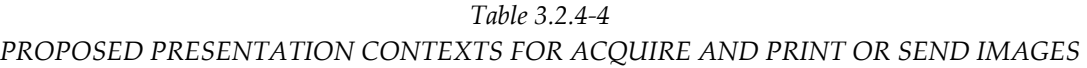

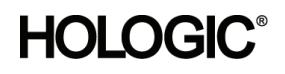

*Table 3.2.4‐5*

*PROPOSED TRANSFER SYNTAXES FOR ACQUIRE AND PRINT OR SEND IMAGES*

| <b>Transfer Syntax Table</b>                                                                                                    |                        |  |  |  |
|----------------------------------------------------------------------------------------------------|------------------------|--|--|--|
| <b>Name</b>                                                                                                    | <b>UID</b>             |  |  |  |
| JPEG Lossless, Non-Hierarchical, First-Order Prediction (Process 14 [Selection Value<br>1]): Default Transfer Syntax for Lossless JPEG Image Compression | 1.2.840.10008.1.2.4.70 |  |  |  |
| <b>Explicit VR Little Endian</b>                                                                                                    | 1.2.840.10008.1.2.1    |  |  |  |
| Implicit VR Little Endian                                                                                                    | 1.2.840.10008.1.2      |  |  |  |
| Explicit VR Big Endian                                                                                                    | 1.2.840.10008.1.2.2    |  |  |  |
| <b>RLE Lossless</b>                                                                                                    | 1.2.840.10008.1.2.5    |  |  |  |

#### **3.2.4.3.1.3 SOP Specific Conformance for Storage**

The behavior of the Acquisition Workstation when encountering status codes in a C‐STORE response is summarized in the Table below.

| <b>Service</b><br><b>Status</b> | <b>Further Meaning</b>               | Error<br>Code | <b>Behavior</b>                                                                                                    |
|---------------------------------|--------------------------------------|---------------|----------------------------------------------------------------------------------------------------|
| <b>Success</b>                  | <b>Success</b>                       | 0000          | The SCP has successfully stored the SOP Instance.<br>Proceed to next step.                                                                                                    |
| Warning                         | Coercion of Data<br>Elements         | <b>B000</b>   | AWS aborts association. Error message to user indicates<br>"A DICOM DIMSE error was returned in a response: Data<br>element coercion"                                                                                                    |
|                                 | Data set does not<br>match SOP Class | B007          | AWS aborts association. Error message to user indicates<br>"A DICOM DIMSE error was returned in a response: Data<br>set does not match (warning)"                                                                                                    |
|                                 | Elements discarded                   | B006          | AWS aborts association. Error message to user indicates<br>"A DICOM DIMSE error was returned in a response:<br>Elements discarded"                                                                                                    |
|                                 | Attribute list error                 | 0107          | AWS aborts association. Error message to user indicates<br>"A DICOM DIMSE error was returned in a response:<br>Unrecognized attribute"                                                                                                    |
| Failure                         | Refused: Out of<br>resources         | A7xx          | Upon receiving the initial error code, the AWS aborts the<br>association. The AWS will then begin a retry strategy.<br>When the retry strategy fails an error message to user<br>indicates "A DICOM DIMSE error was returned in a<br>response: Out of resources" |
|                                 | Data set does not<br>match SOP Class | A9xx          | AWS aborts association. Error message to user indicates<br>"A DICOM DIMSE error was returned in a response: Data<br>set does not match (error)"                                                                                                    |
|                                 | Cannot understand                    | Cxxx          | AWS aborts association. Error message to user indicates<br>"A DICOM DIMSE error was returned in a response: Cannot<br>understand"                                                                                                    |
|                                 | Class instance<br>conflict           | 0119          | AWS aborts association. Error message to user indicates<br>"A DICOM DIMSE error was returned in a response: Class<br>instance conflict"                                                                                                    |

*Table 3.2.4‐6 STORAGE C‐STORE RESPONSE STATUS HANDLING BEHAVIOR*

The behavior of the Acquisition Workstation during communication failure is summarized in the Table below. Depending on the type of failure, and retry configuration, the send job may be retried several times before reporting an error to the user.

MAN-02948 Revision 001 hologic, Inc Page 34 of 81

<span id="page-34-0"></span>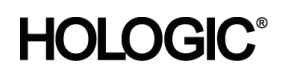

*Table 3.2.4‐7 STORAGE COMMUNICATION FAILURE BEHAVIOR*

|                            | <u>JIUNAGL CUMMUNICATIUN FAILUNL DLIIAVIUN</u>                                                             |
|----------------------------|----------------------------------------------------------------------------------------------------|
| <b>Exception</b>           | <b>Behavior</b>                                                                                            |
| Timeout                    | The Association is aborted and an error message is posted to the user: "Timeout"<br>waiting for response." |
| Association aborted by SCP | The error message "Unable to connect to destination host/port" is posted to the<br>user.                   |

Instance UIDs are globally unique for all SOP Instances generated by the Acquisition Workstation. The UID root is "1.2.840.113681."

- The Acquisition Workstation populates all Type 1 attributes with valid data and always sends them to the Remote Storage AE.
- The Acquisition Workstation sends all Type 2 attributes and populates them if valid source data are available.
- When configured the Acquisition Workstation sends Type 3, standard extended and private attributes to the Remote Storage AE and populates them if valid source data are available.

*Table 3.2.5‐1*

#### **3.2.4.4 Association Acceptance Policy**

The Storage Client AE does not accept associations.

#### <span id="page-34-1"></span>**3.2.5 Storage Commitment Client AE**

#### **3.2.5.1 SOP Class**

This Application Entity provides Standard Conformance to the following SOP Class:

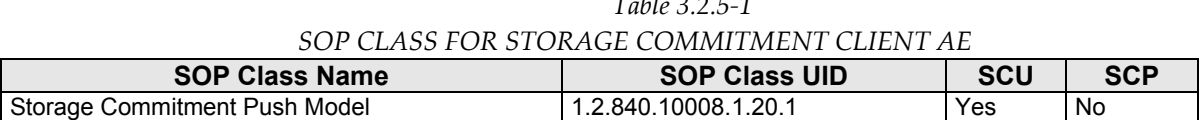

#### **3.2.5.2 Association Policies**

#### **3.2.5.2.1 General**

The DICOM standard Application context shall be specified.

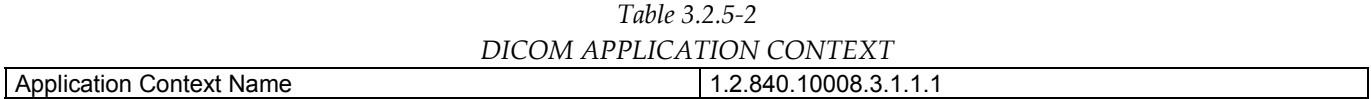

#### **3.2.5.2.2 Number of Associations**

One association is initiated at a time for the Storage Commitment Client AE.

#### **3.2.5.2.3 Asynchronous Nature**

The Acquisition Workstation does not support asynchronous operations (multiple outstanding transactions over a single Association).

#### **Selenia Dimensions 1.6 DICOM Conformance Statement**

#### **3.2.5.2.4 Implementation Identifying Information**

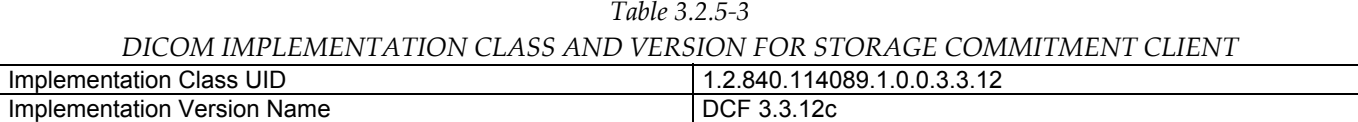

#### **3.2.5.3 Association Initiation Policy**

#### **3.2.5.3.1 Commit Images**

#### **3.2.5.3.1.1 Description and Sequencing of Activities**

When the Storage Commitment Client is configured it attempts to establish an association with a remote storage commitment AE after the Storage Client receives successful C‐STORE responses for one or more images. When an association is established, a N‐ACTION request is sent to request storage commitment for previously stored images. The Storage Commitment Client releases the association immediately after receiving the N‐ACTION response from the remote storage commitment AE.

#### **3.2.5.3.1.2 Proposed Presentation Contexts**

The Storage Commitment Client attempts to establish associations using the following presentation contexts:

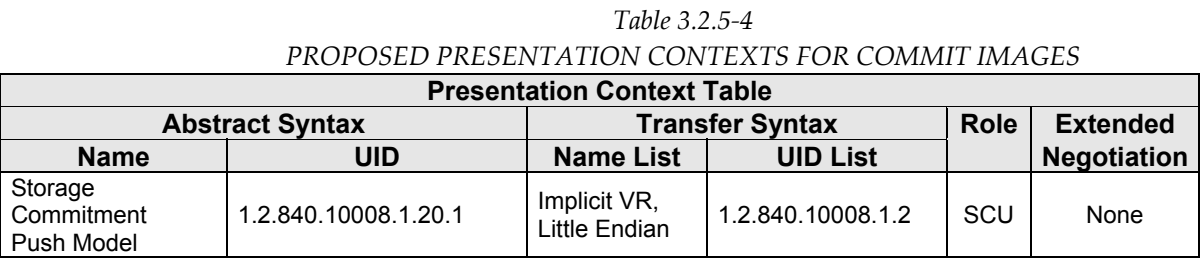

#### **3.2.5.3.1.3 SOP Specific Conformance for Storage Commitment**

The behavior of the Acquisition Workstation when encountering status codes in a Storage Commitment N‐ ACTION response is summarized in the Table below.

*Table 3.2.5‐5 STORAGE COMMITMENT N‐ACTION RESPONSE STATUS HANDLING BEHAVIOR*

| <b>Service</b><br><b>Status</b> | <b>Further Meaning</b>          | Error<br>Code | <b>Behavior</b>                                                                                                    |
|---------------------------------|---------------------------------|---------------|----------------------------------------------------------------------------------------------------|
| <b>Success</b>                  | <b>Success</b>                  | 0000          | The request for storage comment is considered successfully<br>sent. The commit status of each image is set to<br>REQUESTED.                 |
| Warning                         | Attribute value out<br>of range | 0106          | AWS aborts association. Error message to user indicates:<br>"A DICOM DIMSE error was returned in a response.<br>Storage Commit job failed." |
| Failure                         | Unrecognized<br>operation       | 0211          | AWS aborts association. Error message to user indicates:<br>"A DICOM DIMSE error was returned in a response.<br>Storage commit job failed." |
### **Selenia Dimensions 1.6 DICOM Conformance Statement**

The behavior of the Acquisition Workstation during communication failure is summarized in the Table below. Depending on the type of failure, and retry configuration, the commit job request may be retried several times before reporting an error to the user.

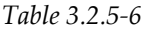

*STORAGE COMMITMENT COMMUNICATION FAILURE BEHAVIOR*

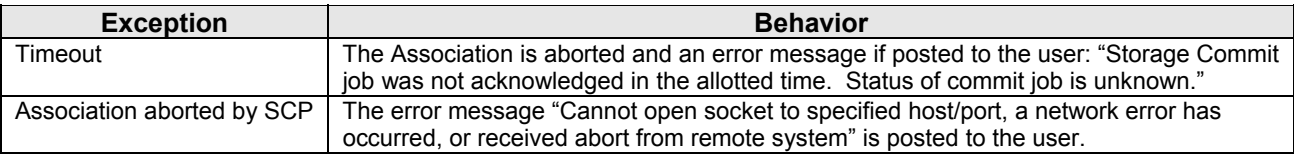

The Storage Commitment Client supports the following N‐ACTION attributes:

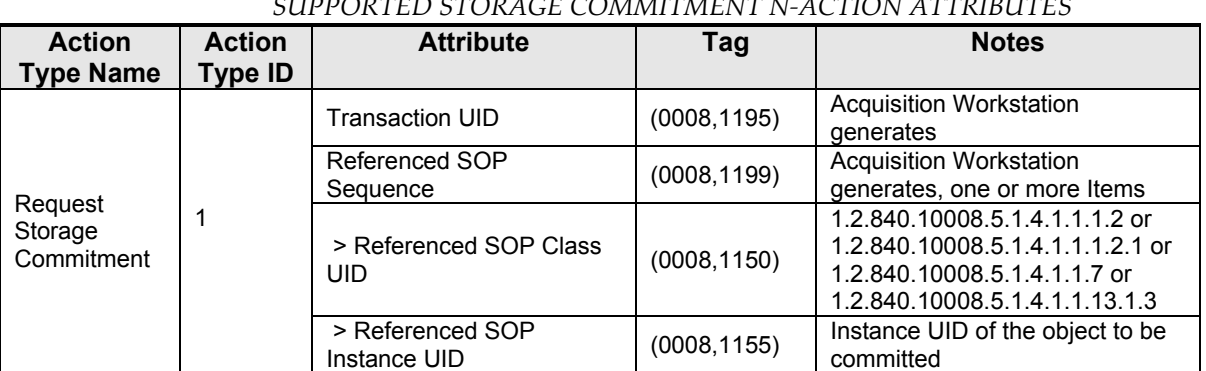

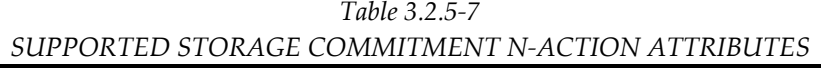

### **3.2.5.4 Association Acceptance Policy**

### **3.2.5.4.1 Activity – Receive Storage Commitment Response**

### **3.2.5.4.1.1 Description and Sequencing of Activities**

The Storage Commitment Client AE will accept associations in order to receive responses to a Storage Commitment Request.

The Storage Commitment Client AE accepts a reverse role association request from a remote storage commitment AE using the Storage Commitment Push Model SOP Class. After accepting an association an N‐EVENT‐REPORT request is expected that provides the status of a previous request for storage commitment of an image. The Storage Commitment Client AE waits for a configurable period of time, and if a N‐EVENT‐REPORT request is not received, the association is aborted.

The Transaction UID value in a received N-EVENT-REPORT request is checked. SOP Instances UIDs that are successfully committed are checked and recorded. SOP Instances UIDs that are not committed are logged.

### **Selenia Dimensions 1.6 DICOM Conformance Statement**

### **3.2.5.4.1.2 Accepted Presentation Contexts**

### *Table 3.2.5‐8*

*ACCEPTABLE PRESENTATION CONTEXTS FOR* 

*STORAGE COMMITMENT CLIENT AND RECEIVE STORAGE COMMITMENT RESPONSE*

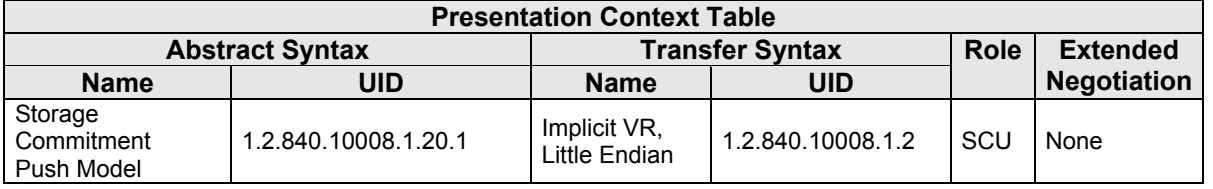

### **3.2.5.4.1.3 SOP Specific Conformance for Storage Commitment**

Upon receipt of a N‐EVENT‐REPORT request, the commit status of the referenced images is updated, and a N‐ EVENT‐REPORT response is sent.

The behavior of Storage Commitment Client AE when receiving Event Types within the N‐EVENT‐REPORT request is summarized in the Table below.

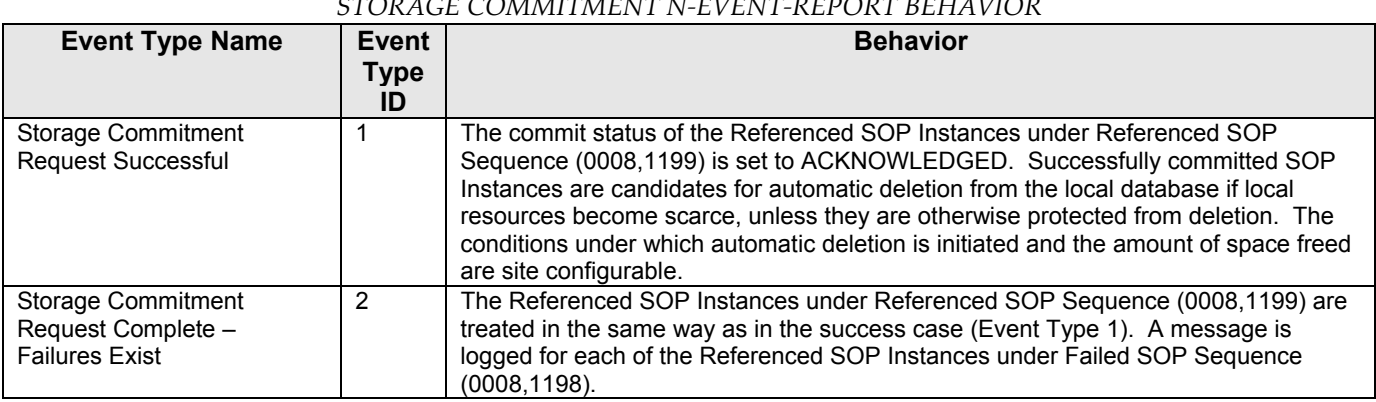

*Table 3.2.5‐9*

### *STORAGE COMMITMENT N‐EVENT‐REPORT BEHAVIOR*

The reasons for returning specific status codes in a N‐EVENT‐REPORT response are summarized in the Table below.

### *Table 3.2.5‐10*

*STORAGE COMMITMENT N‐EVENT‐REPORT RESPONSE STATUS*

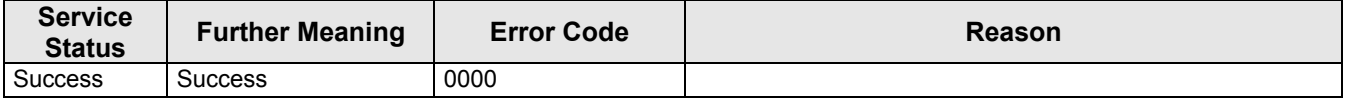

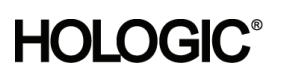

### **3.2.6 Query/Retrieve Client AE**

### **3.2.6.1 SOP Classes**

This Application Entity provides Standard Conformance to the following SOP Classes:

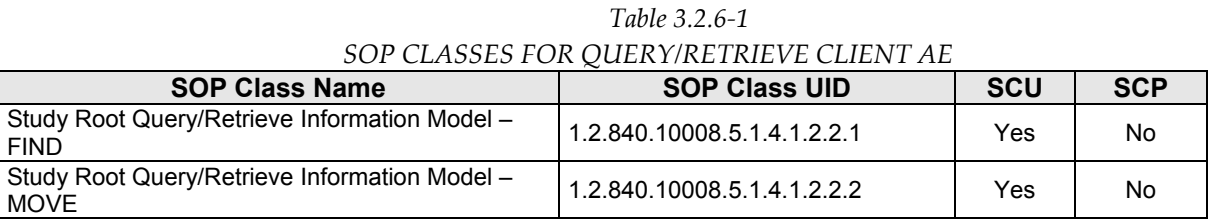

### **3.2.6.2 Association Policies**

### **3.2.6.2.1 General**

The DICOM standard Application context shall be specified.

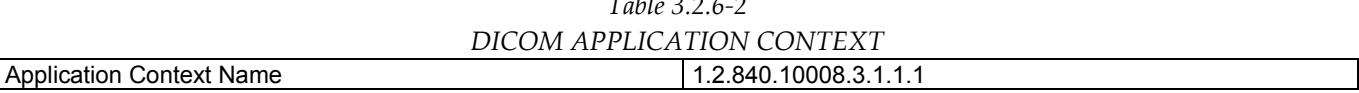

*Table 3.2.6‐2*

### **3.2.6.2.2 Number of Associations**

One association is initiated at a time for the Query/Retrieve Client AE.

### **3.2.6.2.3 Asynchronous Nature**

The Acquisition Workstation does not support asynchronous operations (multiple outstanding transactions over a single Association).

### **3.2.6.2.4 Implementation Identifying Information**

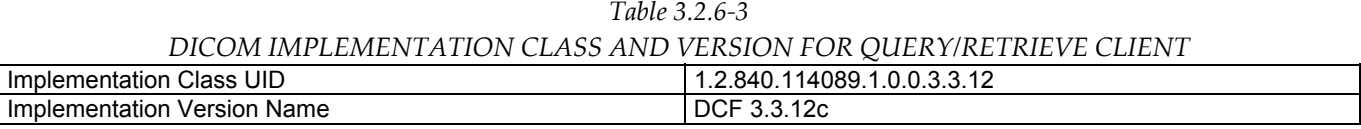

### **3.2.6.3 Association Initiation Policy**

### **3.2.6.3.1 Retrieve Prior Images**

### **3.2.6.3.1.1 Description and Sequencing of Activities**

The Query/Retrieve Client allows the user to enter matching keys that are used to query the remote Query/Retrieve AE using C‐FIND operation. The Query/Retrieve Client then displays a list of patients returned in the C-FIND response until the configurable maximum is exceeded. If the maximum query response is exceeded, the user is notified and the remaining query responses are not displayed. The user may select one or more patients from the list, which signals the Query/Retrieve Client to generate a C-MOVE request(s) to the remote Query/Retrieve AE. As C‐MOVE requests are successfully completed the number of remaining C‐MOVE requests decrements until there are no outstanding C‐MOVE requests remaining in the queue. The image data received is made available for the user to view on the Acquisition Workstation. The Query/Retrieve Client will post an alarm to the user when the C‐MOVE operation fails.

### **Selenia Dimensions 1.6 DICOM Conformance Statement**

The Query/Retrieve Client attempts to establish an association with a remote Query/Retrieve AE when an internal request to transmit a C‐FIND or C‐MOVE to a given remote Query/Retrieve AE is received. The Query/Retrieve Client releases the association after receiving the final C-FIND or C-MOVE response from the remote Query/Retrieve AE.

### **3.2.6.3.1.2 Proposed Presentation Contexts**

The Query/Retrieve Client attempts to establish associations using the following presentation contexts:

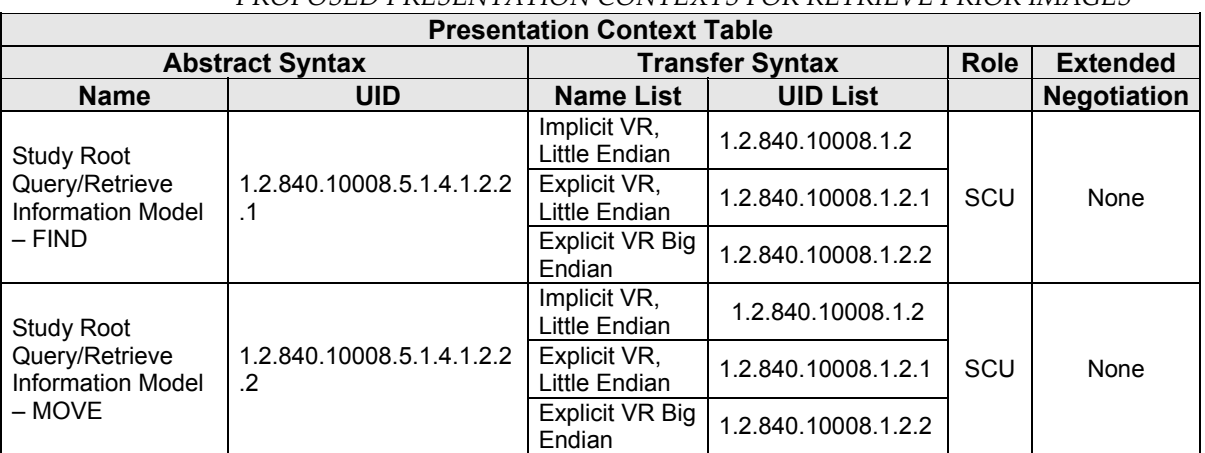

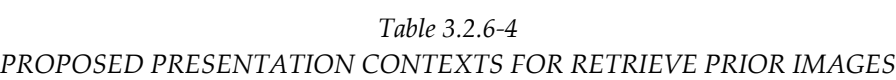

### **3.2.6.3.1.3 SOP Specific Conformance for Query/Retrieve**

The behavior of the Acquisition Workstation when encountering status codes in a C-FIND or C-MOVE response is summarized in the Table below.

*Table 3.2.6‐5*

### *C‐FIND AND C‐MOVE RESPONSE STATUS HANDLING BEHAVIOR*

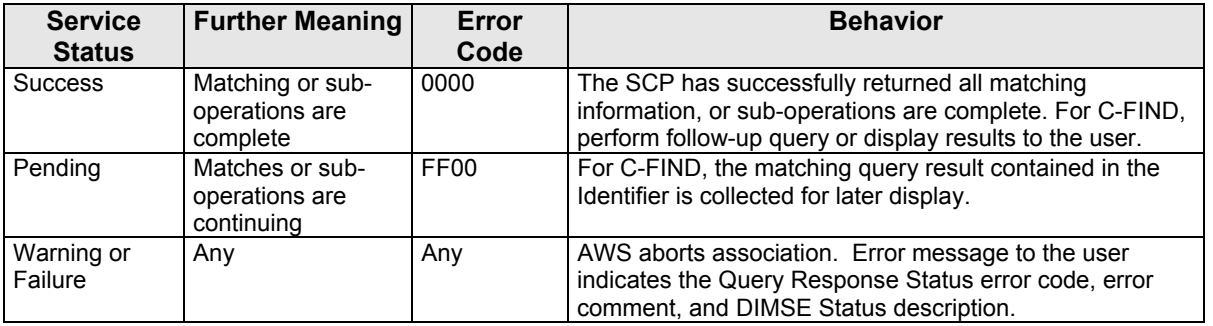

The behavior of the Acquisition Workstation during communication failure is summarized in the Table below.

*Table 3.2.6‐6*

### *C‐FIND AND C‐MOVE COMMUNICATION FAILURE BEHAVIOR*

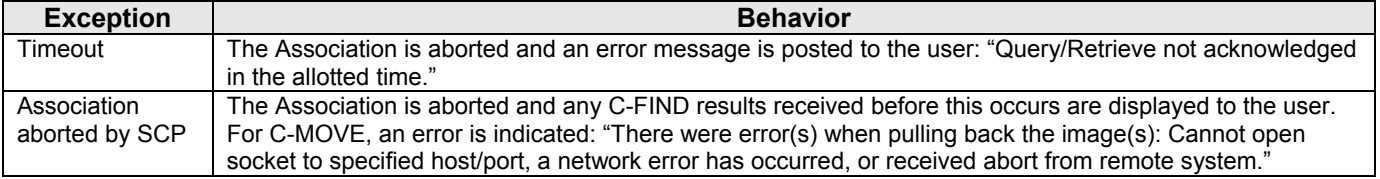

35 Crosby Drive, Bedford, MA 01730‐1401 (781) 999‐7300

### **Selenia Dimensions 1.6 DICOM Conformance Statement**

The Query/Retrieve Client provides standard conformance to the Study Root Information Model. When the hierarchical method is configured, a Study level query is sent, and the responses are used to send follow‐up Series level queries automatically. For retrieve, a Series level move request is sent, containing the Study Instance UID of the study to retrieve and the Series Instance UID of the Series to retrieve. When the relational method is configured, one Study level query is sent. The relational method is not used for retrieve.

The Query/Retrieve Client supports default query Matching Key Attributes as defined in the following table. The Matching Key Attributes are contained in configuration files per Query/Retrieve provider, and can be modified as required for compatibility with remote Query/Retrieve AEs. The user supplies Matching Key Attribute values other than Modality, either by manual entry or date range selection.

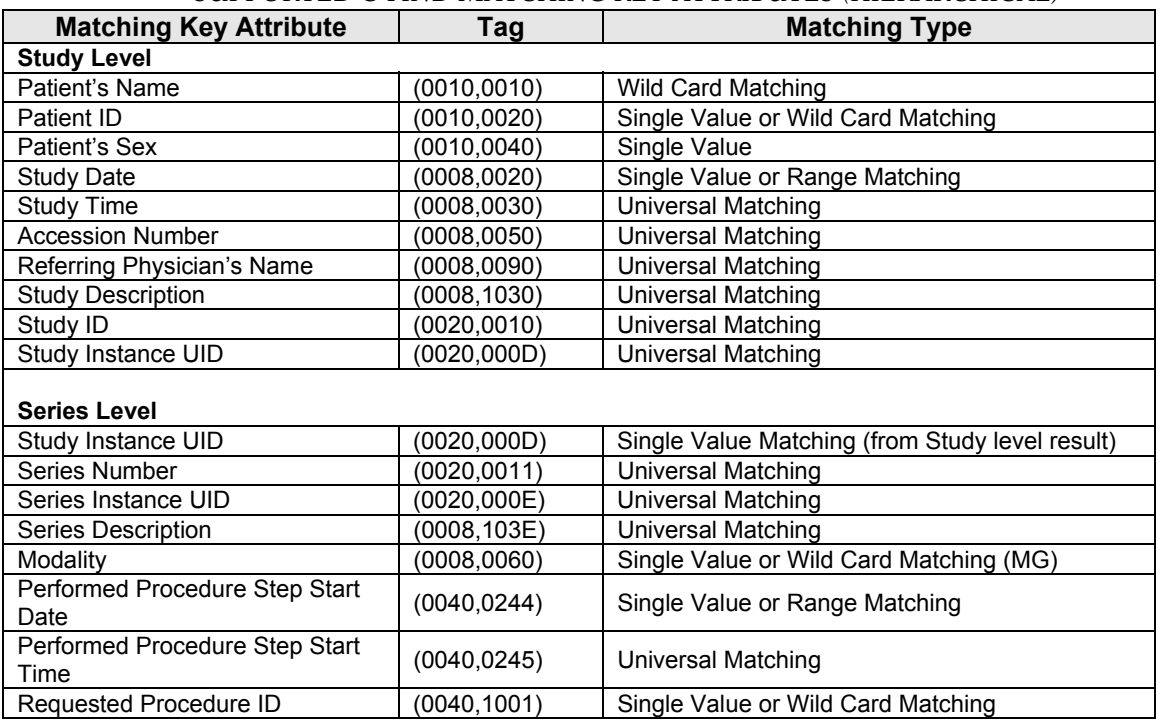

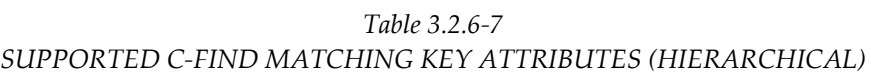

*Table 3.2.6‐8* 

|  | SUPPORTED C-FIND MATCHING KEY ATTRIBUTES (RELATIONAL) |  |
|--|-------------------------------------------------------|--|
|  |                                                       |  |

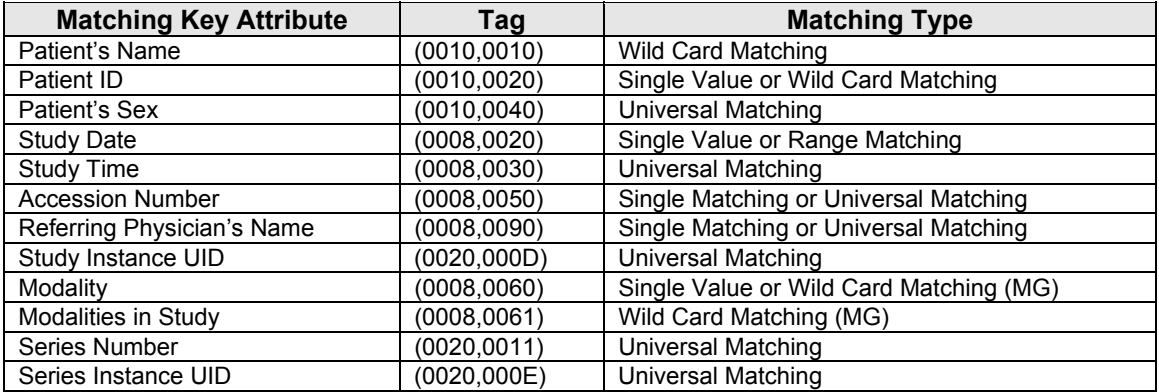

### **3.2.6.4 Association Acceptance Policy**

The Query/Retrieve Client AE does not accept associations.

### **3.2.7 Storage Server AE**

### **3.2.7.1 SOP Classes**

This Application Entity provides Standard Conformance to the following SOP Classes:

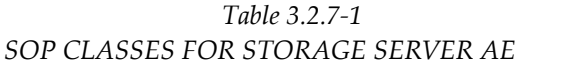

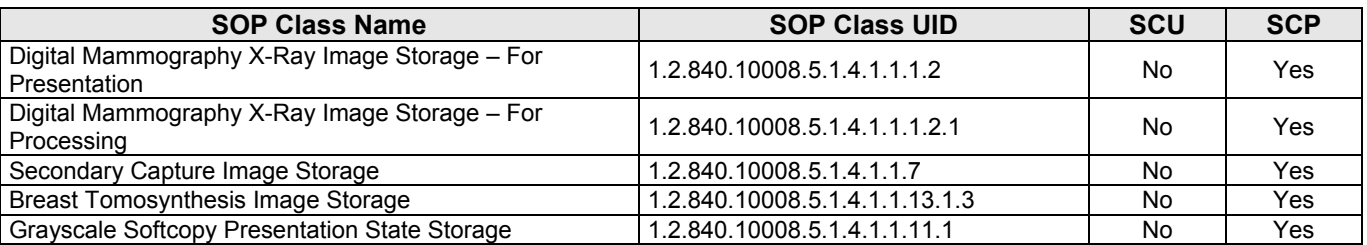

### **3.2.7.2 Association Policies**

### **3.2.7.2.1 General**

The DICOM standard Application context shall be specified.

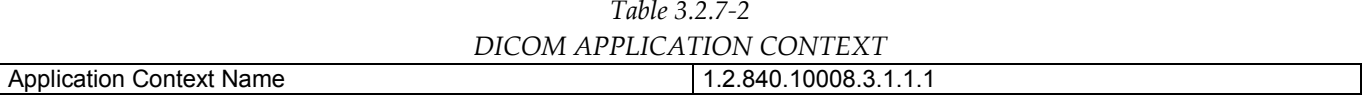

### **3.2.7.2.2 Number of Associations**

One association is accepted at a time for the Storage Server AE.

### **3.2.7.2.3 Asynchronous Nature**

The Acquisition Workstation does not support asynchronous operations (multiple outstanding transactions over a single Association).

### **3.2.7.2.4 Implementation Identifying Information**

*Table 3.2.7‐3 DICOM IMPLEMENATION CLASS AND VERSION FOR STORAGE SERVER* Implementation Class UID

| THIDICHICHIQUOH UIDS UID    | 1.Z.O4U. I<br>14009. I.U.U.J.J. IZ |
|-----------------------------|------------------------------------|
| Implementation Version Name | DCF<br>,,<br><b>U.U. IZU</b>       |
|                             |                                    |

### **3.2.7.3 Association Initiation Policy**

The Storage Server AE does not initiate associations.

### **3.2.7.4 Association Acceptance Policy**

When the Storage Server AE accepts an association, it will respond to storage requests.

### **3.2.7.4.1 Activity – Receive Prior Images**

### **Selenia Dimensions 1.6 DICOM Conformance Statement**

### **3.2.7.4.1.1 Description and Sequencing of Activities**

The Storage Server AE starts upon launching the AWS application. The Storage Server AE stores images and GSPS objects that are received so they can be made available to the user. When the AWS application receives a request to shutdown, the Storage Server AE stops running after the configurable time (in seconds) assigned to the Shutdown Wait Seconds parameter has elapsed. As a default, if a received Instance is a duplicate of an existing stored Instance, the received Instance is ignored, and the AWS sends a status of storage success in the C-STORE-RSP. However, the Storage Server AE can be configured to delete the first imported Instance of a stored object and import the duplicate Instance of the stored object or alert the user of an existing stored Instance.

### **3.2.7.4.1.2 Accepted Presentation Contexts**

The Storage Server accepts associations using the following presentation contexts. Note: Implicit VR Little Endian is the Transfer Syntax Selenia Dimensions will accept as a default when more than one transfer syntax is proposed within a presentation context.

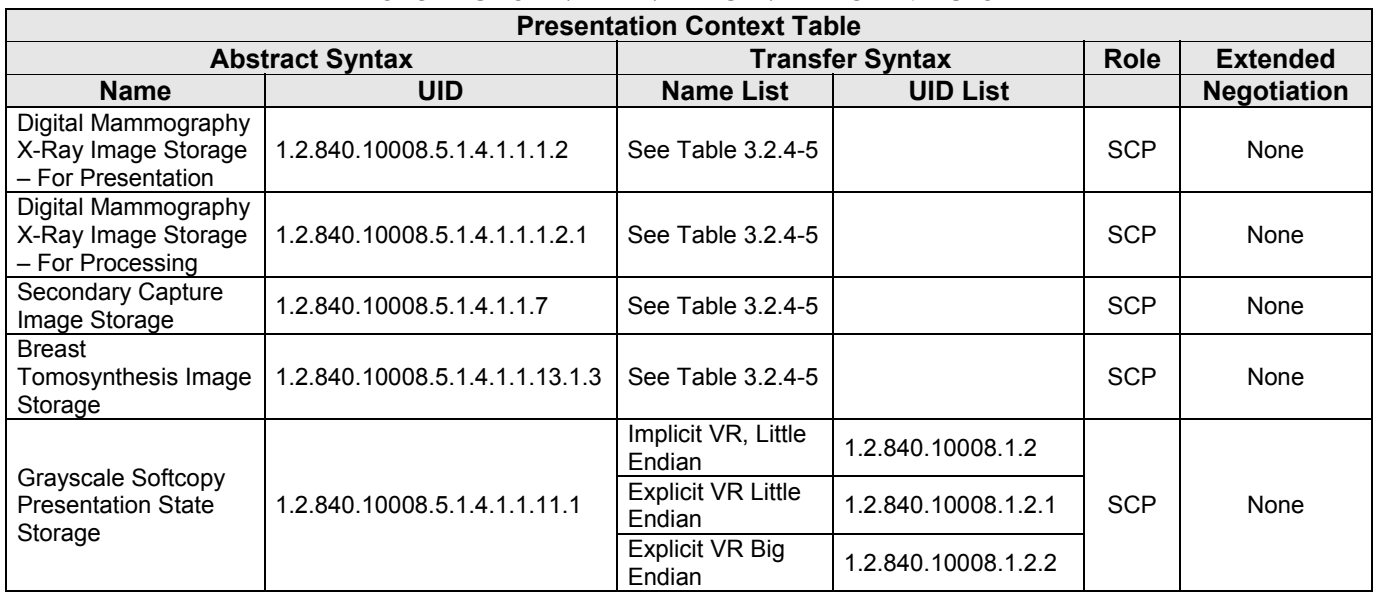

### *Table 3.2.7‐4 ACCEPTABLE PRESENTATION CONTEXTS FOR STORAGE SERVER AND RECEIVE PRIOR IMAGES*

### **3.2.7.4.1.3 SOP Specific Conformance for Storage SOP Classes**

The Storage Server AE provides standard conformance to the Storage Service Class.

Selenia Dimensions will display only Grayscale Softcopy Presentation State instances created on a SecurView 6‐x or higher workstation, and a Selenia Dimensions workstation.

The Storage Server AE will behave as described in the Table below when generating the C‐STORE response.

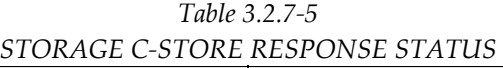

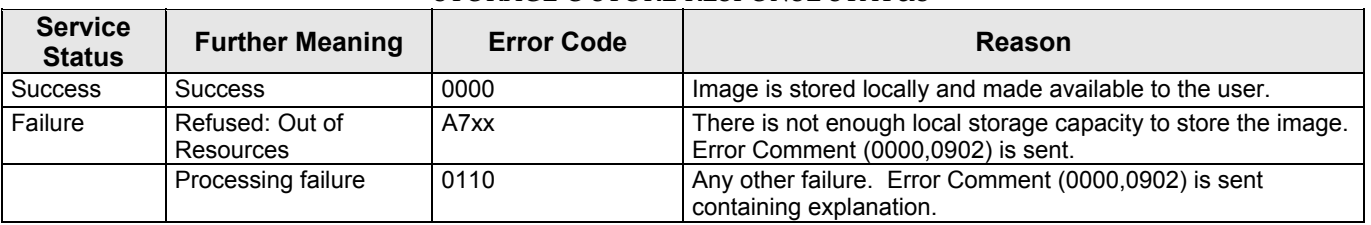

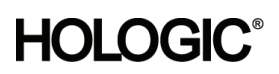

**3.2.8 Verification AE** 

### **3.2.8.1 SOP Classes**

This Application Entity provides Standard Conformance to the following SOP Class:

*Table 3.2.8‐1*

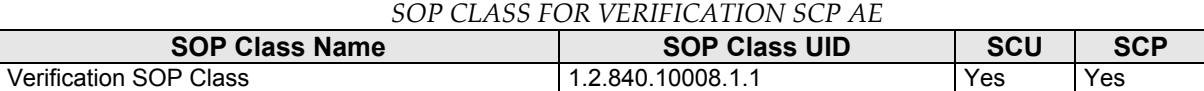

### **3.2.8.2 Association Policies**

### **3.2.8.2.1 General**

The DICOM standard Application context shall be specified.

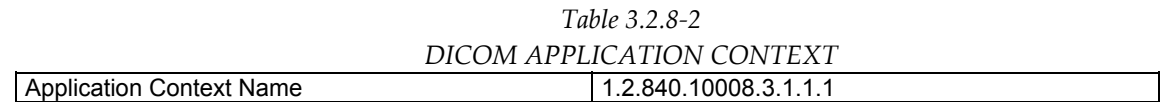

### **3.2.8.2.2 Number of Associations**

One association is initiated at a time for the Verification SCU. One association is accepted at a time for the Verification SCP AE.

### **3.2.8.2.3 Asynchronous Nature**

The Acquisition Workstation does not support asynchronous operations (multiple outstanding transactions over a single Association).

### **3.2.8.2.4 Implementation Identifying Information**

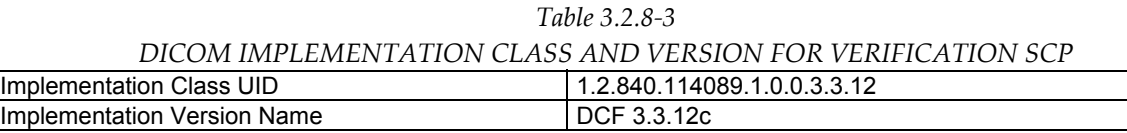

### **3.2.8.3 Association Initiation Policy**

The Verification SCU AE does initiate associations. The Verification SCP AE does not initiate associations.

### **3.2.8.3.1 Activity - C-ECHO**

### **3.2.8.3.1.1 Description and Sequencing of Activities**

The Acquisition Workstation provides the user with the capability to C‐ECHO any remote Service Class Provider configured on the system as a virtual device.

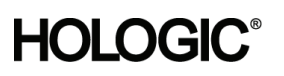

### **3.2.8.3.1.2 Proposed Presentation Contexts**

The SCU AE attempts to establish associations Presentation Contexts using the following Presentation Contexts.

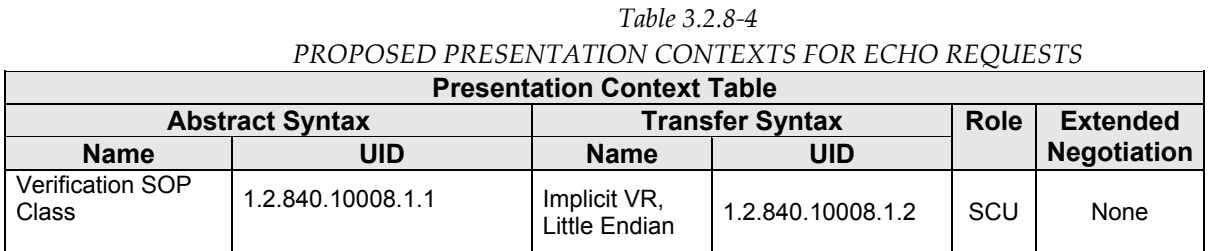

### **3.2.8.3.1.3 SOP Specific Conformance for Verification SOP Class**

Verification SCU provides standard conformance to the Verification Service Class. The behavior of the Acquisition Workstation when encountering status codes in a C-ECHO response is summarized in the Table below.

*Table 3.2.8‐5 VERIFICATION C\_ECHO RESPONSE STATUS HANDLING BEHAVIOR*

| <b>Service</b><br><b>Status</b> | <b>Further Meaning</b> | <b>Error Code</b> | Behavior                                  |
|---------------------------------|------------------------|-------------------|-------------------------------------------|
| Success                         | Success                | 0000              | Indicate a status of success to the user. |

### **3.2.8.4 Association Acceptance Policy**

The Verification SCU AE does not accept associations. When the Verification SCP AE accepts an association, it will respond to the verification request.

### **3.2.8.4.1 Activity – Receive Echo Request**

### **3.2.8.4.1.1 Description and Sequencing of Activities**

The Verification SCP is available as a service tool.

### **3.2.8.4.1.2 Accepted Presentation Contexts**

The Verification SCP accepts associations using the following presentation contexts:

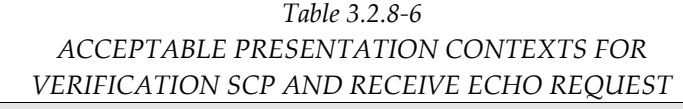

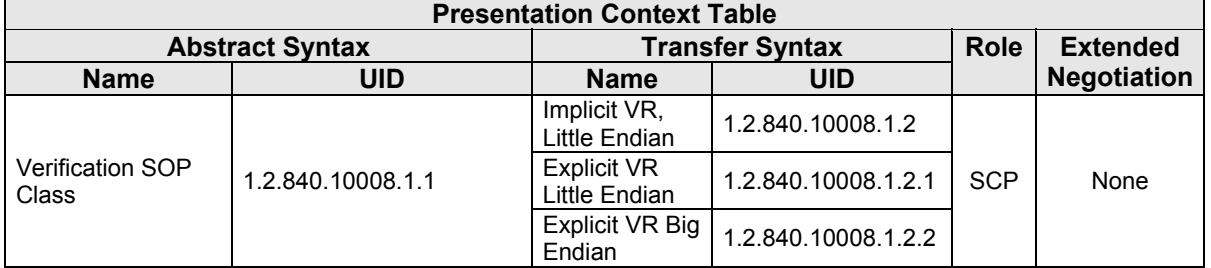

### **3.2.8.4.1.3 SOP Specific Conformance for Verification SOP Class**

Verification SCP provides standard conformance to the Verification Service Class. The Verification SCP AE will behave as described in the Table below when generating the C‐ECHO response.

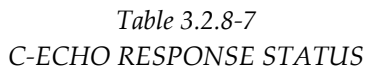

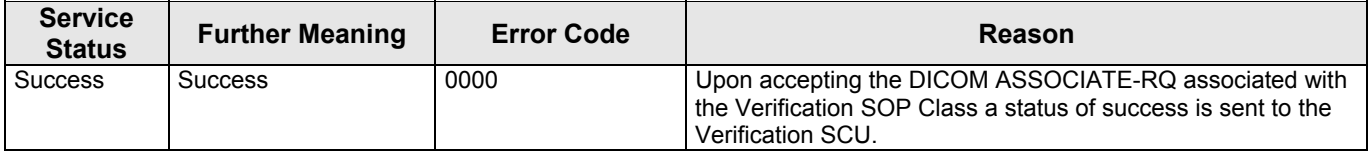

### **3.3. Network Interfaces**

### **3.3.1 Physical Network Interface**

The Acquisition Workstation is tested and supports using 10‐BaseT, 100‐BaseT and 1000‐BaseT Ethernet media.

### **3.3.2 Additional Protocols**

None.

### **3.4. Configuration**

The DICOM Query/Retrieve, Storage, Storage Commitment, Print, Modality Performed Procedure Step and Modality Worklist Clients are configured during site installation.

A Verification SCU, used primarily as a troubleshooting tool, is made available through a service tool utility. It attempts to establish an association with a remote Verification SCP when invoked by a service tool utility.

The Verification SCP is available when the Storage AE is active. It can accept associations as a promiscuous Server or be configured to only accept the association based on the AE Title of the remote Verification SCU.

### **3.4.1 AE Title/Presentation Address Mapping**

### **3.4.1.1 Local AE Titles**

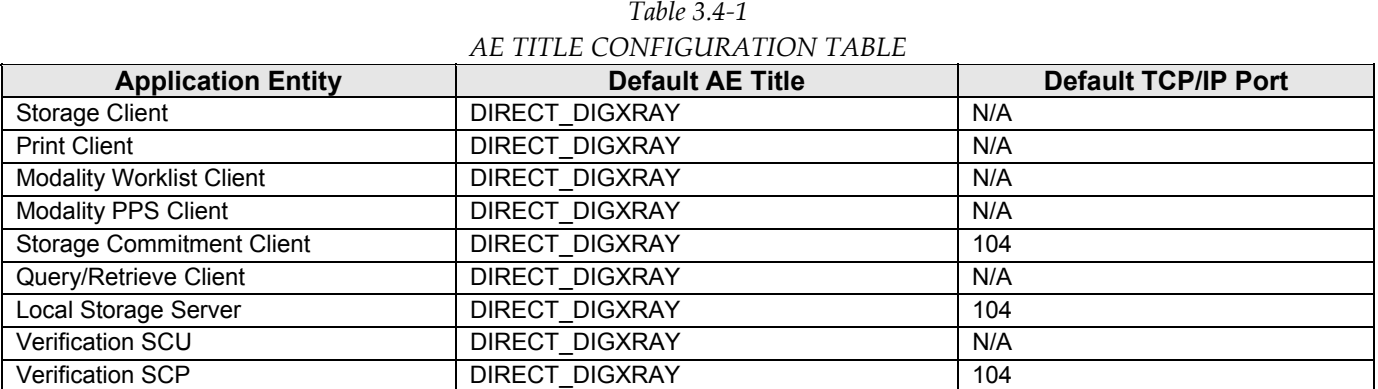

The default AE Title and TCP/IP Port number may be modified.

MAN-02948 Revision 001 hologic, Inc Page 46 of 81

### **3.4.1.2 Remote AE Title/Presentation Address Mapping**

Up to 64 Remote Storage or Print SCPs can be configured.

### **3.4.1.2.1 Remote Modality Worklist SCP**

The following are some of the relevant configurable items for the Remote Modality Worklist SCP:

*Table 3.4‐2*

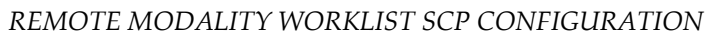

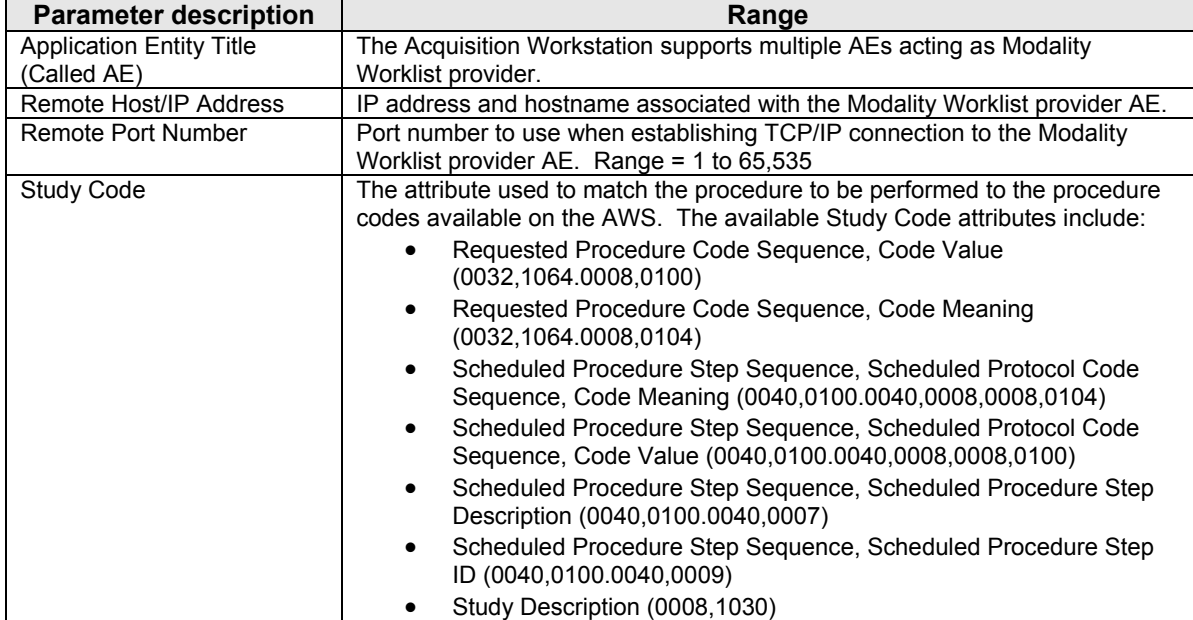

### **3.4.1.2.2 Remote MPPS SCP**

The following are some of the relevant configurable items for the Remote MPPS SCP:

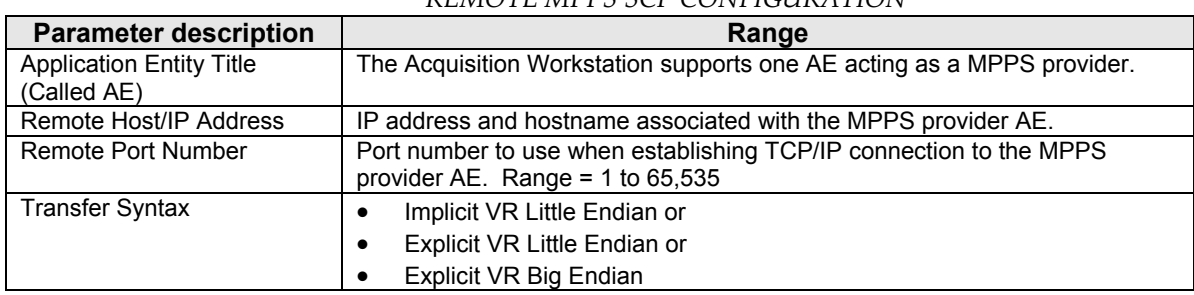

#### *Table 3.4‐3 REMOTE MPPS SCP CONFIGURATION*

### **3.4.1.2.3 Remote Print SCP**

The following are some of the relevant configurable items for each Remote Print SCP:

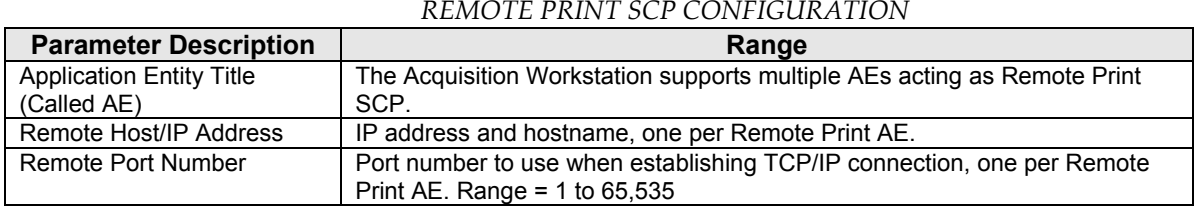

MAN-02948 Revision 001 hologic, Inc example, Figure 47 of 81

*Table 3.4‐4* 

35 Crosby Drive, Bedford, MA 01730‐1401 (781) 999‐7300

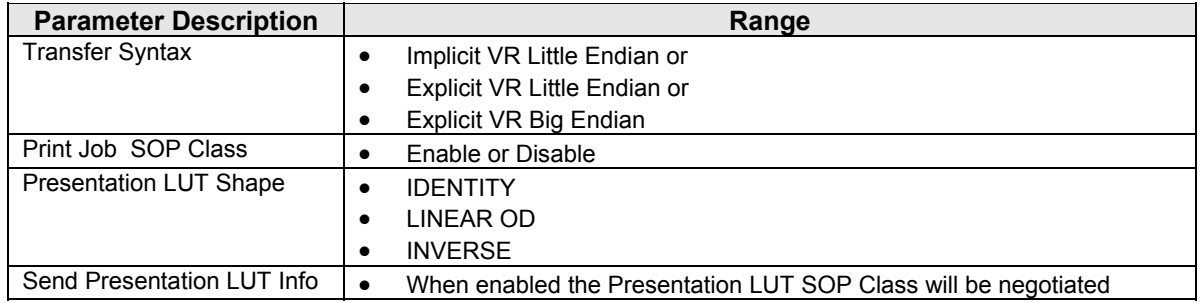

### **3.4.1.2.4 Remote Storage SCP**

The following are some of the relevant configurable items for each Remote Storage SCP:

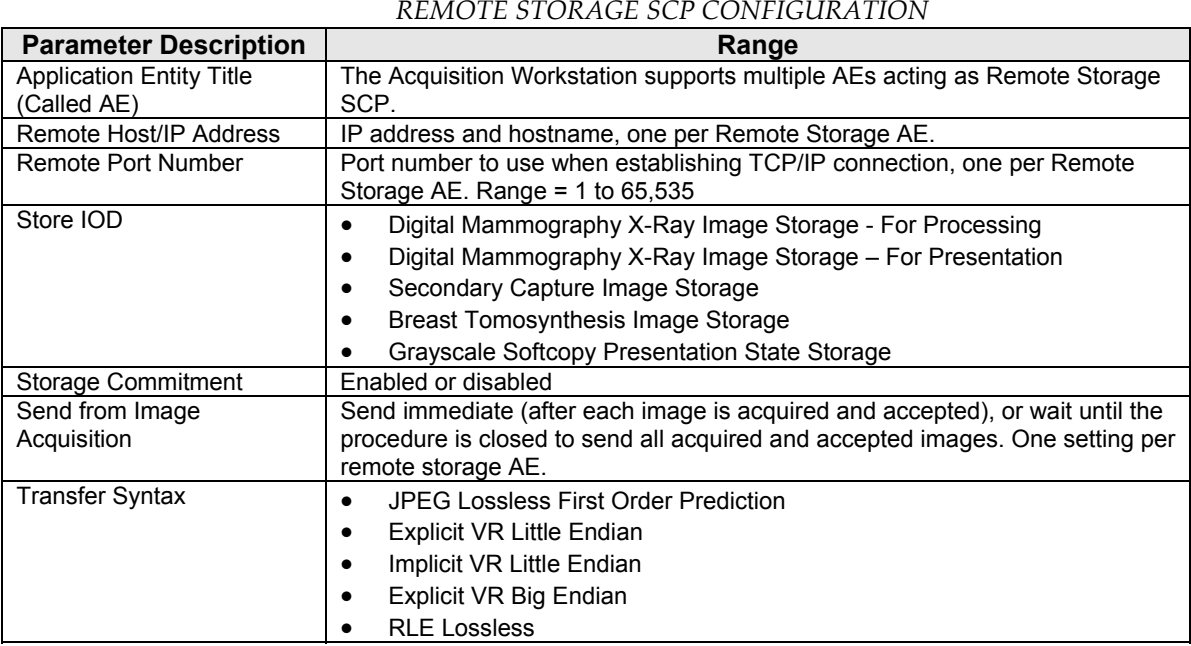

## *Table 3.4‐5*

### **3.4.1.2.5 Remote Storage Commitment SCP**

The following are some of the relevant configurable items for the Remote Storage Commitment SCP:

*Table 3.4‐6* 

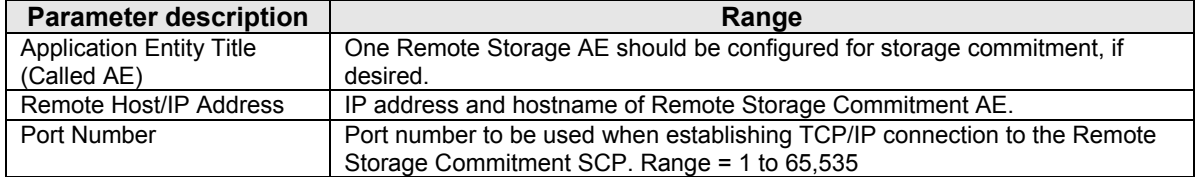

### **3.4.1.2.6 Remote Query/Retrieve SCP**

The following are some of the relevant configurable items for the Remote Query/Retrieve SCP:

*Table 3.4‐7*

### *REMOTE QUERY/RETRIEVE SCP CONFIGURATION*

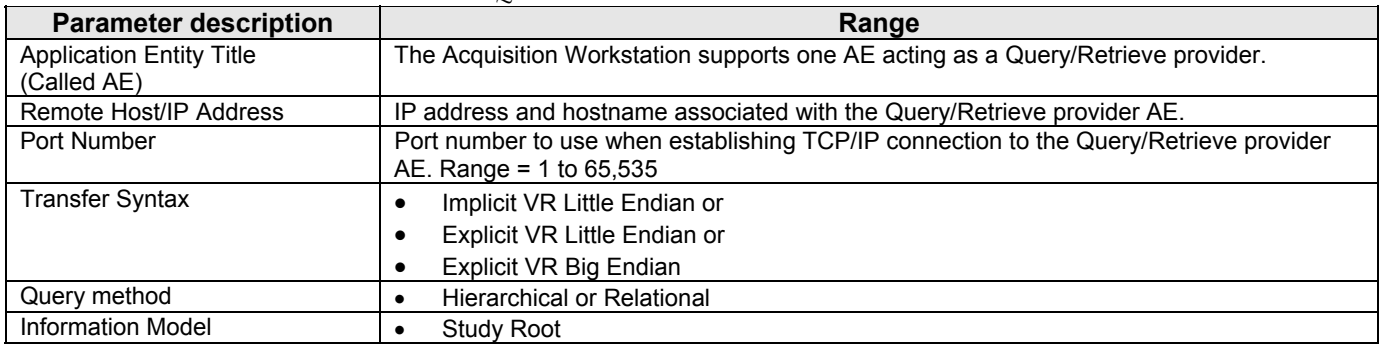

### **3.4.2 Configuration Parameters for Local AEs**

The following are some of the relevant configurable items for the local AEs:

### *Table 3.4‐8*

*CONFIGURATION PARAMETERS*

| <b>Parameter</b>                                                                                                    | Configurable<br>(Yes/No) | <b>Default Value</b>                |
|----------------------------------------------------------------------------------------------------|--------------------------|-------------------------------------|
| Number of seconds to wait for response to TCP/IP connect request<br>(operating system controlled)                                                                                                    | <b>No</b>                | ~220                                |
| ACSE PDU read timeout: Number of seconds to wait for response to an<br>Association Open or Close Request.                                                                                            | Yes                      | 30                                  |
| ARTIM timeout: Number of seconds for acting SCP to wait from socket<br>accept until Association request is read                                                                                      | Yes                      | 30                                  |
| Association Idle Timeout: Number of seconds of idle time allowed before an<br>acting SCP automatically terminates an association. The idle timer runs<br>until a complete DIMSE message is received. | Yes                      | 180                                 |
| Maximum PDU size the AE can receive                                                                                                    | Yes, per local SCU       | 32,768                              |
| Maximum PDU size the AE can send (used if not negotiated). Range =<br>1,024 to 65,535                                                                                                    | Yes, per local SCU       | 32,768                              |
| <b>Modality Worklist Client</b>                                                                                                    |                          |                                     |
| Polling (On/Off)                                                                                                    | Yes                      | Off                                 |
| Poll period in minutes                                                                                                    | Yes                      | 10                                  |
| MWL query timeout: Number of seconds to wait for C-FIND response                                                                                                    | Yes                      | 30                                  |
| Maximum number of MWL items accepted                                                                                                    | Yes                      | 100                                 |
| Matching Keys: Configured and mapped using attributes defined in section<br>3.2.1.3.1.3                                                                                                    | $\overline{Y}$ es        |                                     |
| Return Keys: Configured and mapped using attributes defined in section<br>3.2.1.3.1.3                                                                                                    | Yes                      |                                     |
| RIS Code attribute                                                                                                    | Yes                      | (0040,0100.0040,0008.0<br>008.0100) |
| <b>Modality PPS Client</b>                                                                                                    |                          |                                     |
| MPPS enabled                                                                                                    | Yes                      | Disabled                            |
| Maximum retries                                                                                                    | Yes                      | 3                                   |
| Radiation Dose option                                                                                                    | Yes                      | False                               |
| <b>Exception Management option</b>                                                                                                    | Yes                      | True                                |
| <b>Discontinued Reasons</b>                                                                                                    | Yes                      | <b>CID 9300 list</b>                |
| MPPS ACSE PDU read timeout: Number of seconds to wait for response to<br>an Association Open or Close Request.                                                                                       | Yes                      | 30                                  |
| MPPS N-CREATE timeout: Number of seconds to wait for N-CREATE<br>response                                                                                                    | Yes                      | 30                                  |
| MPPS N-SET timeout: Number of seconds to wait for N-SET response                                                                                                    | Yes                      | 30                                  |

MAN-02948 Revision 001 hologic, Inc Page 49 of 81

35 Crosby Drive, Bedford, MA 01730‐1401 (781) 999‐7300

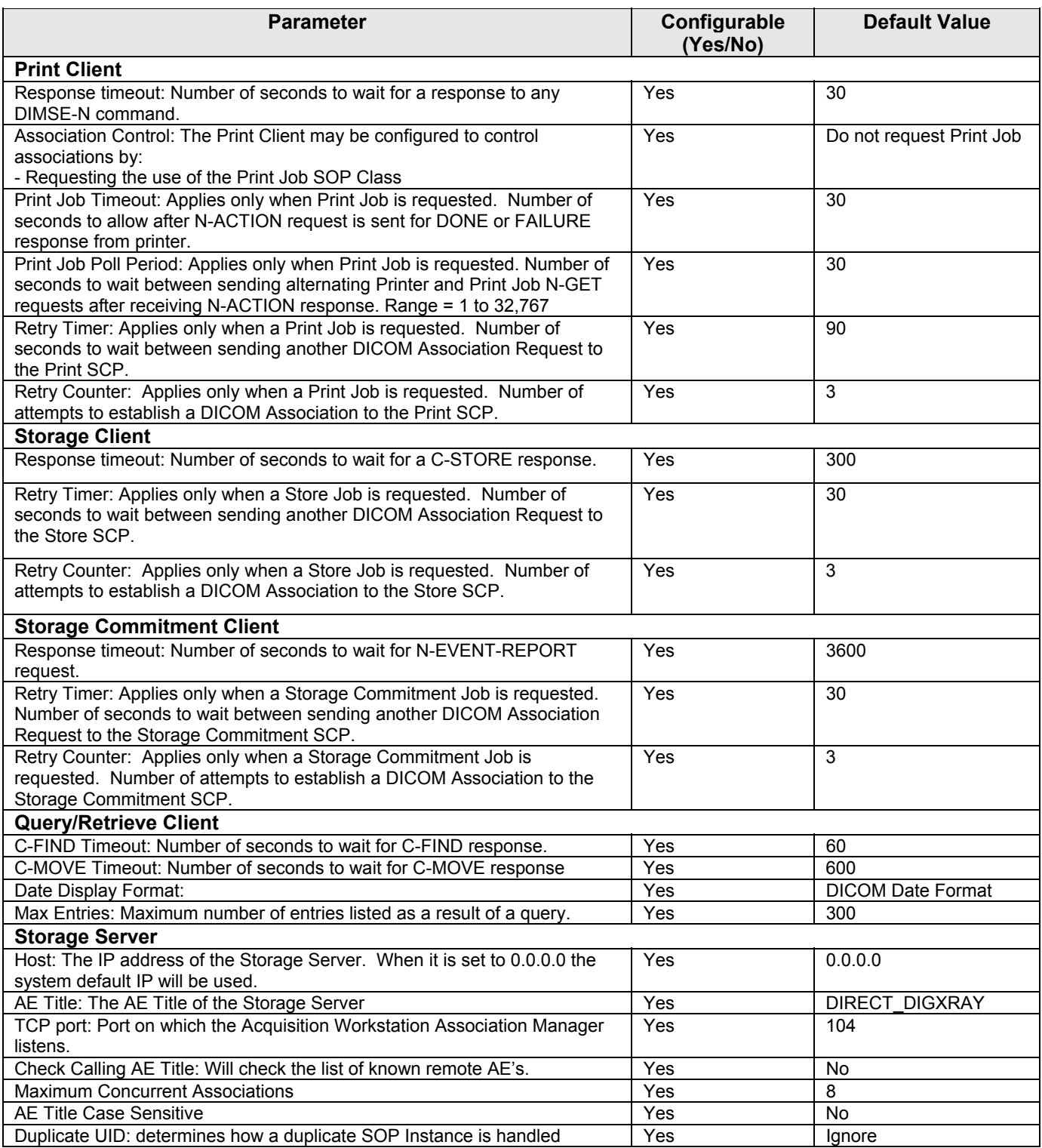

### **4.0 Media Interchange**

### **4.1. Implementation Model**

### **4.1.1 Application Data Flow Diagram**

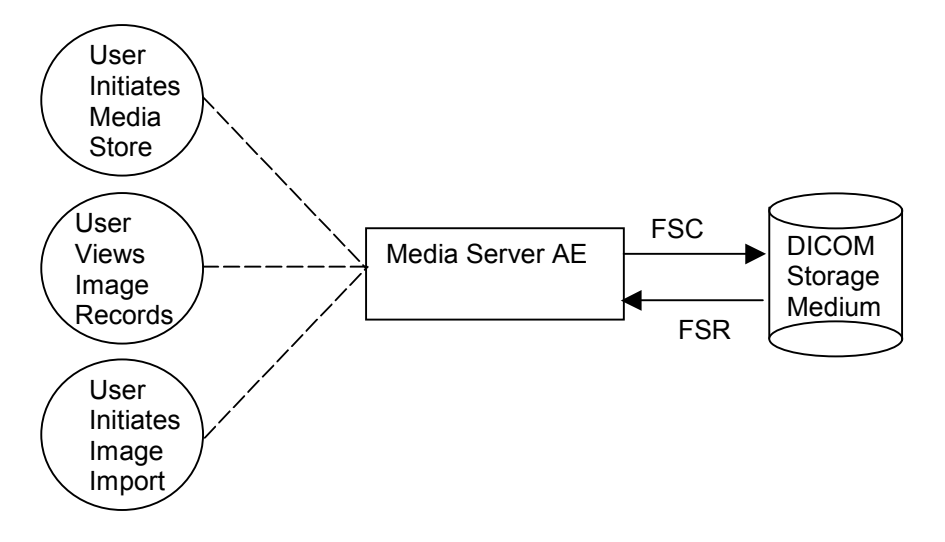

Figure 4.1-1 Application Data Flow Diagram for Media Storage

The Media Server AE provides a means to export and import Digital Mammography X‐Ray Image, Secondary Capture Image, Breast Tomosynthesis Image and Grayscale Softcopy Presentation State objects using DICOM PS 3.10: Media Storage and File Format for Media Interchange. The objects can be recorded and read via removable media (see Table 1‐2). This feature is provided as a matter of convenience for users to move objects from one system to another via removable media. This feature is not intended to serve as an archive for permanently storing images.

### **4.1.2 Functional Definition of AEs**

The Media Server AE can store DICOM conformant Digital Mammography X‐Ray Image ‐ For Processing, For Presentation images, Secondary Capture Image objects containing digital breast tomosynthesis Raw Projections, Processed Projections and/or Reconstructed Slices, Breast Tomosynthesis Image and Grayscale Softcopy Presentation State objects to removable media (see Table 1‐2) as well as import those objects that have been stored on removable media (see Table 1‐2) into the Acquisition Workstation database. Formats for image storage are available:

- DICOM PS 3.10 format, storing images using the Digital Mammography X‐Ray Image Storage For Processing SOP Class,
- DICOM PS 3.10 format, storing images using the Digital Mammography X‐Ray Image Storage For Presentation SOP Class,
- DICOM PS 3.10 format, storing images using the Secondary Capture Image Storage SOP Class,

Note: The Media Server AE only supports Secondary Capture Image Storage SOP Class objects containing encapsulated Hologic proprietary digital breast tomosynthesis data.

- DICOM PS 3.10 format, storing images using the Breast Tomosynthesis Image Storage SOP Class,
- DICOM PS 3.10 format, storing Grayscale Softcopy Presentation State, and
- Service utility, storing images with encrypted protected healthcare information per HIPAA guidelines.

35 Crosby Drive, Bedford, MA 01730‐1401 (781) 999‐7300

Only the DICOM PS 3.10 format is defined in this document. For information on the service utility format, please refer to service documentation for the Selenia Dimensions Acquisition Workstation.

The Acquisition Workstation supports DICOM Media Storage as both an FSC and FSR.

### **4.1.3 Sequencing of Real World Activities**

The Acquisition Workstation user interface provides access to configure and use removable media (see Table 1‐2) as an output device to export images and GSPS objects to removable media.

The Acquisition Workstation user interface provides access to view the content of removable media (see Table 1‐ 2) and to select items to import from removable media to the Acquisition Workstation.

### **4.1.4 File Meta Information for Implementation Class Version**

The implementation information written to the File Meta Header in each file is:

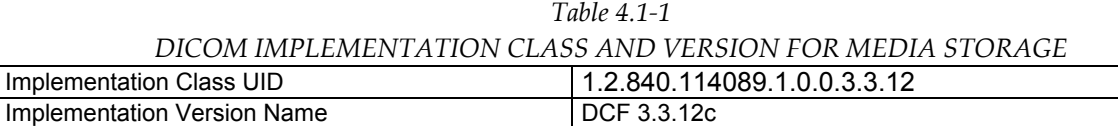

### **4.2. AE Specifications**

### **4.2.1 Media Server AE Specification**

The Media Server AE provides standard conformance to the DICOM Interchange Option of the Media Storage Service Class. The Application Profiles and roles are listed below:

| AE RELATED APPLICATION PROFILES, REAL-WORLD ACTIVITIES, AND ROLES |                             |              |  |  |
|-------------------------------------------------------------------|-----------------------------|--------------|--|--|
| <b>Supported Application Profile</b>                              | <b>Real-World Activity</b>  | <b>Roles</b> |  |  |
|                                                                   | User Initiates Media Store  | <b>FSC</b>   |  |  |
| STD-GEN-CD                                                        | User Views Image Records    | <b>FSR</b>   |  |  |
|                                                                   | User Initiates Image Import | <b>FSR</b>   |  |  |
|                                                                   | User Initiates Media Store  | <b>FSC</b>   |  |  |
| STD-GEN-DVD-JPEG                                                  | User Views Image Records    | <b>FSR</b>   |  |  |
|                                                                   | User Initiates Image Import | <b>FSR</b>   |  |  |
|                                                                   | User Initiates Media Store  | <b>FSC</b>   |  |  |
| STD-GEN-USB-JPEG                                                  | User Views Image Records    | <b>FSR</b>   |  |  |
|                                                                   | User Initiates Image Import | <b>FSR</b>   |  |  |

*Table 4.2‐1*

### **4.2.1.1 File Meta Information for Media Server AE**

The Source Application Entity Title included in the File Meta Header is DCF\_TEST\_1.

### **4.2.1.2 Real-World Activities**

### **4.2.1.2.1 Activity – User Initiates Media Store**

The Media Server AE acts as an FSC using the interchange option when requested to export images to removable medium such as CD‐R, DVD or USB 2.0.

A Removable Media utility is available to configure what data is written to the removable media device, the format the image data is written to removable media and what image data can be imported from removable media. The removable media device is available as an output destination via the Export utility found on the Performed Exam Page (PEP).

In addition to DICOM file format images being stored and/or imported, the Media Server AE will also automatically store and/or import DICOM Grayscale Softcopy Presentation State objects.

### **4.2.1.2.1.1 Media Storage Application Profile**

The Media Server AE supports the STD‐GEN‐CD, STD‐GEN‐DVD‐JPEG and STD‐GEN‐USB‐JPEG Application Profiles.

### **4.2.1.2.1.1.1 Options**

The Media Server AE supports the SOP Classes and Transfer Syntaxes listed in the Table below:

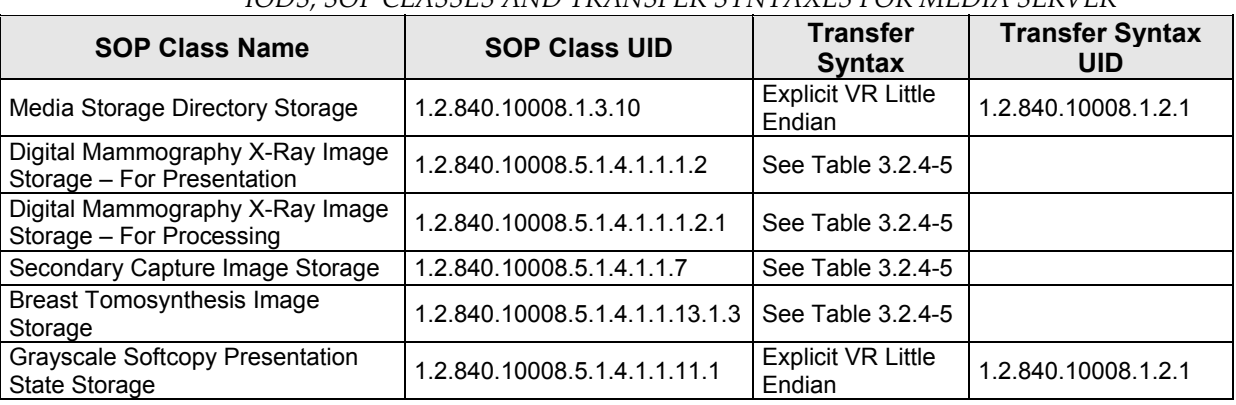

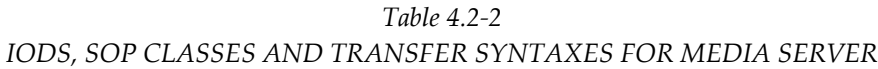

### **4.2.1.2.2 Activities – User Views Image Records, User Initiates Image Import**

User Views Image Records: No installation or configuration is required to view the contents of removable media (see Table 1‐2). Using the Import tool found in the Admin utility, the Acquisition Workstation user can view the directory of removable media including patient, study, series, and image information.

User Initiates Image Import: Images can be imported from removable media to the Acquisition Workstation database without any special installation or configuration. The AWS can import any DICOM PS 3.10 conformant media data from the previously mentioned DICOM SOP Classes. Using the Import tool found in the Admin utility, the user can choose to import the entire media content, all images for a particular patient, a specific study, or specific image(s). A validation utility runs as part of the import process, to ensure proper identification of the patient and study.

### **4.2.1.2.2.1 Media Storage Application Profile**

The Media Server AE supports the STD‐GEN‐CD, STD‐GEN‐DVD‐JPEG and STD‐GEN‐USB‐JPEG Application Profiles.

### **4.2.1.2.2.1.1 Options**

The Media Server AE supports the SOP Classes and Transfer Syntaxes listed in the Table below:

| IODS, SOP CLASSES AND TRANSFER SYNTAXES FOR MEDIA SERVER      |                                |                                     |                                      |  |
|---------------------------------------------------------------|--------------------------------|-------------------------------------|--------------------------------------|--|
| <b>SOP Class Name</b>                                         | <b>SOP Class UID</b>           | Transfer<br><b>Syntax</b>           | <b>Transfer Syntax</b><br><b>UID</b> |  |
| Media Storage Directory Storage                               | 1.2.840.10008.1.3.10           | <b>Explicit VR Little</b><br>Endian | 1.2.840.10008.1.2.1                  |  |
| Digital Mammography X-Ray Image<br>Storage - For Presentation | 1.2.840.10008.5.1.4.1.1.1.2    | See Table 3.2.4-5                   |                                      |  |
| Digital Mammography X-Ray Image<br>Storage - For Processing   | 1.2.840.10008.5.1.4.1.1.1.2.1  | See Table 3.2.4-5                   |                                      |  |
| Secondary Capture Image Storage                               | 1.2.840.10008.5.1.4.1.1.7      | See Table 3.2.4-5                   |                                      |  |
| <b>Breast Tomosynthesis Image</b><br>Storage                  | 1.2.840.10008.5.1.4.1.1.13.1.3 | See Table 3.2.4-5                   |                                      |  |
| Grayscale Softcopy Presentation<br>State Storage              | 1.2.840.10008.5.1.4.1.1.11.1   | <b>Explicit VR Little</b><br>Endian | 1.2.840.10008.1.2.1                  |  |

*Table 4.2‐3 IODS, SOP CLASSES AND TRANSFER SYNTAXES FOR MEDIA SERVER*

MAN-02948 Revision 001 **Hologic, Inc Page 53 of 81** Page 53 of 81

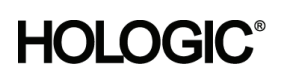

### **4.3. Augmented and Private Application Profiles**

None

### **4.4. Media Configuration**

The Media output device may be configured to store Digital Mammography X-Ray Image Storage - For Presentation or Digital Mammography X‐Ray Image Storage ‐ For Processing SOP Instances, Secondary Capture Image Storage, Breast Tomosynthesis Image Storage and Grayscale Softcopy Presentation State Instances. The Media label, File‐set ID (0004,1130), is configurable.

### **5.0 Support of Character Sets**

The Acquisition Workstation supports the following character sets for the values of Data Elements with a VR of SH, LO, ST, PN or LT:

- Default: ISO-IR 6
- Latin Alphabet No. 1: ISO-IR 100

### **6.0 Security**

The Selenia Dimensions Acquisition Workstation does not support any specific DICOM security measures.

It is assumed that the Selenia Dimensions Acquisition Workstation is used within a secured environment. It is assumed that a secured environment includes at a minimum:

- Firewall or router protections to ensure that only approved external hosts have network access to the Selenia Dimensions Acquisition Workstation.
- Firewall or router protections to ensure that the Selenia Dimensions Acquisition Workstation only has network access to approved external hosts and services.
- Any communication with external hosts and services outside the locally secured environment use appropriate secure network channels (e.g. such as a Virtual Private Network (VPN)).
- Other network security procedures such as automated intrusion detection may be appropriate in some environments. Additional security features may be established by the local security policy and are beyond the scope of this conformance statement.

### **7.0 Annexes**

### **7.1. IOD Contents**

### **7.1.1 Created SOP Instance(s)**

**Abbreviations for Presence of Value:** 

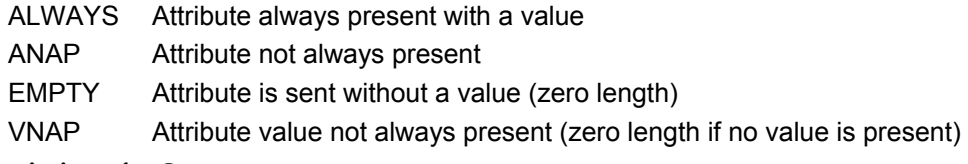

**Abbreviations for Source:** 

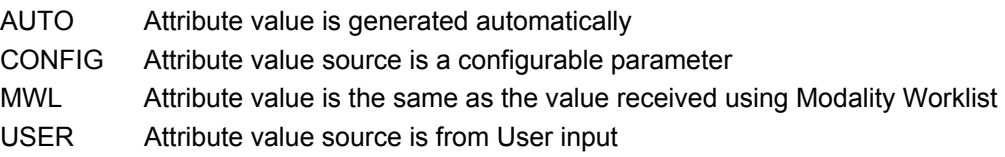

### **7.1.1.1 Digital Mammography X-Ray Image IOD**

The default attributes that are contained in created SOP Instances are listed in the following tables. The attributes contained in created SOP Instances are configurable.

| IE        | <b>Module</b>                 | <b>Reference</b> | <b>Presence of Module</b> |
|-----------|-------------------------------|------------------|---------------------------|
| Patient   | Patient                       | Table 7.1-2      | <b>ALWAYS</b>             |
| Study     | General Study                 | Table 7.1-3      | <b>ALWAYS</b>             |
|           | Patient Study                 | Table 7.1-4      | <b>ALWAYS</b>             |
| Series    | <b>General Series</b>         | Table 7.1-5      | <b>ALWAYS</b>             |
|           | DX Series                     | Table 7.1-9      | <b>ALWAYS</b>             |
|           | Mammography Series            | Table 7.1-9      | <b>ALWAYS</b>             |
|           | Frame of Reference            | Table 7.1-7      | <b>ANAP</b>               |
| Equipment | General Equipment             | Table 7.1-6      | <b>ALWAYS</b>             |
| Image     | General Image                 | Table 7.1-10     | <b>ALWAYS</b>             |
|           | Image Pixel                   | Table 7.1-11     | <b>ALWAYS</b>             |
|           | DX Anatomy Imaged             | Table 7.1-12     | <b>ALWAYS</b>             |
|           | $\overline{DX}$ Image         | Table 7.1-13     | <b>ALWAYS</b>             |
|           | DX Detector                   | Table 7.1-14     | <b>ALWAYS</b>             |
|           | DX Positioning                | Table 7.1-15     | <b>ALWAYS</b>             |
|           | <b>X-Ray Acquisition Dose</b> | Table 7.1-16     | <b>ALWAYS</b>             |
|           | X-Ray Generation              | Table 7.1-17     | <b>ALWAYS</b>             |
|           | X-Ray Filtration              | Table 7.1-18     | <b>ALWAYS</b>             |
|           | X-Ray Grid                    | Table 7.1-19     | <b>ALWAYS</b>             |
|           | Mammography Image             | Table 7.1-20     | <b>ALWAYS</b>             |
|           | <b>VOI LUT</b>                | See DX Image     |                           |
|           | <b>Acquisition Context</b>    | Table 7.1-21     | <b>ALWAYS</b>             |
|           | SOP Common                    | Table 7.1-8      | <b>ALWAYS</b>             |

*Table 7.1‐1 IOD OF CREATED DIGITAL MAMMOGRAPHY X‐RAY IMAGE SOP INSTANCES*

### **7.1.1.2 Common Modules**

*Table 7.1‐2 PATIENT MODULE OF CREATED SOP INSTANCES*

| <b>Attribute Name</b>    | Tag          | Value | Presence of<br><b>Value</b> | <b>Source</b> |  |
|--------------------------|--------------|-------|-----------------------------|---------------|--|
| Patient's Name           | (0010, 0010) |       | <b>ALWAYS</b>               | MWL, USER     |  |
| Patient ID               | (0010, 0020) |       | <b>ALWAYS</b>               | MWL, USER     |  |
| Issuer of Patient ID     | (0010.0021)  |       | <b>ANAP</b>                 | ANAP/MWL      |  |
| Patient's Birth Date     | (0010, 0030) |       | <b>ALWAYS</b>               | MWL, USER     |  |
| Patient's Sex            | (0010, 0040) |       | <b>VNAP</b>                 | MWL, USER     |  |
| <b>Other Patient IDs</b> | (0010.1000)  |       | <b>ANAP</b>                 | <b>MWL</b>    |  |

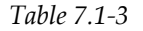

### *GENERAL STUDY MODULE OF CREATED SOP INSTANCES*

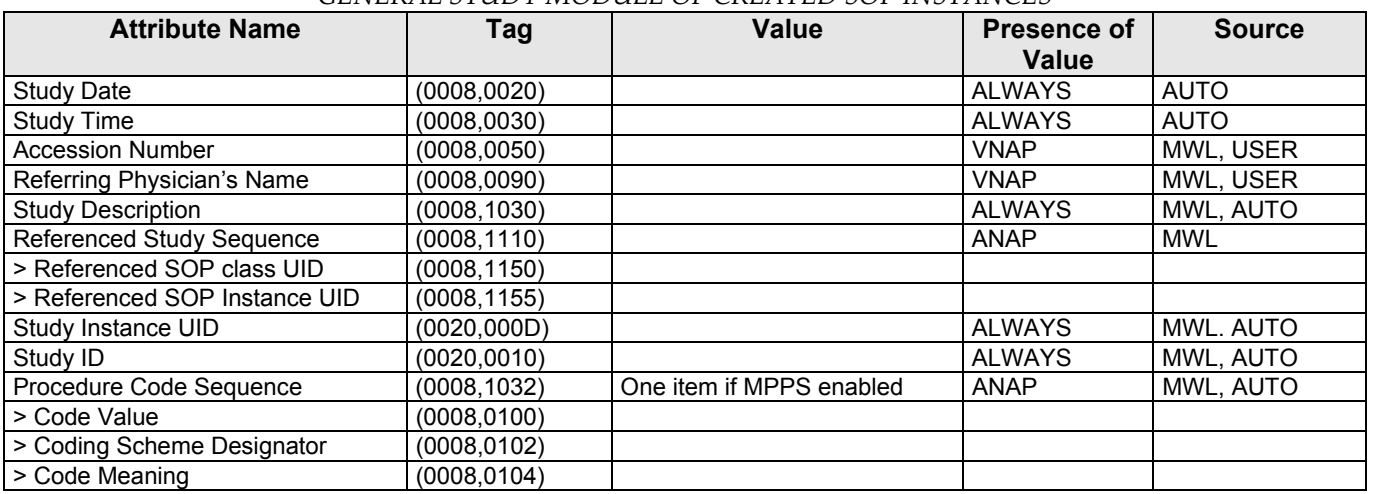

### *Table 7.1‐4*

### *PATIENT STUDY MODULE OF CREATED SOP INSTANCES*

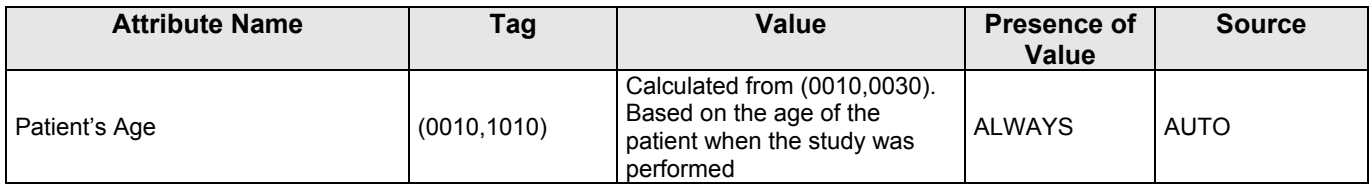

### *Table 7.1‐5*

### *GENERAL SERIES MODULE OF CREATED SOP INSTANCES*

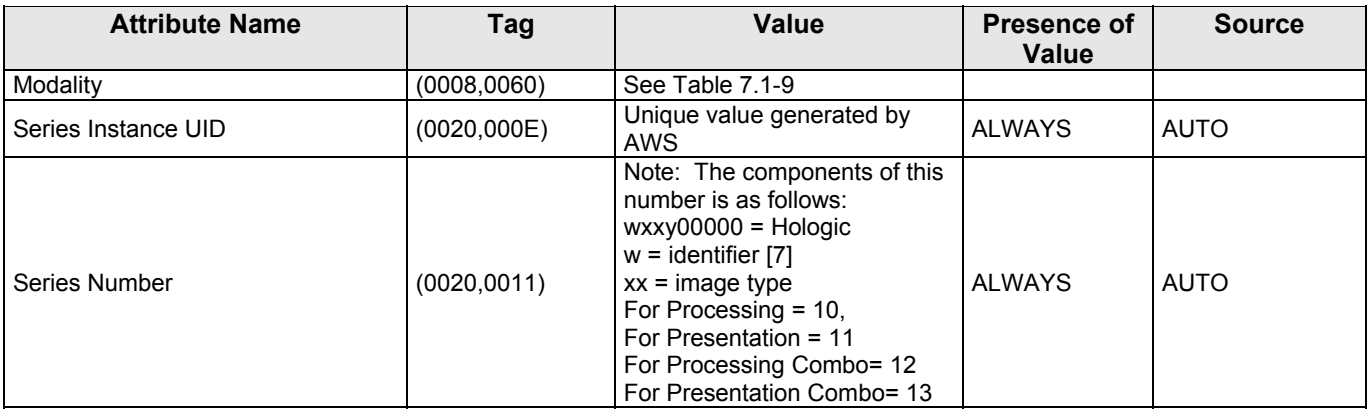

MAN-02948 Revision 001 **Hologic, Inc Page 56 of 81** Page 56 of 81

35 Crosby Drive, Bedford, MA 01730‐1401 (781) 999‐7300

| <b>Attribute Name</b>                            | Tag          | <b>Value</b>                                                                  | <b>Presence of</b><br><b>Value</b> | <b>Source</b> |
|--------------------------------------------------|--------------|-------------------------------------------------------------------------------|------------------------------------|---------------|
| Series Date                                      | (0008, 0021) |                                                                               | <b>ALWAYS</b>                      | <b>AUTO</b>   |
| Series Time                                      | (0008, 0031) |                                                                               | <b>ALWAYS</b>                      | <b>AUTO</b>   |
| <b>Protocol Name</b>                             | (0018, 1030) | Laterality and projection view                                                | <b>ALWAYS</b>                      | <b>AUTO</b>   |
| Series Description                               | (0008,103E)  | Same as (0018,1030)                                                           | <b>ALWAYS</b>                      | <b>AUTO</b>   |
| Operators' Name                                  | (0008, 1070) |                                                                               | <b>ALWAYS</b>                      | <b>AUTO</b>   |
| <b>Body Part Examined</b>                        | (0018, 0015) | <b>BREAST</b>                                                                 | <b>ALWAYS</b>                      | <b>AUTO</b>   |
| <b>Request Attributes Sequence</b>               | (0040, 0275) | Present only for image objects<br>resulting from scheduled<br>procedure steps | <b>ANAP</b>                        | <b>AUTO</b>   |
| > Requested Procedure ID                         | (0040, 1001) |                                                                               | <b>ANAP</b>                        | <b>MWL</b>    |
| >Requested Procedure Description                 | (0032, 1060) |                                                                               | <b>ANAP</b>                        | <b>MWL</b>    |
| >Reason for Requested Procedure<br>Code Sequence | (0040, 100A) |                                                                               | <b>ANAP</b>                        | <b>MWL</b>    |
| >>Code Value                                     | (0008, 0100) |                                                                               |                                    |               |
| >>Coding Scheme Designator                       | (0008, 0102) |                                                                               |                                    |               |
| >>Code Meaning                                   | (0008, 0104) |                                                                               |                                    |               |
| > Scheduled Procedure Step ID                    | (0040, 0009) |                                                                               | <b>ANAP</b>                        | <b>MWL</b>    |
| > Scheduled Procedure Step<br>Description        | (0040, 0007) |                                                                               | <b>ANAP</b>                        | <b>MWL</b>    |
| > Scheduled Protocol Code<br>Sequence            | (0040, 0008) |                                                                               | <b>ANAP</b>                        | <b>MWL</b>    |
| >> Code Value                                    | (0008, 0100) |                                                                               |                                    |               |
| >> Coding Scheme Designator                      | (0008, 0102) |                                                                               |                                    |               |
| >> Code Meaning                                  | (0008, 0104) |                                                                               |                                    |               |
| Performed Procedure Step ID                      | (0040, 0253) |                                                                               | <b>ALWAYS</b>                      | <b>AUTO</b>   |
| Performed Procedure Step Start<br>Date           | (0040, 0244) | Date first image acquired                                                     | <b>ALWAYS</b>                      | <b>AUTO</b>   |
| Performed Procedure Step Start<br>Time           | (0040, 0245) | Time first image acquired                                                     | <b>ALWAYS</b>                      | <b>AUTO</b>   |
| Performed Procedure Step<br>Description          | (0040, 0254) |                                                                               | <b>ALWAYS</b>                      | <b>AUTO</b>   |
| <b>Performed Protocol Code</b><br>Sequence       | (0040, 0260) | One Item                                                                      | <b>ANAP</b>                        | <b>AUTO</b>   |
| > Code Value                                     | (0008, 0100) |                                                                               |                                    |               |
| > Coding Scheme Designator                       | (0008, 0102) |                                                                               |                                    |               |
| > Code Meaning                                   | (0008, 0104) |                                                                               |                                    |               |

*Table 7.1‐6* 

*GENERAL EQUIPMENT MODULE OF CREATED SOP INSTANCES*

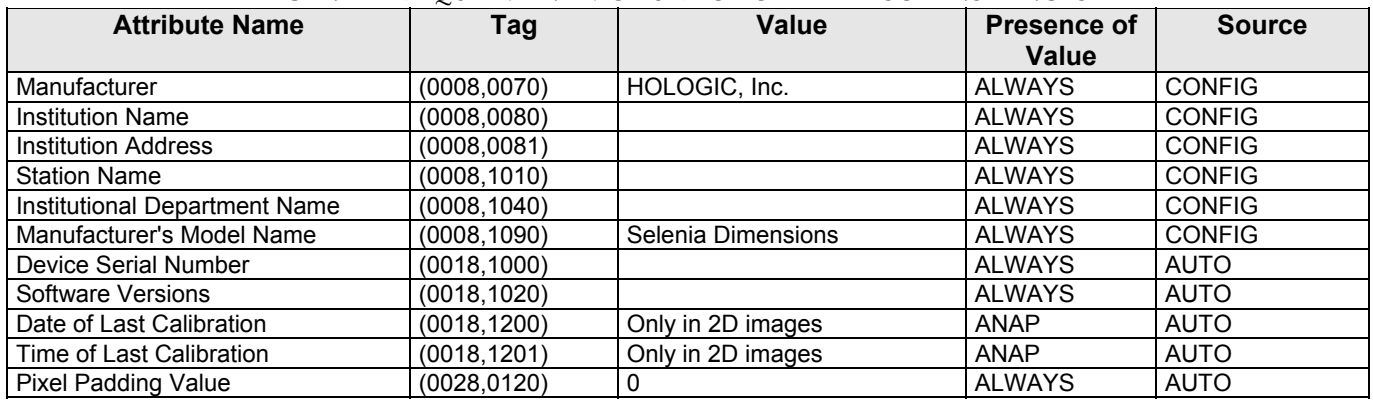

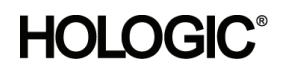

*Table 7.1‐7 FRAME OF REFERENCE MODULE OF CREATED SOP INSTANCES*

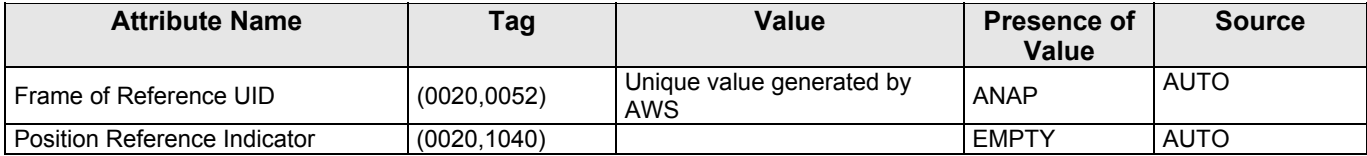

### *Table 7.1‐8*

### *SOP COMMON MODULE OF CREATED SOP INSTANCES*

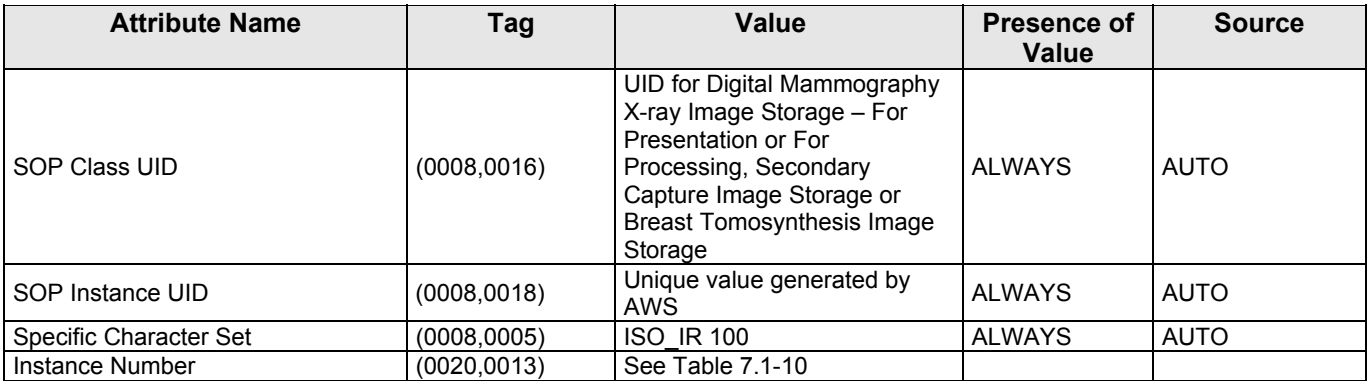

### **7.1.1.3 Digital Mammography X-Ray Image Modules**

### *Table 7.1‐9*

*DX SERIES / MAMMOGRAPHY SERIES MODULE OF CREATED SOP INSTANCES*

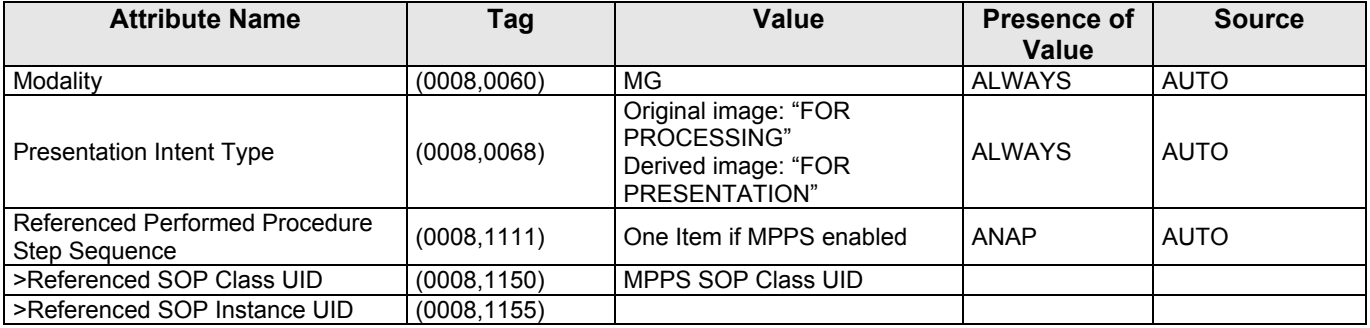

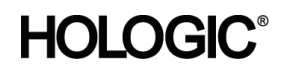

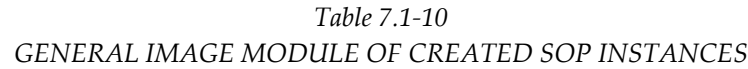

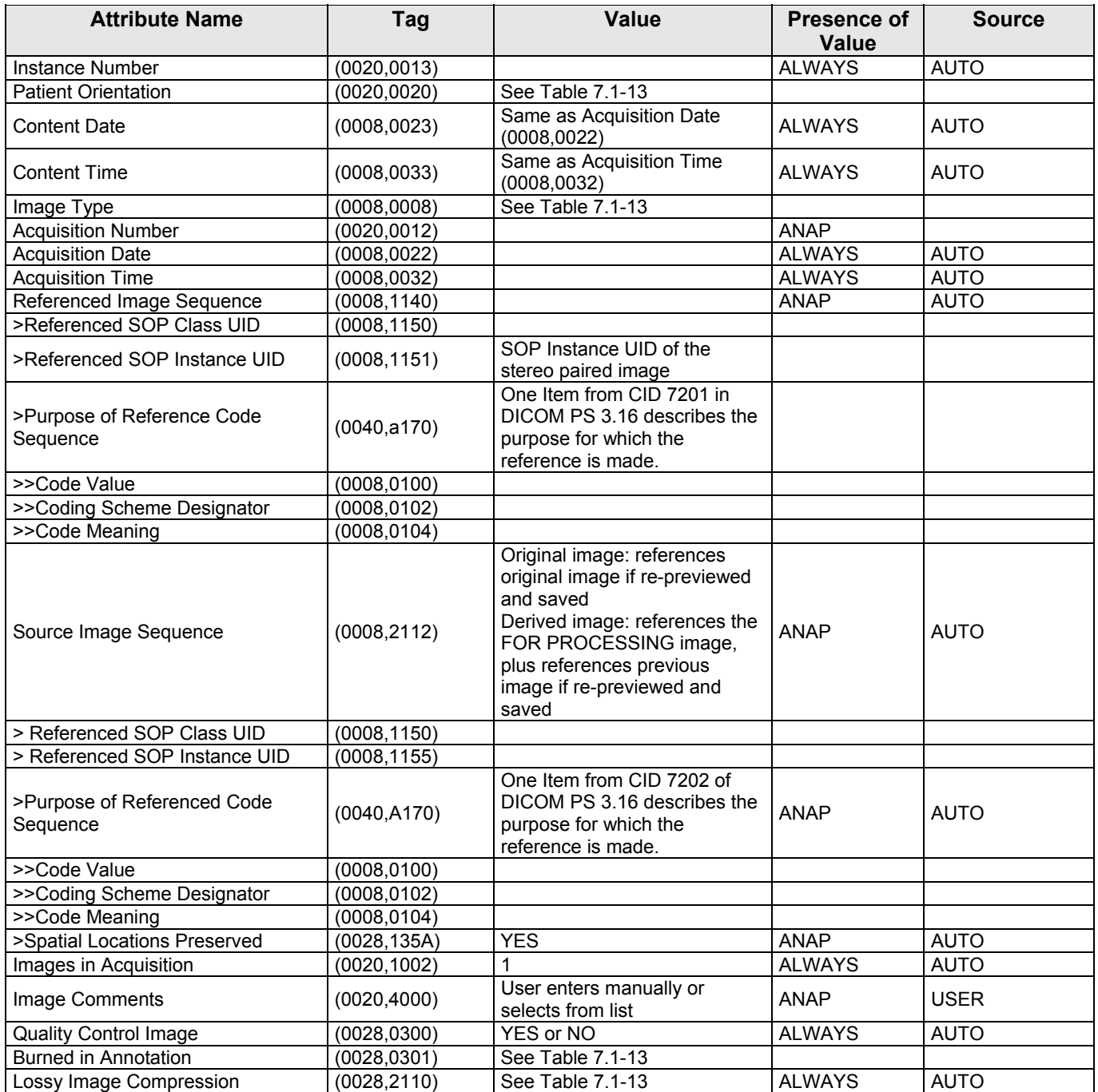

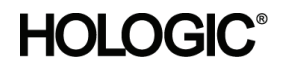

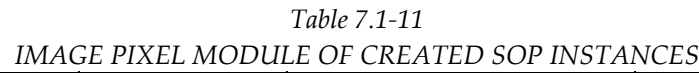

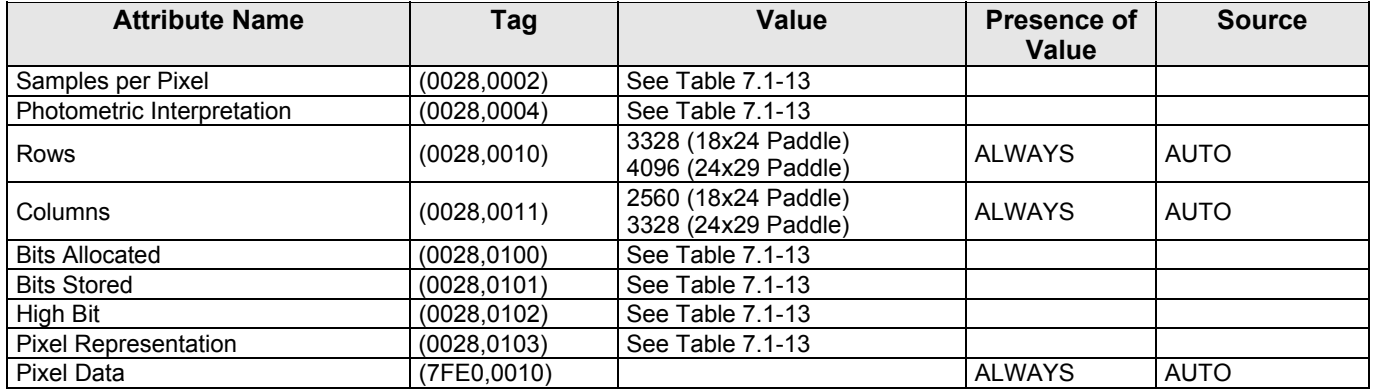

### *Table 7.1‐12*

### *DX ANATOMY IMAGED MODULE OF CREATED SOP INSTANCES*

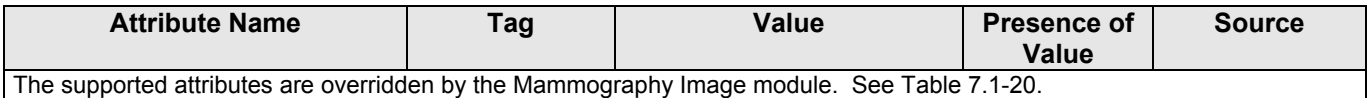

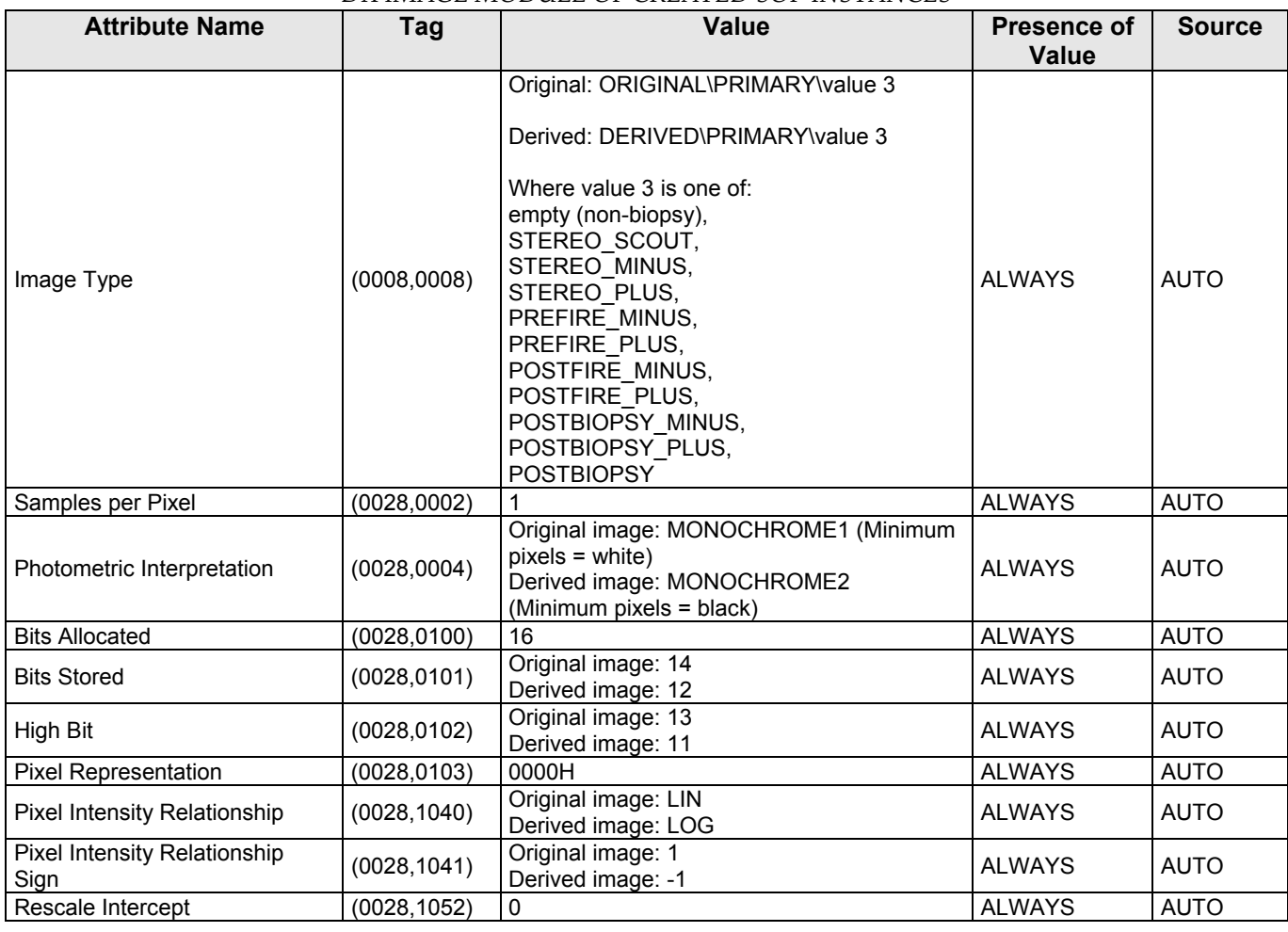

*Table 7.1‐13 DX IMAGE MODULE OF CREATED SOP INSTANCES*

MAN-02948 Revision 001 **Hologic, Inc Page 60 of 81** Page 60 of 81

35 Crosby Drive, Bedford, MA 01730‐1401 (781) 999‐7300

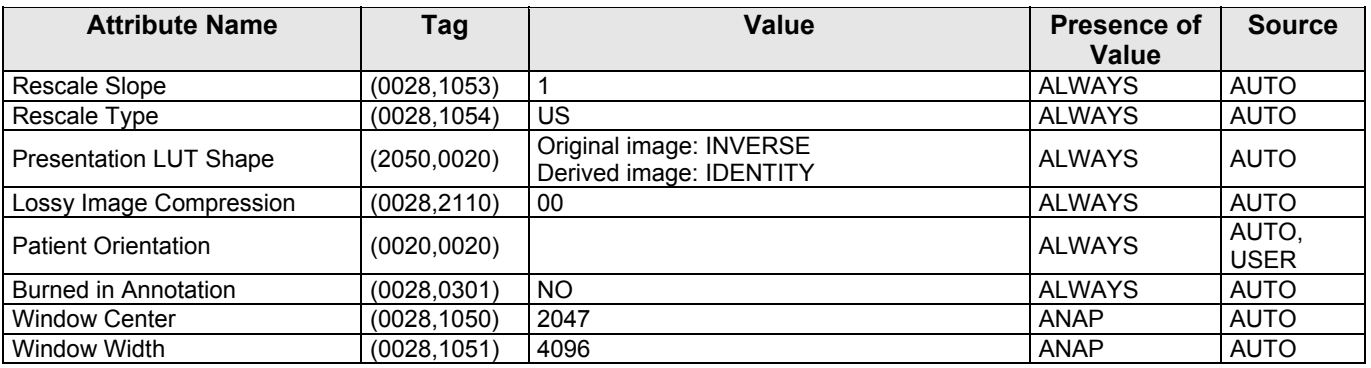

### *Table 7.1‐14*

### *DX DETECTOR MODULE OF CREATED SOP INSTANCES*

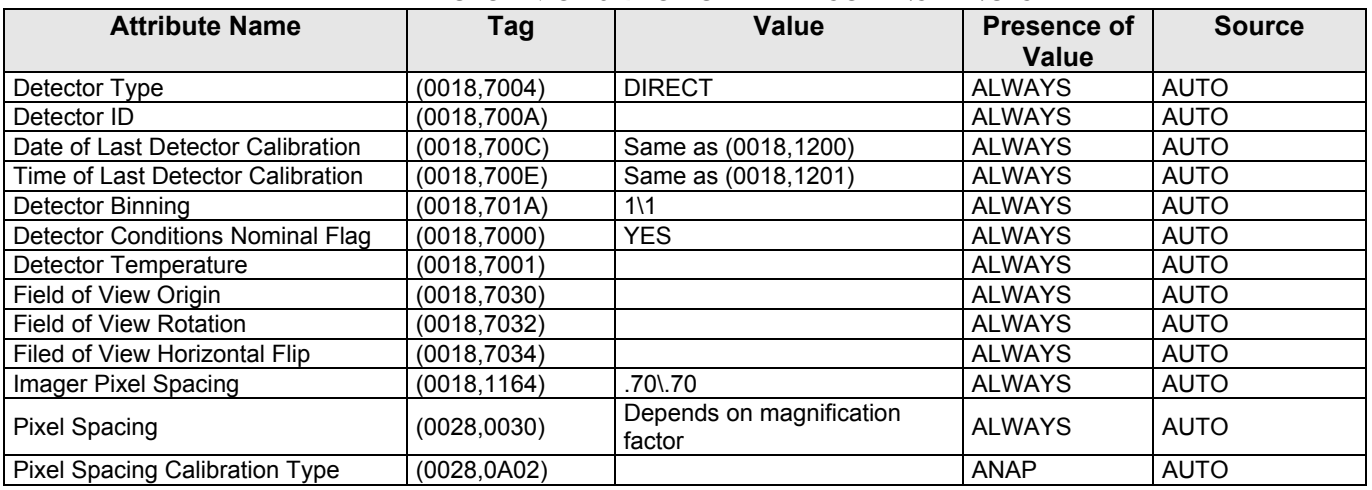

### *Table 7.1‐15*

### *DX POSITIONING MODULE OF CREATED SOP INSTANCES*

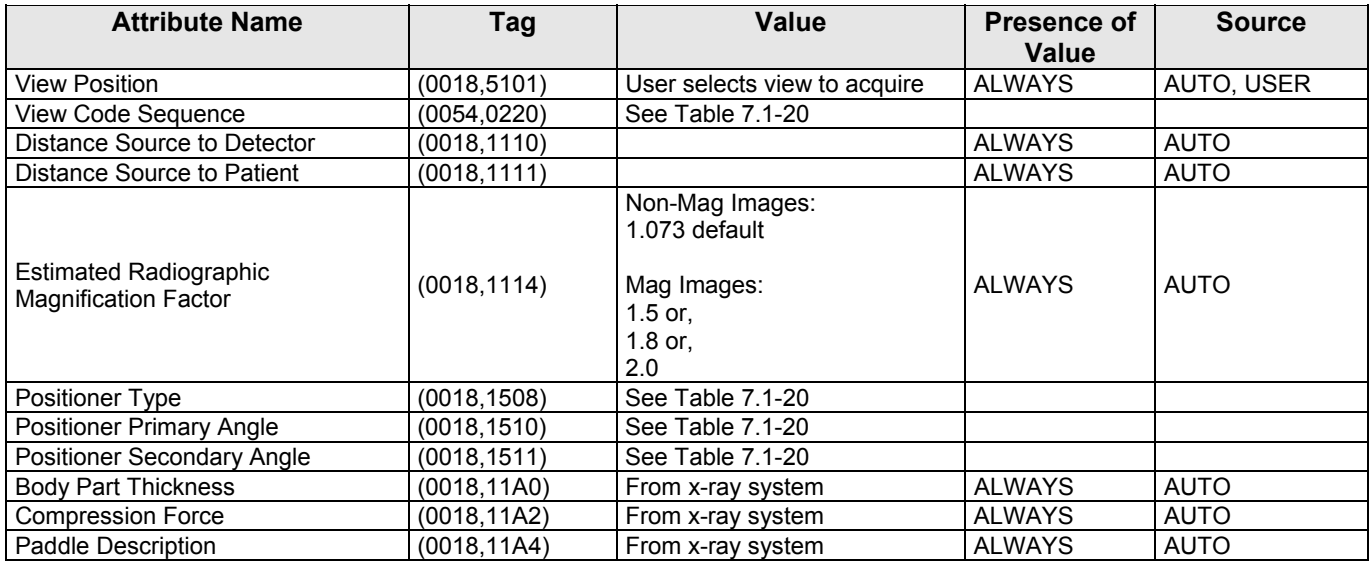

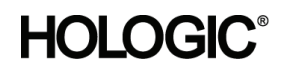

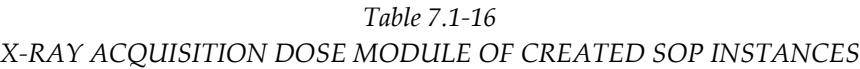

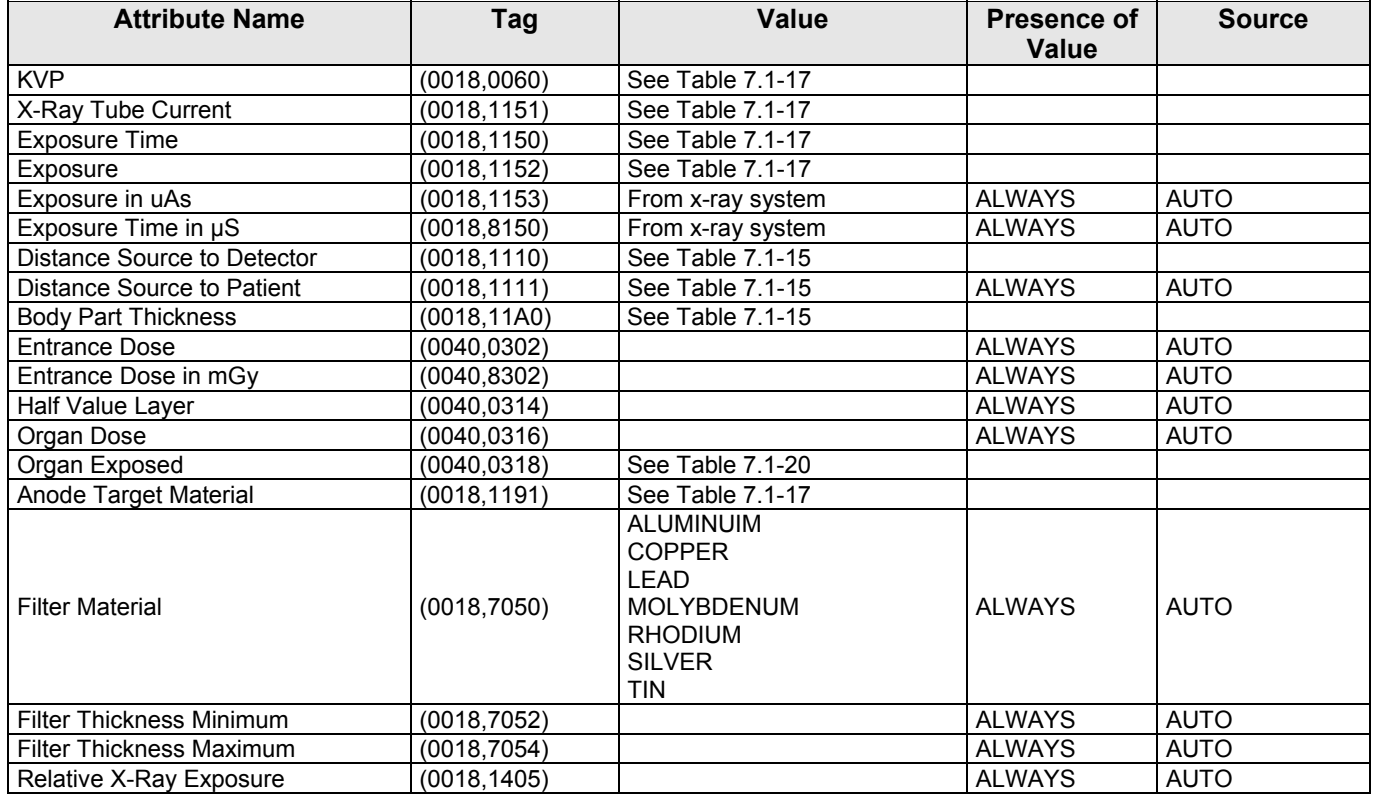

### *Table 7.1‐17*

### *X‐RAY GENERATION MODULE OF CREATED SOP INSTANCES*

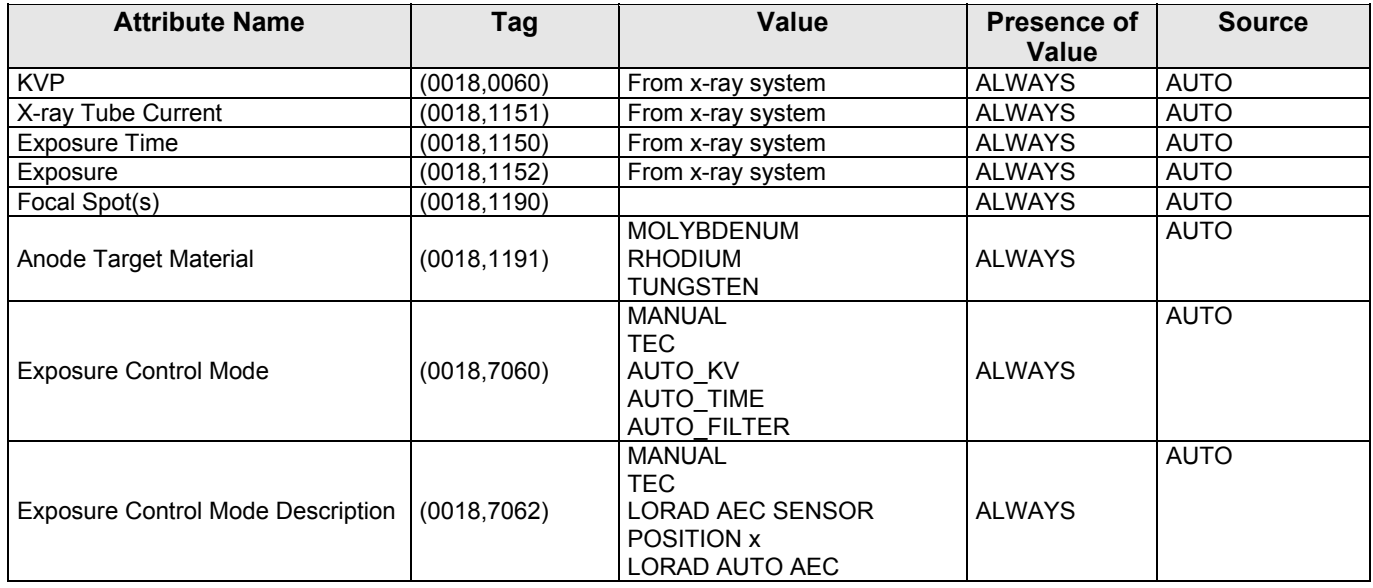

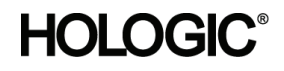

*Table 7.1‐18* 

*X‐RAY FILTRATION MODULE OF CREATED SOP INSTANCES*

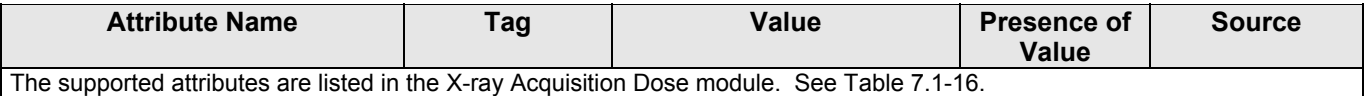

*Table 7.1‐19* 

### *X‐RAY GRID MODULE OF CREATED SOP INSTANCES*

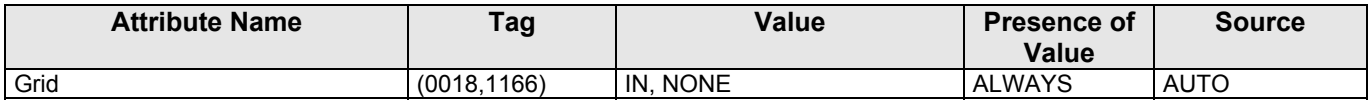

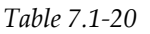

### *MAMMOGRAPHY IMAGE MODULE OF CREATED SOP INSTANCES*

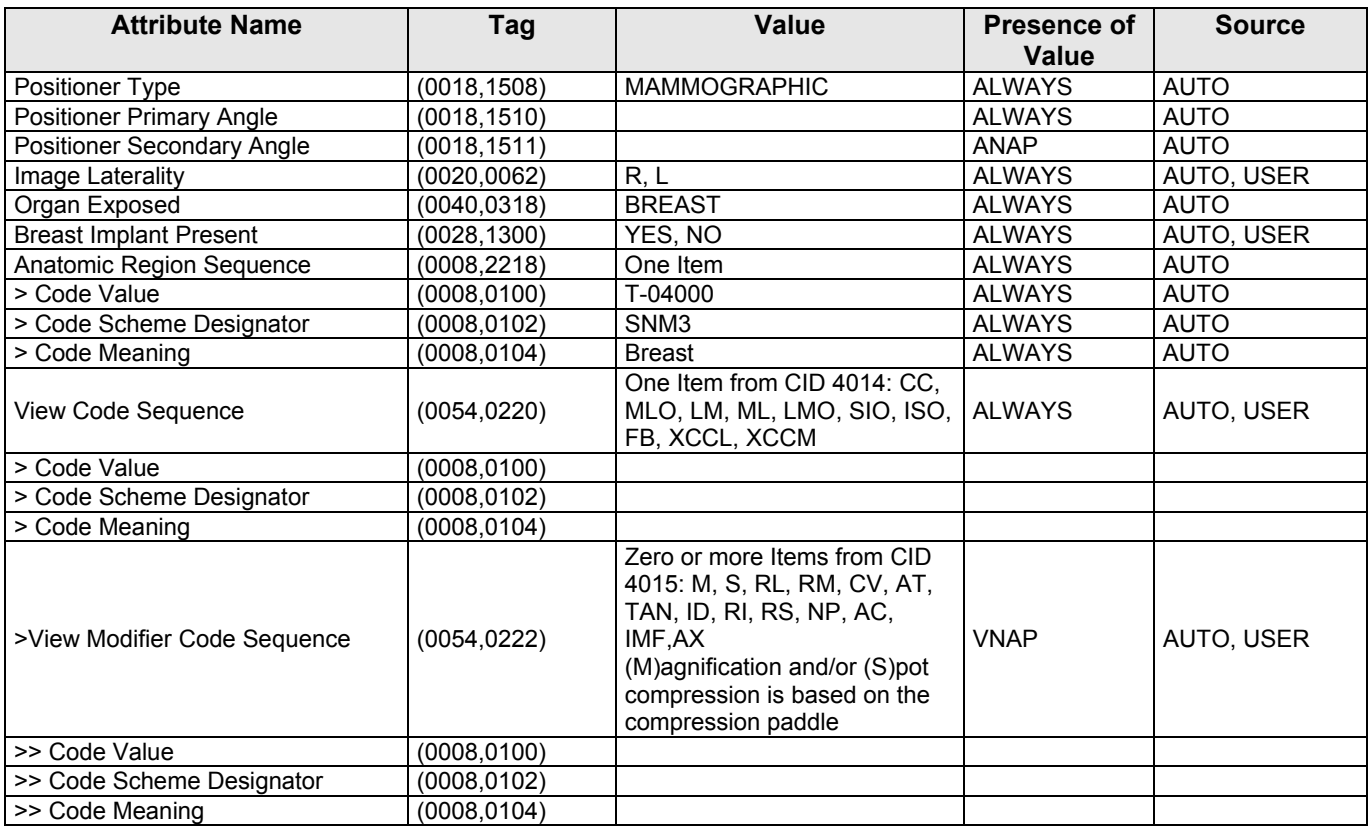

*Table 7.1‐21* 

### *ACQUISITION CONTEXT MODULE OF CREATED SOP INSTANCES*

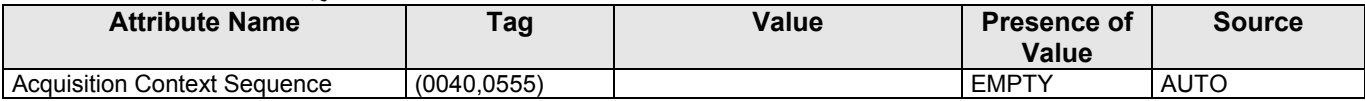

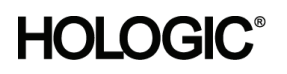

### **7.1.1.4 Secondary Capture Image IOD**

The default attributes that are contained in created SOP Instances are listed in the following tables. The attributes contained in created SOP Instances are configurable.

*Table 7.2‐1 IOD OF CREATED SECONDARY CAPTURE IMAGE SOP INSTANCES* IE  $\parallel$  Presence of Module **Reference Presence of Module** 

| IE.       | <b>Module</b>         | Reference   | <b>Presence of Module</b>                   |
|-----------|-----------------------|-------------|---------------------------------------------|
| Patient   | Patient               | Table 7.1-2 | <b>ALWAYS</b>                               |
| Study     | <b>General Study</b>  | Table 7.1-3 | <b>ALWAYS</b>                               |
|           | Patient Study         | Table 7.1-4 | <b>ALWAYS</b>                               |
| Series    | <b>General Series</b> | Table 7.2-2 | <b>ALWAYS</b>                               |
| Equipment | General Equipment     | Table 7.1-6 | <b>ALWAYS</b>                               |
|           | <b>SC Equipment</b>   | Table 7.2-3 | <b>ALWAYS</b>                               |
| Image     | General Image         | Table 7.2-4 | <b>ALWAYS</b>                               |
|           | Image Pixel           | Table 7.2-5 | <b>ALWAYS</b>                               |
|           | SC Image              |             | ANAP (optional attributes, not<br>included) |
|           | VOI LUT               | Table 7.2-6 | <b>ALWAYS</b>                               |
|           | SOP Common            | Table 7.1-8 | <b>ALWAYS</b>                               |

### **7.1.1.5 Secondary Capture Image Modules**

*Table 7.2‐2 GENERAL SERIES MODULE OF CREATED SOP INSTANCES*

| <b>Attribute Name</b>                            | Tag          | Value                                                                                                    | Presence of<br><b>Value</b> | <b>Source</b> |
|--------------------------------------------------|--------------|----------------------------------------------------------------------------------------------------|-----------------------------|---------------|
| Modality                                         | (0008, 0060) | <b>MG</b>                                                                                                    | <b>ALWAYS</b>               | <b>AUTO</b>   |
| Series Instance UID                              | (0020, 000E) | Unique value generated by<br>AWS                                                                                                    | <b>ALWAYS</b>               | <b>AUTO</b>   |
| Series Number                                    | (0020, 0011) | Note: The components of this<br>number is as follows:<br>wxx00000<br>w = Hologic identifier [7]<br>$xx = object type$<br>Raw Projections = 20<br>Display Projections = 21<br>Reconstructed Slices = 31 | <b>ALWAYS</b>               | <b>AUTO</b>   |
| Laterality                                       | (0020, 0060) | $L$ or $R$                                                                                                    | <b>ALWAYS</b>               | AUTO, USER    |
| Series Date                                      | (0008, 0021) |                                                                                                    | <b>ALWAYS</b>               | <b>AUTO</b>   |
| Series Time                                      | (0008, 0031) |                                                                                                    | <b>ALWAYS</b>               | <b>AUTO</b>   |
| <b>Protocol Name</b>                             | (0018, 1030) | Laterality and projection view                                                                                                    | <b>ALWAYS</b>               | <b>AUTO</b>   |
| Series Description                               | (0008, 103E) | Same as (0018,1030)                                                                                                    | <b>ALWAYS</b>               | <b>AUTO</b>   |
| Operators' Name                                  | (0008, 1070) |                                                                                                    | <b>ALWAYS</b>               | <b>AUTO</b>   |
| <b>Body Part Examined</b>                        | (0018, 0015) | <b>BREAST</b>                                                                                                    | <b>ALWAYS</b>               | <b>AUTO</b>   |
| <b>Request Attributes Sequence</b>               | (0040, 0275) | Present only for image objects<br>resulting from scheduled<br>procedure steps                                                                                                    | <b>ANAP</b>                 | <b>AUTO</b>   |
| > Requested Procedure ID                         | (0040, 1001) |                                                                                                    | <b>ANAP</b>                 | <b>MWL</b>    |
| >Requested Procedure Description                 | (0032, 1060) |                                                                                                    | <b>ANAP</b>                 | <b>MWL</b>    |
| >Reason for Requested Procedure<br>Code Sequence | (0040, 100A) |                                                                                                    | <b>ANAP</b>                 | MWL           |
| >>Code Value                                     | (0008, 0100) |                                                                                                    |                             |               |
| >>Coding Scheme Designator                       | (0008, 0102) |                                                                                                    |                             |               |
| >>Code Meaning                                   | (0008, 0104) |                                                                                                    |                             |               |
| > Scheduled Procedure Step ID                    | (0040, 0009) |                                                                                                    | <b>ANAP</b>                 | <b>MWL</b>    |

### **Selenia Dimensions 1.6 DICOM Conformance Statement**

| <b>Attribute Name</b>                     | Tag          | Value                     | <b>Presence of</b><br>Value | <b>Source</b> |
|-------------------------------------------|--------------|---------------------------|-----------------------------|---------------|
| > Scheduled Procedure Step<br>Description | (0040,0007)  |                           | <b>ANAP</b>                 | <b>MWL</b>    |
| > Scheduled Protocol Code<br>Sequence     | (0040,0008)  |                           | <b>ANAP</b>                 | <b>MWL</b>    |
| >> Code Value                             | (0008, 0100) |                           |                             |               |
| >> Coding Scheme Designator               | (0008,0102)  |                           |                             |               |
| >> Code Meaning                           | (0008,0104)  |                           |                             |               |
| Performed Procedure Step ID               | (0040,0253)  |                           | <b>ALWAYS</b>               | <b>AUTO</b>   |
| Performed Procedure Step Start<br>Date    | (0040, 0244) | Date first image acquired | <b>ALWAYS</b>               | <b>AUTO</b>   |
| Performed Procedure Step Start<br>Time    | (0040.0245)  | Time first image acquired | <b>ALWAYS</b>               | <b>AUTO</b>   |
| Performed Procedure Step<br>Description   | (0040, 0254) |                           | <b>ALWAYS</b>               | <b>AUTO</b>   |
| Performed Protocol Code<br>Sequence       | (0040, 0260) |                           | <b>ANAP</b>                 | <b>AUTO</b>   |
| > Code Value                              | (0008, 0100) |                           |                             |               |
| > Coding Scheme Designator                | (0008,0102)  |                           |                             |               |
| > Code Meaning                            | (0008,0104)  |                           |                             |               |

*Table 7.2‐3*

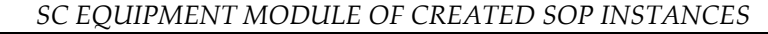

| <b>Attribute Name</b> | Tag         | Value | <b>Presence of</b><br><b>Value</b> | Source      |
|-----------------------|-------------|-------|------------------------------------|-------------|
| Conversion<br>Tvpe    | (0008.0064) | WSD   | <b>ALWAYS</b>                      | <b>AUTC</b> |

*GENERAL IMAGE MODULE OF CREATED SOP INSTANCES* Attribute Name Tag **Name Attribute Name Presence of Value Source**  Instance Number (0020,0013) ALWAYS AUTO Patient Orientation (0020,0020) ALWAYS AUTO Content Date (0008,0023) Same as Acquisition Date Salife as Acquisition Date | ALWAYS | AUTO<br>(0008,0022) Content Time  $(0.008, 0.033)$  Same as Acquisition Time Same as Acquisition Time | ALWAYS | AUTO<br>(0008,0032) Image Type  $(0008,0008)$  ORIGINAL\PRIMARY or ORIGINALIPRIMARY ALWAYS AUTO Acquisition Number (0020,0012) Acquisition Date (0008,0022) Acquisition Date (0008,0022) Acquisition Time (0008,0032) ALWAYS AUTO Source Image Sequence (0008,2112) The DERIVED\PRIMARY SC Image object references the ORIGINAL\PRIMARY SC Image object. ALWAYS **AUTO** > Referenced SOP Class UID (0008,1150) 1.2.840.10008.5.1.4.1.1.7 ALWAYS AUTO > Referenced SOP Instance UID (0008,1155) The SOP Instance UID of the The SOP instance OID of the ALWAYS AUTO >Purpose of Referenced Code (0040,A170) One Item from CID 7202 in<br>Sequence DICOM PS 3.16. One Item from CID 7202 in ALWAYS AUTO >>Code Value (0008,0100) | 121322 | ALWAYS | AUTO >>Coding Scheme Designator  $(0008,0102)$  DCM  $\overline{A}$  ALWAYS  $\overline{A}$  AUTO >>Code Meaning (0008,0104) Source image for image Source image for image ALWAYS AUTO >Spatial Locations Preserved (0028,135A) NO ALWAYS AUTO

*Table 7.2‐4* 

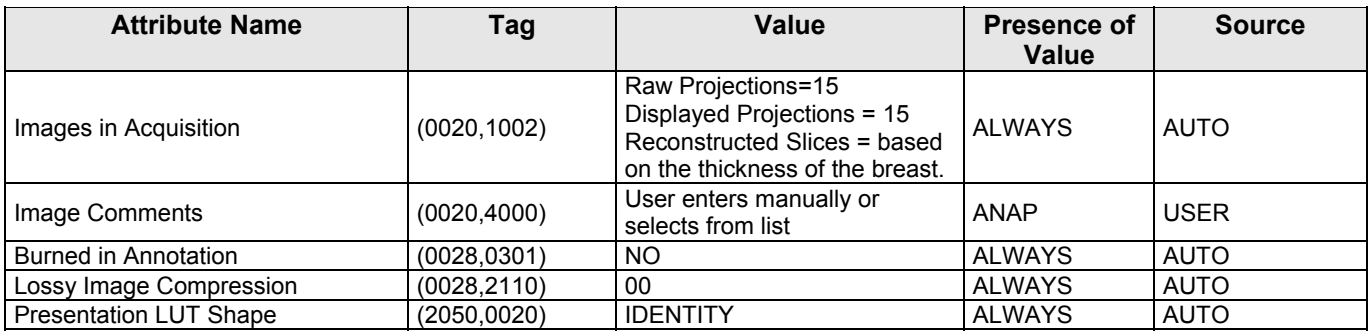

### *Table 7.2‐5*

### *IMAGE PIXEL MODULE OF CREATED SOP INSTANCES*

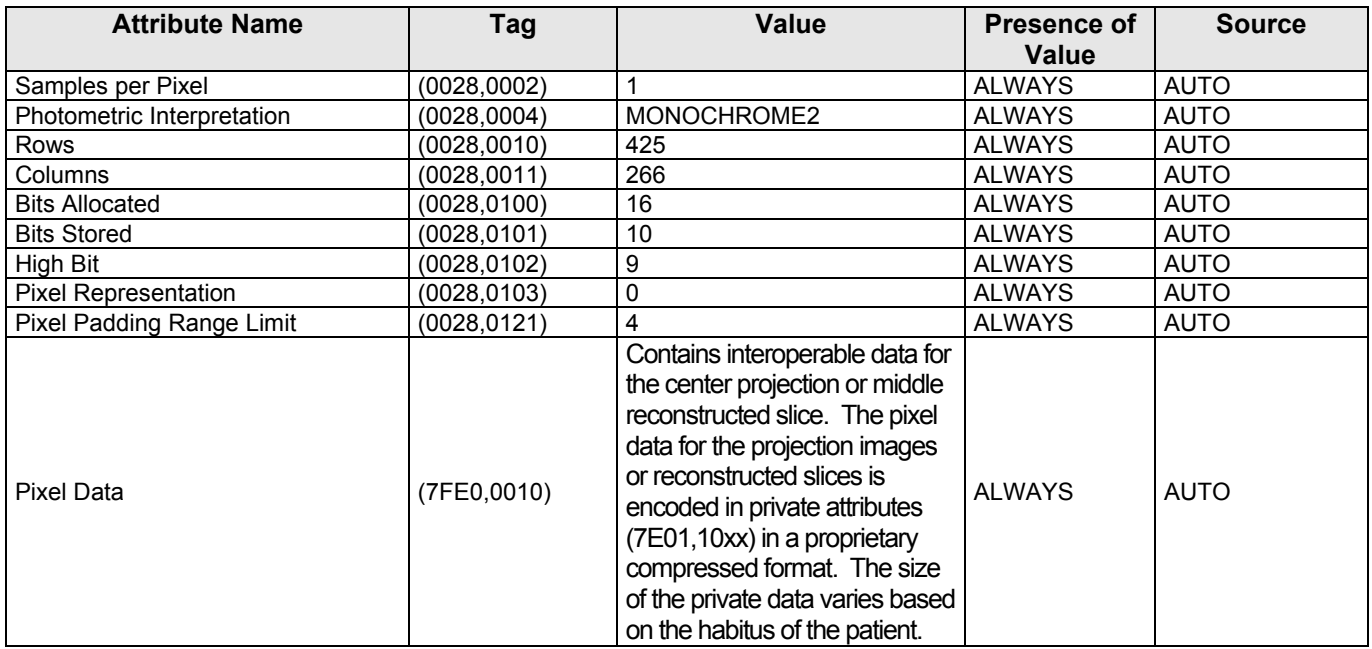

### *Table 7.2‐6*

### *VOI LUT MODULE OF CREATED SOP INSTANCES*

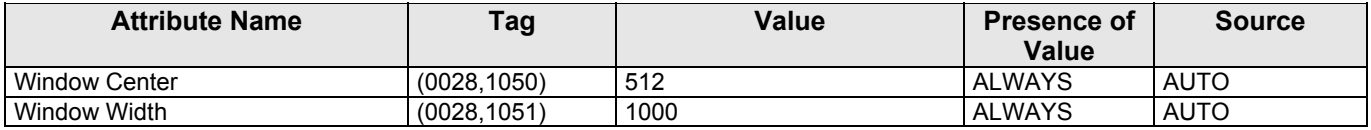

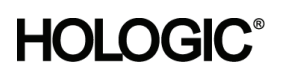

### **7.1.1.6 Breast Tomosynthesis Image IOD**

The attributes that are contained in created Breast Tomosynthesis Image Instances are listed in the following tables.

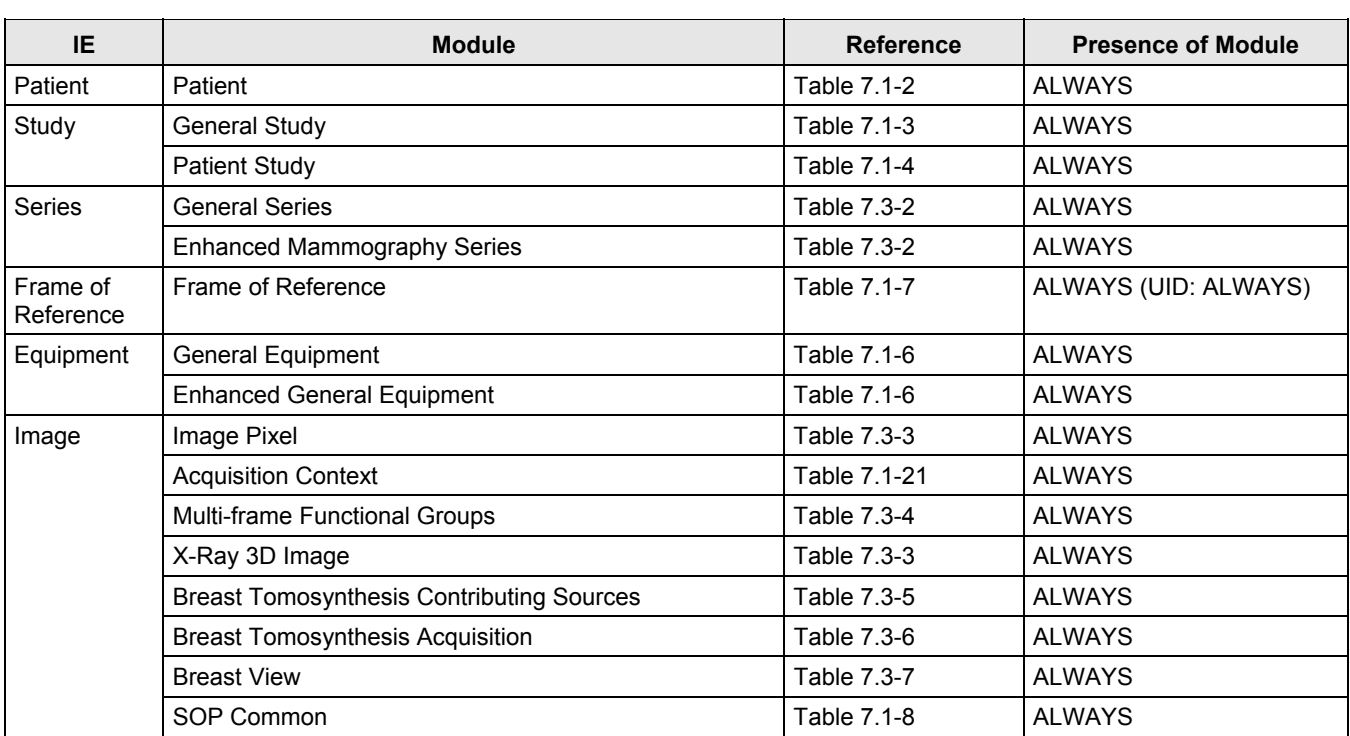

### *Table 7.3‐1 IOD OF CREATED BREAST TOMOSYNTHESIS IMAGE INSTANCES*

### **7.1.1.7 Breast Tomosynthesis Image Modules**

### *Table 7.3‐2*

### *SERIES MODULES OF CREATED BREAST TOMOSYNTHESIS IMAGE INSTANCES*

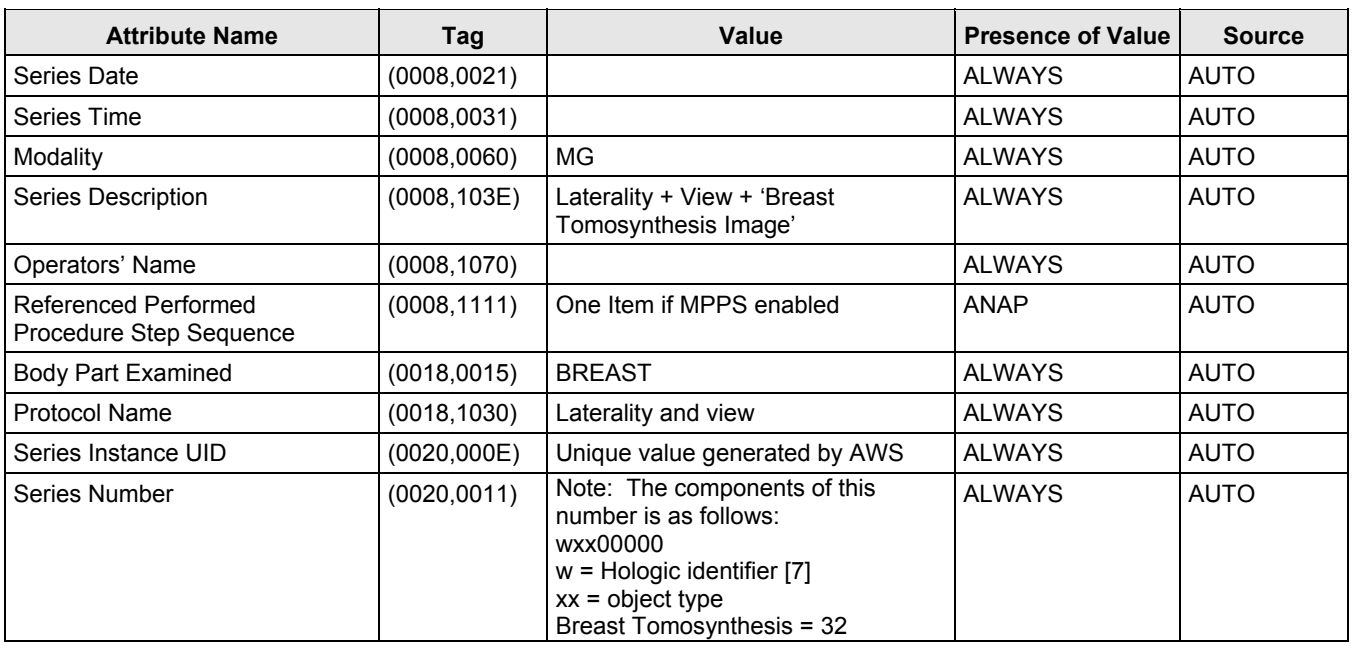

MAN-02948 Revision 001 hologic, Inc Page 67 of 81

35 Crosby Drive, Bedford, MA 01730‐1401 (781) 999‐7300

### **Selenia Dimensions 1.6 DICOM Conformance Statement**

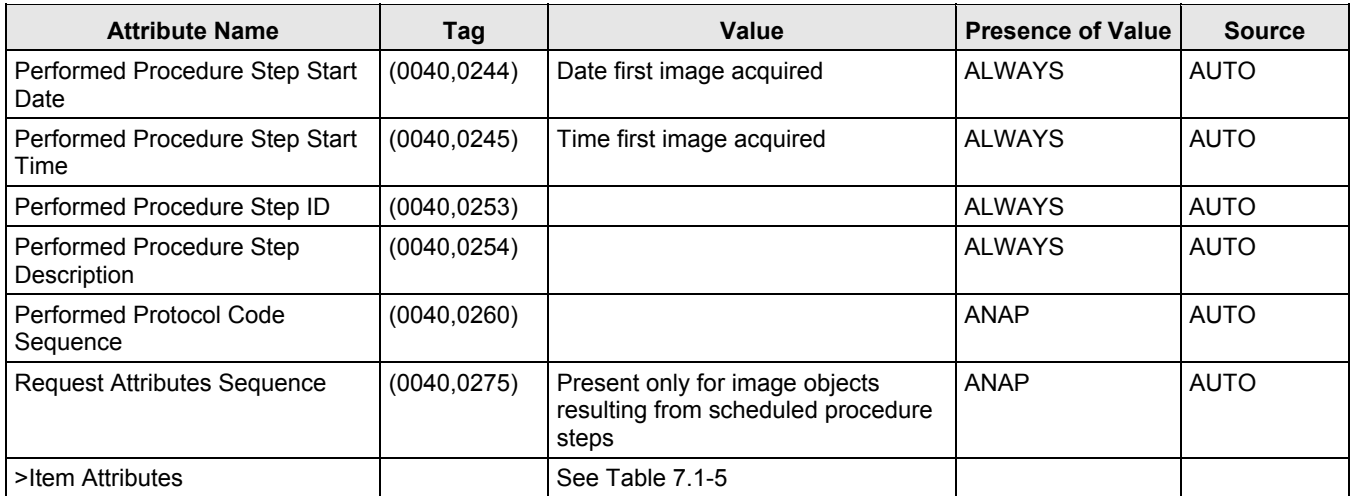

#### *Table 7.3‐3*

### *IMAGE & PIXEL MODULES OF CREATED BREAST TOMOSYNTHESIS IMAGE INSTANCES*

| <b>Attribute Name</b>                 | Tag          | Value                                     | Presence of<br>Value | <b>Source</b> |
|---------------------------------------|--------------|-------------------------------------------|----------------------|---------------|
| Image Type                            | (0008,0008)  | DERIVED\PRIMARY\VOLUME\NONE               | <b>ALWAYS</b>        | <b>AUTO</b>   |
| <b>Pixel Presentation</b>             | (0008, 9205) | <b>MONOCHROME</b>                         | <b>ALWAYS</b>        | <b>AUTO</b>   |
| <b>Volumetric Properties</b>          | (0008, 9206) | <b>VOLUME</b>                             | <b>ALWAYS</b>        | <b>AUTO</b>   |
| Volume Based Calculation<br>Technique | (0008, 9207) | MAX_IP                                    | <b>ALWAYS</b>        | <b>AUTO</b>   |
| <b>Bits Allocated</b>                 | (0028, 0100) | 16                                        | <b>ALWAYS</b>        | <b>AUTO</b>   |
| <b>Bits Stored</b>                    | (0028, 0101) | 10                                        | <b>ALWAYS</b>        | <b>AUTO</b>   |
| High Bit                              | (0028, 0102) | 9                                         | <b>ALWAYS</b>        | <b>AUTO</b>   |
| Samples per Pixel                     | (0028, 0002) | 1                                         | <b>ALWAYS</b>        | <b>AUTO</b>   |
| Photometric Interpretation            | (0028, 0004) | MONOCHROME2                               | <b>ALWAYS</b>        | <b>AUTO</b>   |
| <b>Content Qualification</b>          | (0018,9004)  | <b>PRODUCT</b>                            | <b>ALWAYS</b>        | <b>AUTO</b>   |
| <b>Burned in Annotation</b>           | (0028, 0301) | <b>NO</b>                                 | <b>ALWAYS</b>        | <b>AUTO</b>   |
| Lossy Image Compression               | (0028, 2110) | 00                                        | <b>ALWAYS</b>        | <b>AUTO</b>   |
| Image Comments                        | (0020, 4000) | User enters manually or selects from list | <b>ANAP</b>          | <b>USER</b>   |
| <b>Quality Control Image</b>          | (0028, 0300) | YES or NO                                 | <b>ANAP</b>          | <b>AUTO</b>   |
| Presentation LUT Shape                | (2050, 0020) | <b>IDENTITY</b>                           | <b>ALWAYS</b>        | <b>AUTO</b>   |
| Rows                                  | (0028, 0010) |                                           | <b>ALWAYS</b>        | <b>AUTO</b>   |
| Columns                               | (0028, 0011) |                                           | <b>ALWAYS</b>        | <b>AUTO</b>   |
| <b>Pixel Representation</b>           | (0028, 0103) | $\pmb{0}$                                 | <b>ALWAYS</b>        | <b>AUTO</b>   |
| Pixel Padding Range Limit             | (0028, 0121) | 4                                         | <b>ALWAYS</b>        | <b>AUTO</b>   |
| Pixel Data                            | (7FE0,0010)  |                                           | <b>ALWAYS</b>        | <b>AUTO</b>   |

*Table 7.3‐4*

### *MULTI‐FRAME FUNCTIONAL GROUPS MODULE OF CREATED BREAST TOMOSYNTHESIS IMAGE INSTANCES*

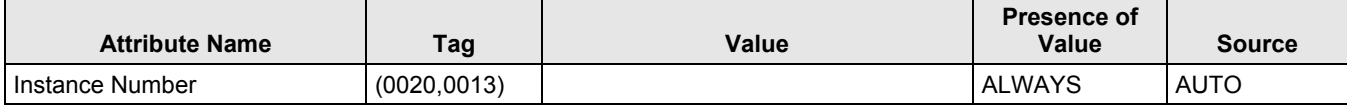

MAN-02948 Revision 001 hologic, Inc Page 68 of 81

 $\mathbf{r}$ 

35 Crosby Drive, Bedford, MA 01730‐1401 (781) 999‐7300

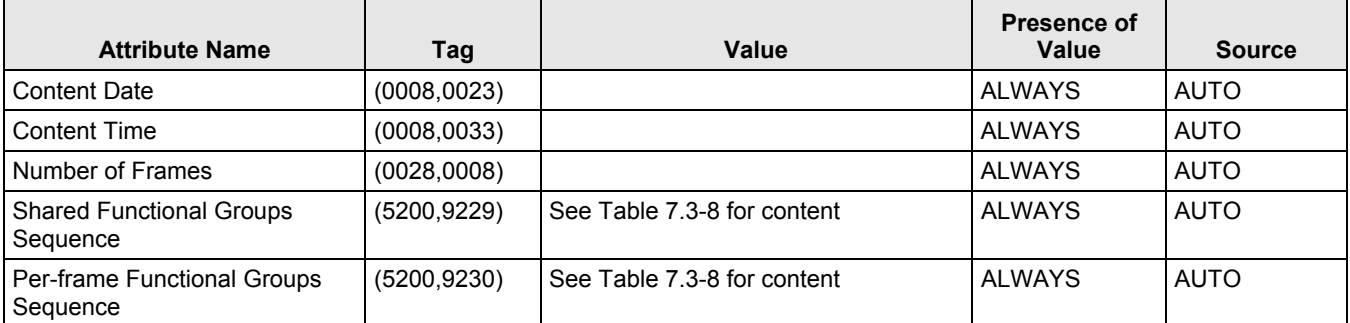

*Table 7.3‐5*

### *BREAST TOMOSYNTHESIS CONTRIBUTING SOURCES MODULE OF CREATED IMAGE INSTANCES*

| <b>Attribute Name</b>                 | Tag          | <b>Value</b>        | <b>Presence of</b><br>Value | <b>Source</b> |
|---------------------------------------|--------------|---------------------|-----------------------------|---------------|
| <b>Contributing Sources Sequence</b>  | (0018, 9506) | One Item            | <b>ALWAYS</b>               | AUTO          |
| >Manufacturer                         | (0008, 0070) | HOLOGIC, Inc.       | <b>ALWAYS</b>               | <b>CONFIG</b> |
| >Manufacturer's Model Name            | (0008,1090)  | Selenia Dimensions  | <b>ALWAYS</b>               | <b>CONFIG</b> |
| >Device Serial Number                 | (0018, 1000) |                     | <b>ALWAYS</b>               | <b>AUTO</b>   |
| >Software Versions                    | (0018,1020)  |                     | <b>ALWAYS</b>               | <b>AUTO</b>   |
| >Acquisition DateTime                 | (0008,002A)  |                     | <b>ALWAYS</b>               | AUTO          |
| >Station Name                         | (0008, 1010) |                     | <b>ALWAYS</b>               | <b>CONFIG</b> |
| >Operators' Name                      | (0008,1070)  |                     | <b>ALWAYS</b>               | <b>AUTO</b>   |
| >Protocol Name                        | (0018,1030)  | Laterality and view | <b>ALWAYS</b>               | AUTO          |
| >Rows                                 | (0028, 0010) | 2048                | <b>ALWAYS</b>               | <b>AUTO</b>   |
| >Columns                              | (0028, 0011) | 1280 or 1664        | <b>ALWAYS</b>               | <b>AUTO</b>   |
| >Bits Stored                          | (0028,0101)  | 14                  | <b>ALWAYS</b>               | AUTO          |
| >Lossy Image Compression              | (0028,2110)  | 00                  | <b>ALWAYS</b>               | <b>AUTO</b>   |
| >Detector Type                        | (0018, 7004) | <b>DIRECT</b>       | <b>ALWAYS</b>               | <b>AUTO</b>   |
| >Detector ID                          | (0018, 700A) |                     | <b>ALWAYS</b>               | <b>AUTO</b>   |
| >Date of Last Detector<br>Calibration | (0018,700C)  |                     | <b>ALWAYS</b>               | <b>AUTO</b>   |
| >Time of Last Detector<br>Calibration | (0018,700E)  |                     | <b>ALWAYS</b>               | <b>AUTO</b>   |
| >Detector Element Spacing             | (0018, 7022) | 0.070\0.070         | <b>ALWAYS</b>               | <b>AUTO</b>   |

*Table 7.3‐6*

### *BREAST TOMOSYNTHESIS ACQUISITION MODULE OF CREATED BREAST TOMOSYNTHESIS IMAGE INSTANCES*

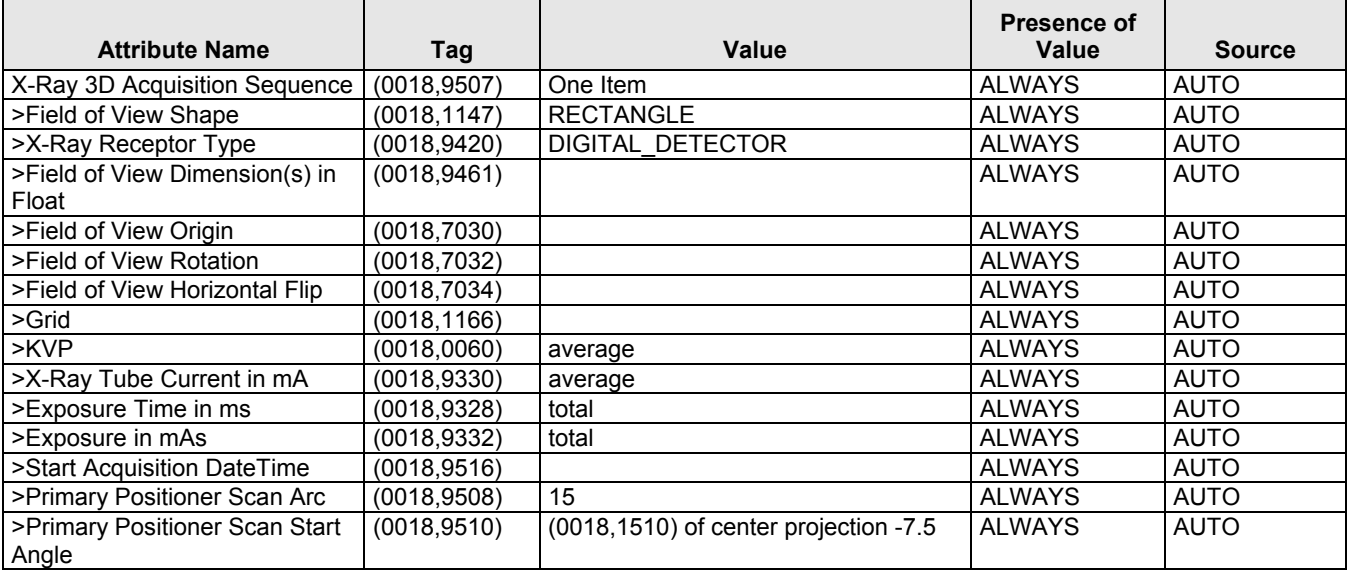

MAN-02948 Revision 001 Hologic, Inc Hologic, Inc Page 69 of 81

35 Crosby Drive, Bedford, MA 01730‐1401 (781) 999‐7300

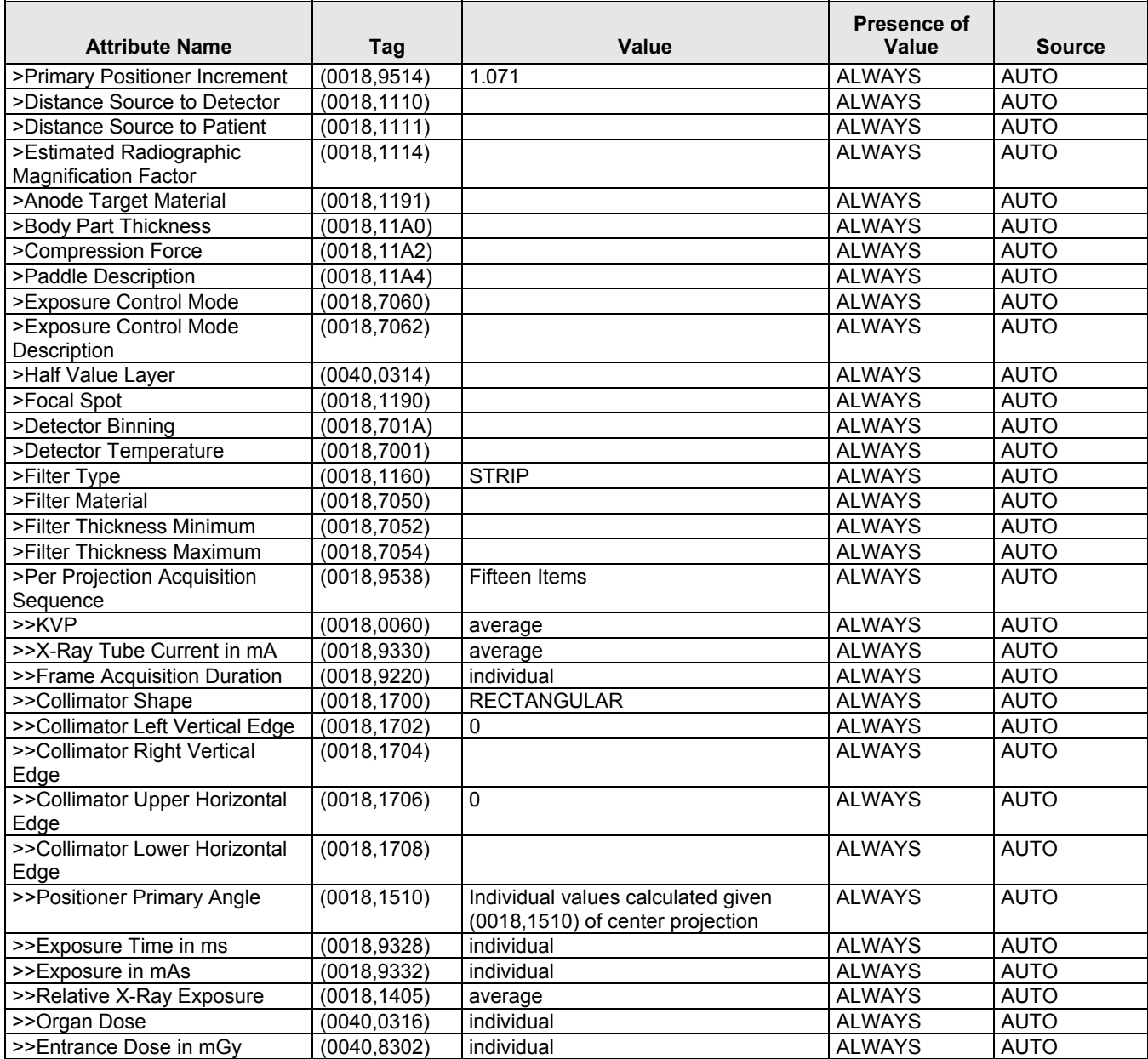

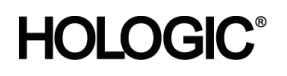

### **Selenia Dimensions 1.6 DICOM Conformance Statement**

*Table 7.3‐7*

*BREAST VIEW MODULE OF CREATED BREAST TOMOSYNTHESIS IMAGE INSTANCES*

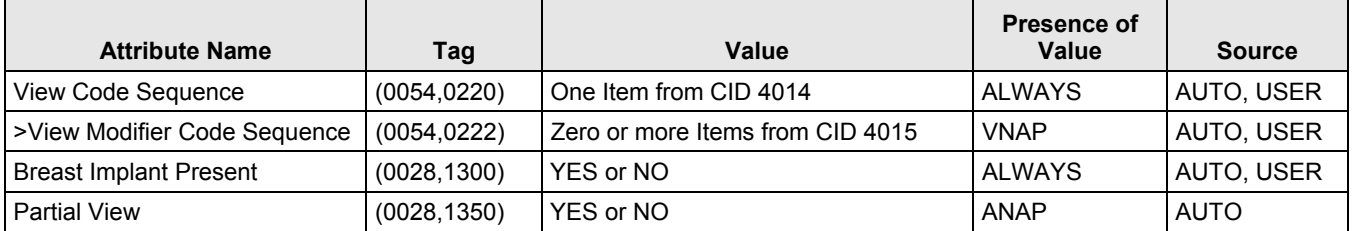

### **7.1.1.8 Breast Tomosynthesis Image Macros**

### *Table 7.3‐8*

*MULTI‐FRAME FUNCTIONAL GROUPS OF CREATED BREAST TOMOSYNTHESIS IMAGE INSTANCES*

| IE    | <b>Macro</b>                        | <b>Reference</b> | <b>Presence of Macro</b> |
|-------|-------------------------------------|------------------|--------------------------|
| Image | <b>Pixel Measures</b>               | Table 7.3-9      | ALWAYS / Per-frame       |
|       | <b>Frame Content</b>                | Table 7.3-10     | ANAP / Per-frame         |
|       | Plane Position (Patient)            | Table 7.3-11     | ALWAYS / Per-frame       |
|       | Plane Orientation (Patient)         | Table 7.3-12     | ALWAYS / Shared          |
|       | Derivation Image                    | Table 7.3-13     | ALWAYS / Shared          |
|       | Frame Anatomy                       | Table 7.3-14     | ALWAYS / Shared          |
|       | Identity Pixel Value Transformation | Table 7.3-15     | ALWAYS / Shared          |
|       | Frame VOI LUT With LUT              | Table 7.3-16     | ALWAYS / Shared          |
|       | X-Ray 3D Frame Type                 | Table 7.3-17     | ALWAYS / Per-frame       |

*Table 7.3‐9*

### *PIXEL MEASURES MACRO OF CREATED BREAST TOMOSYNTHESIS IMAGE INSTANCES*

| <b>Attribute Name</b>    | Tag          | Value                        | <b>Presence of</b><br>Value | <b>Source</b> |
|--------------------------|--------------|------------------------------|-----------------------------|---------------|
| >Pixel Measures Sequence | (0028, 9110) | One Item                     | I ALWAYS                    | <b>AUTO</b>   |
| l >>Pixel Spacing        | (0028, 0030) | Value may not vary per frame | <b>ALWAYS</b>               | <b>AUTO</b>   |
| >>Slice Thickness        | (0018, 0050) | Value may not vary per frame | <b>ALWAYS</b>               | <b>AUTO</b>   |

*Table 7.3‐10*

### *FRAME CONTENT MACRO OF CREATED BREAST TOMOSYNTHESIS IMAGE INSTANCES*

| <b>Attribute Name</b>   | Tag         | Value                                                              | <b>Presence of</b><br>Value | <b>Source</b> |
|-------------------------|-------------|--------------------------------------------------------------------|-----------------------------|---------------|
| -Frame Content Sequence | (0020.9111) | None of the conditionally required<br>attributes applies; omitted. | ANAP                        | <b>AUTO</b>   |

*Table 7.3‐11*

### *PLANE POSITION (PATIENT) MACRO OF CREATED BREAST TOMOSYNTHESIS IMAGE INSTANCES*

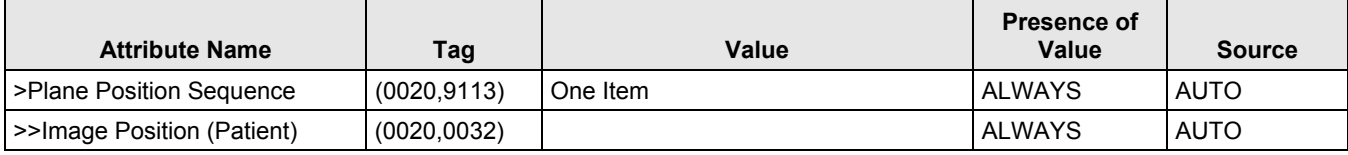

35 Crosby Drive, Bedford, MA 01730‐1401 (781) 999‐7300

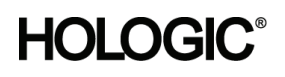

### **Selenia Dimensions 1.6 DICOM Conformance Statement**

*Table 7.3‐12*

*PLANE ORIENTATION (PATIENT) MACRO OF CREATED BREAST TOMOSYNTHESIS IMAGE INSTANCES*

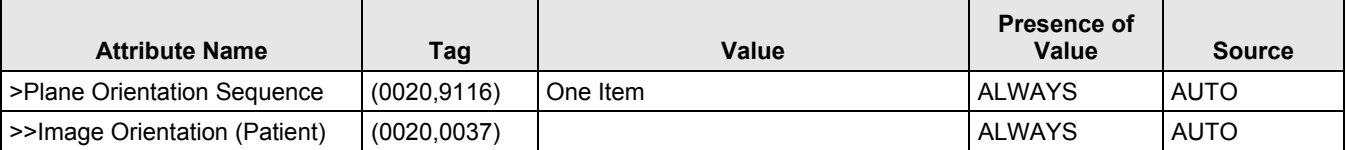

### *Table 7.3‐13*

### *DERIVATION IMAGE MACRO OF CREATED BREAST TOMOSYNTHESIS IMAGE INSTANCES*

| <b>Attribute Name</b>                    | Tag          | Value                                                                                  | Presence of<br>Value | <b>Source</b> |
|------------------------------------------|--------------|----------------------------------------------------------------------------------------|----------------------|---------------|
| >Derivation Image Sequence               | (0008,9124)  | One Item                                                                               | <b>ALWAYS</b>        | AUTO          |
| >>Derivation Code Sequence               | (0008,9215)  | One Item containing (113072, DCM,<br>"Multiplanar reformatting")                       | <b>ALWAYS</b>        | AUTO          |
| >>Source Image Sequence                  | (0008,2112)  | One Item                                                                               | <b>ALWAYS</b>        | AUTO          |
| >>>Referenced SOP Class UID              | (0008,1150)  | Secondary Capture Image Storage                                                        | <b>ALWAYS</b>        | <b>AUTO</b>   |
| >>>Referenced SOP Instance<br>UID        | (0008, 1155) | Corresponding Raw Projection                                                           | <b>ALWAYS</b>        | AUTO          |
| >>>Purpose of Reference Code<br>Sequence | (0040, A170) | One Item containing (121322, DCM,<br>"Source image for image processing<br>operation") | ALWAYS               | AUTO          |

*Table 7.3‐14*

### *FRAME ANATOMY MACRO OF CREATED BREAST TOMOSYNTHESIS IMAGE INSTANCES*

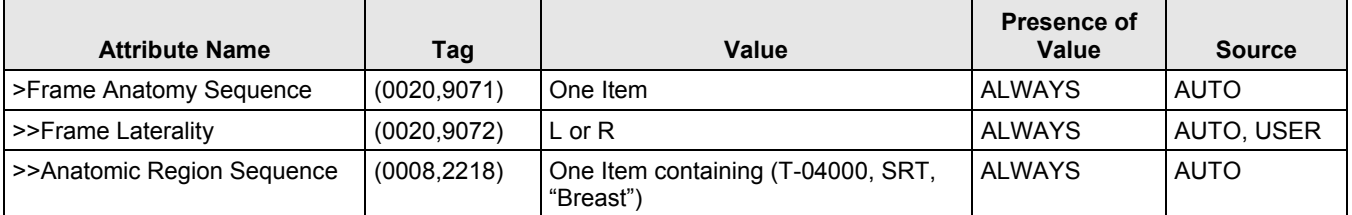

### *Table 7.3‐15*

### *IDENTITY PIXEL VALUE TRANSFORMATION MACRO OF CREATED BREAST TOMOSYNTHESIS IMAGE*

*INSTANCES*

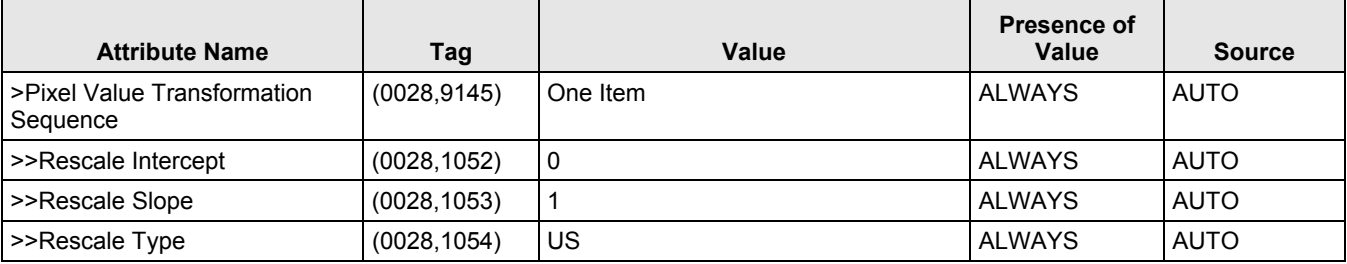
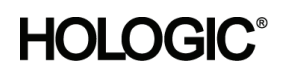

*Table 7.3‐16*

*FRAME VOI LUT WITH LUT MACRO OF CREATED BREAST TOMOSYNTHESIS IMAGE INSTANCES*

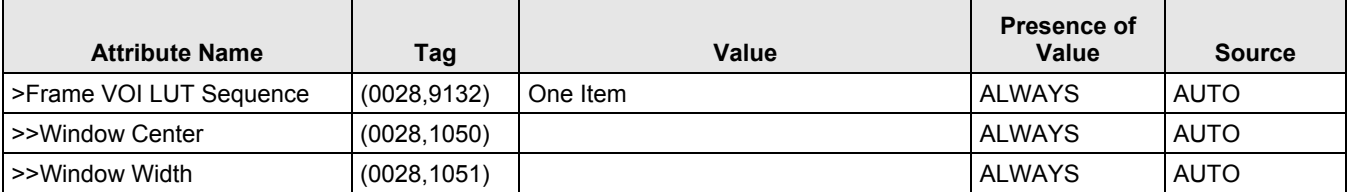

*Table 7.3‐17*

#### *X‐RAY 3D FRAME TYPE MACRO OF CREATED BREAST TOMOSYNTHESIS IMAGE INSTANCES*

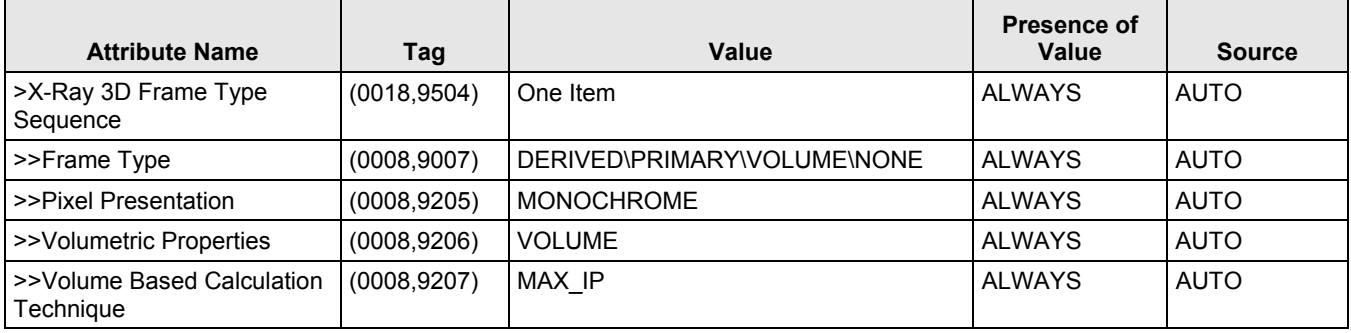

#### **7.1.1.9 Grayscale Softcopy Presentation State IOD**

The attributes that are contained in created GSPS Instances are listed in the following tables.

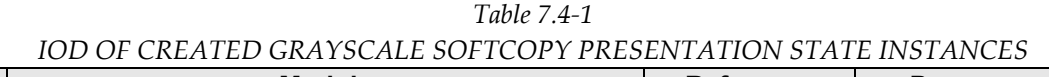

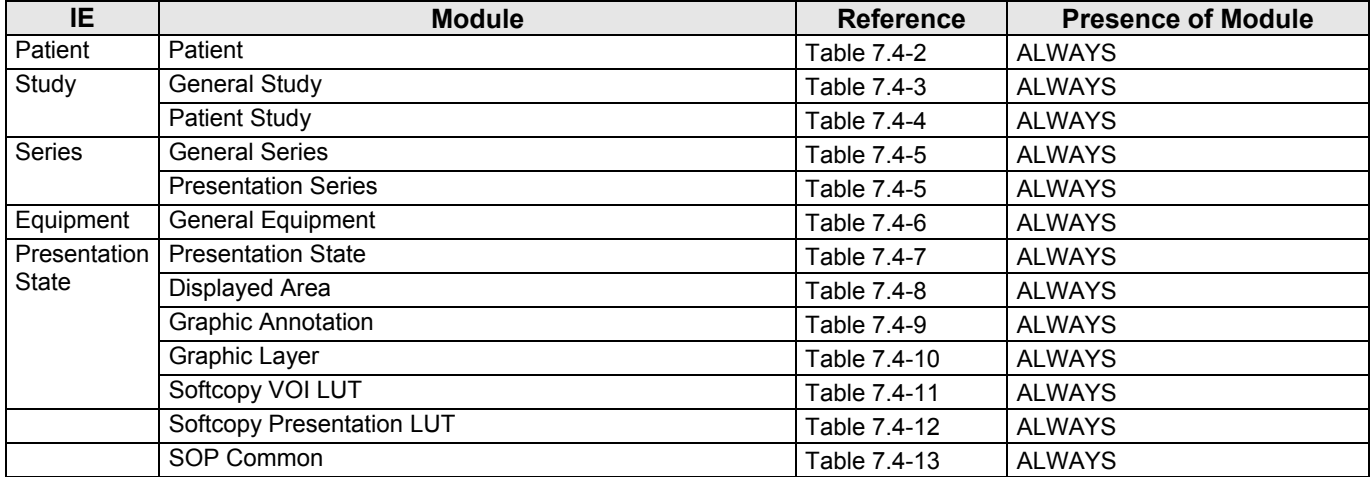

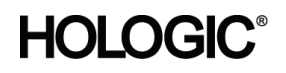

#### **7.1.1.10 Grayscale Softcopy Presentation State Modules**

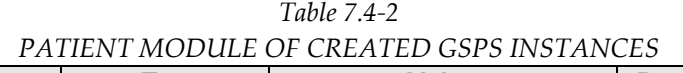

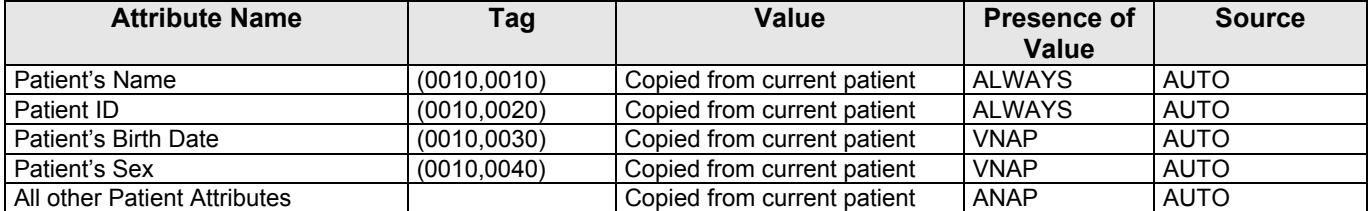

#### *Table 7.4‐3*

#### *GENERAL STUDY MODULE OF CREATED GSPS INSTANCES*

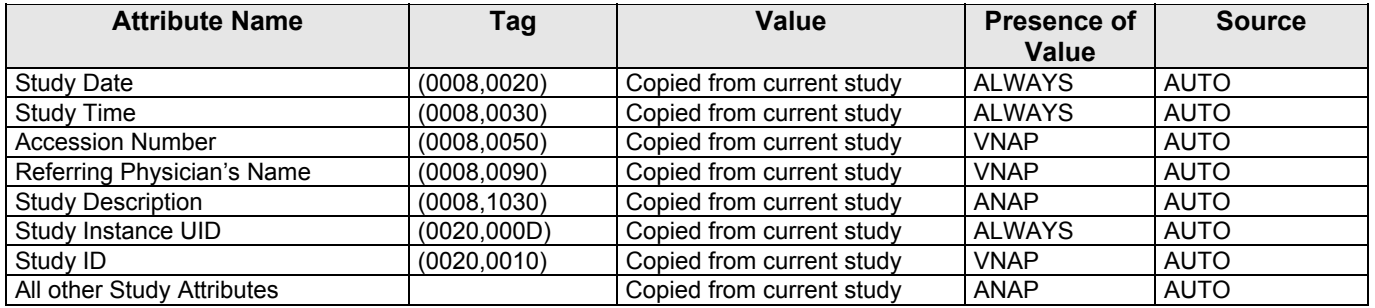

#### *Table 7.4‐4*

#### *PATIENT STUDY MODULE OF CREATED GSPS INSTANCES*

| <b>Attribute Name</b>              | Tag         | Value                     | <b>Presence of</b><br><b>Value</b> | <b>Source</b> |
|------------------------------------|-------------|---------------------------|------------------------------------|---------------|
| Patient's Age                      | (0010.1010) | Copied from current study | ANAP                               | <b>AUTO</b>   |
| All other Patient Study Attributes |             | Copied from current study | ANAP                               | <b>AUTO</b>   |

*Table 7.4‐5*

#### *GENERAL AND PRESENTATION SERIES MODULE OF CREATED GSPS INSTANCES*

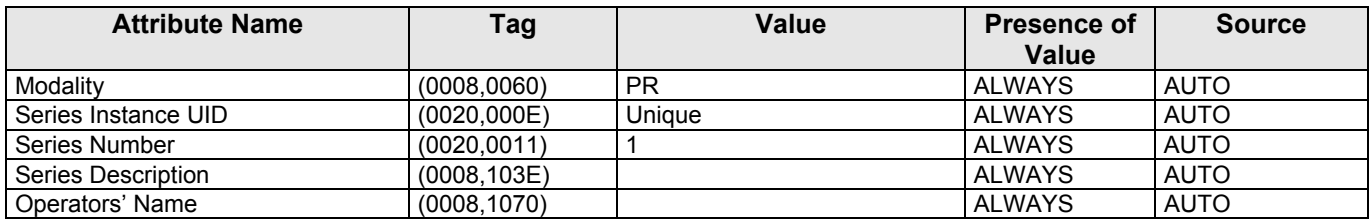

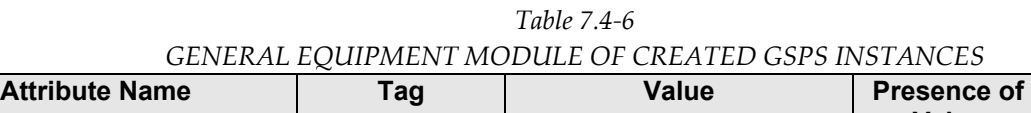

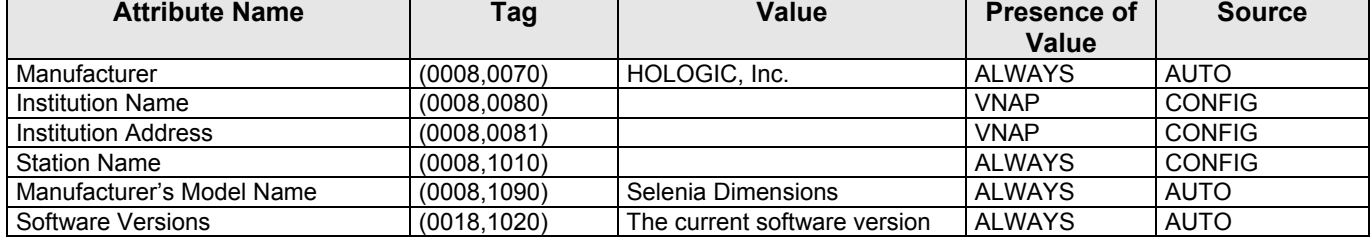

MAN-02948 Revision 001 hologic, Inc Page 74 of 81

 $\overline{ }$ 

 $\overline{\phantom{a}}$ 

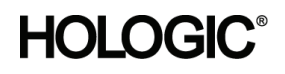

*Table 7.4‐7 PRESENTATION STATE MODULE OF CREATED GSPS INSTANCES*

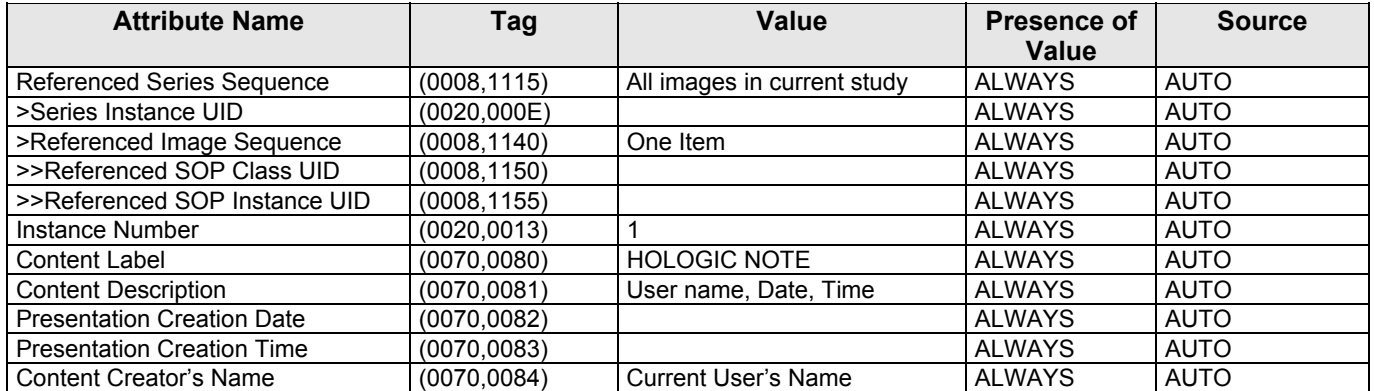

#### *Table 7.4‐8*

#### *DISPLAYED AREA MODULE OF CREATED GSPS INSTANCES*

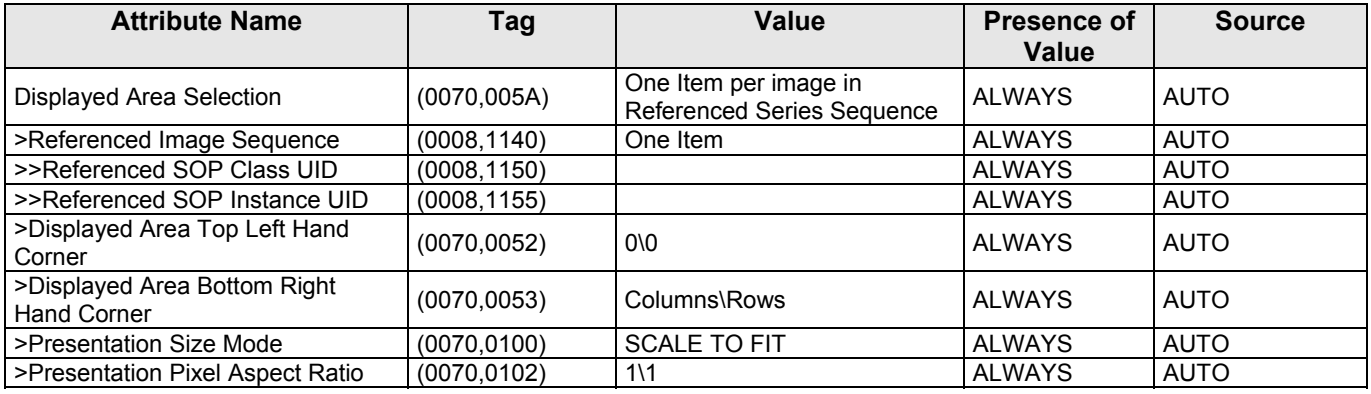

#### *Table 7.4‐9*

#### *GRAPHIC ANNOTATION MODULE OF CREATED GSPS INSTANCES*

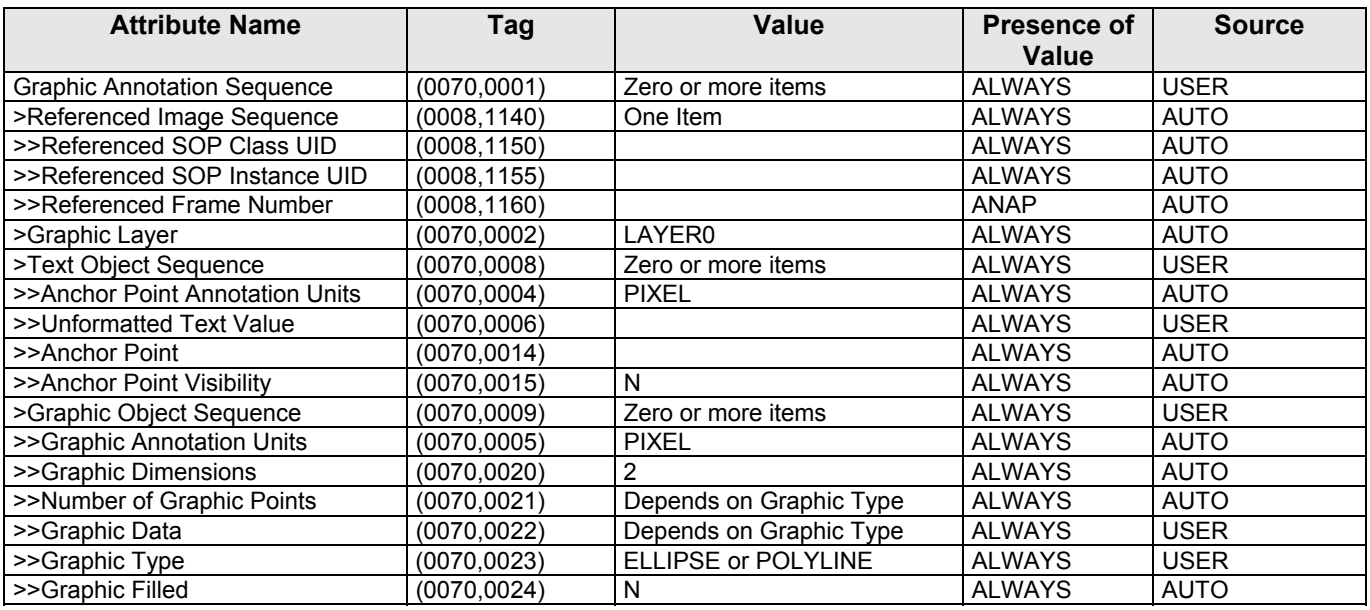

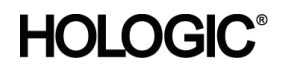

*Table 7.4‐10*

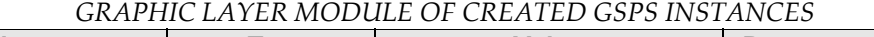

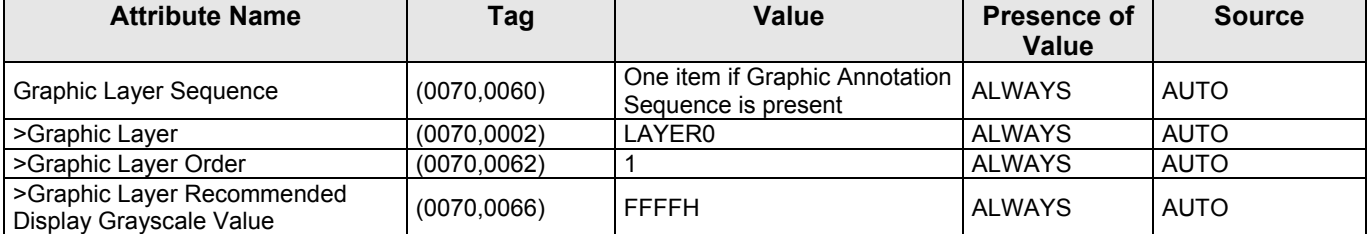

#### *Table 7.4‐11*

#### *SOFTCOPY VOI LUT MODULE OF CREATED GSPS INSTANCES*

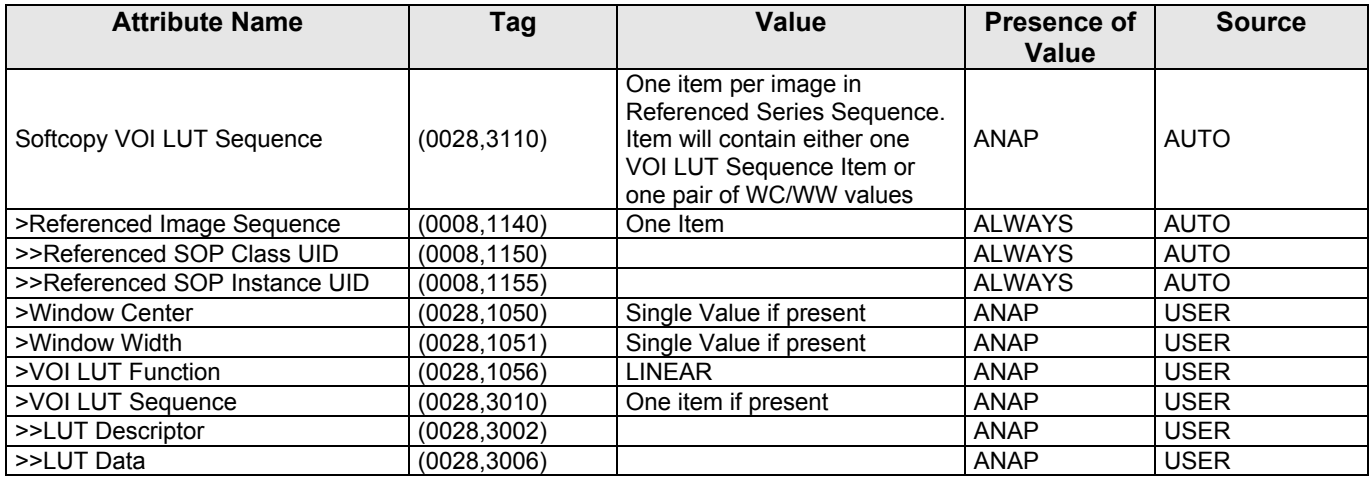

#### *Table 7.4‐12*

#### *SOFTCOPY PRESENTATION LUT MODULE OF CREATED GSPS INSTANCES*

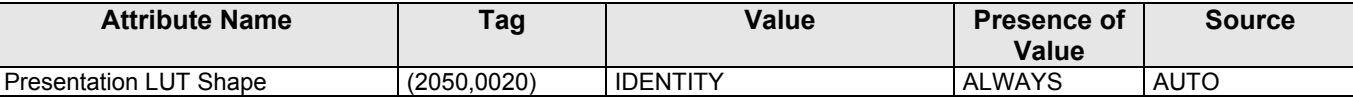

#### *Table 7.4‐13*

#### *SOP COMMON MODULE OF CREATED GSPS INSTANCES*

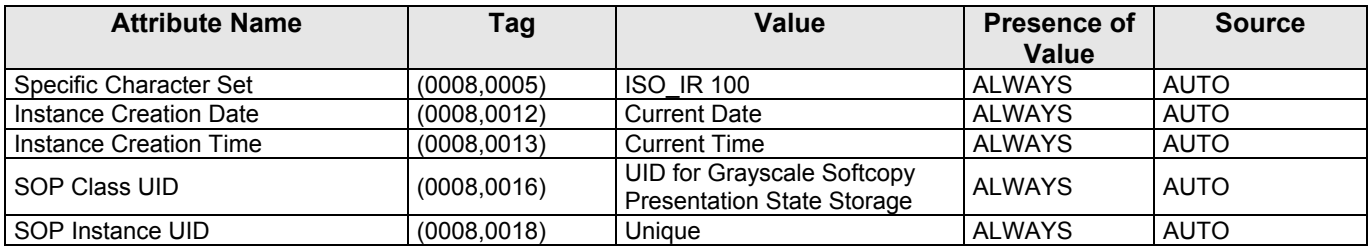

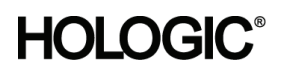

#### **7.1.2 Usage of Attributes from Received IODs**

The following attributes are required to be present with a non-zero length value for successful interpretation of received Digital Mammography X‐Ray Image SOP Instances:

- (0008,0016) SOP Class UID: one of the supported values
- (0008,0068) Presentation Intent Type
- (0008,1030) Study Description
- (0010,0020) Patient ID
- (0020,0011) Series Number
- (0020,0013) Instance Number
- (0028,0010) Rows
- (0028,0011) Columns
- At least one of the following:
	- (0008,0050) Accession Number
	- (0020,0010) Study ID
	- (0040,1001) Requested Procedure ID
- At least one attribute that identifies the mammography view

#### **7.1.3 Attribute Mapping**

The default relationships between attributes received via Modality Worklist and stored in acquired images and MPPS Instances are summarized in Table 7.3‐14. Attribute mapping is configurable.

| <b>Modality Worklist</b>              | ATTRIBUTE MAPPING BETWEEN MODALITY WORKLIST, IMAGE, AND MPPS<br>Image IOD | <b>MPPS</b>                              |  |
|---------------------------------------|---------------------------------------------------------------------------|------------------------------------------|--|
| Patient's Name                        | Patient's Name                                                            | Patient's Name                           |  |
| Patient ID                            | Patient ID                                                                | Patient ID                               |  |
| <b>Issuer of Patient ID</b>           | <b>Issuer of Patient ID</b>                                               |                                          |  |
| Patient's Birth Date                  | Patient's Birth Date                                                      | Patient's Birth Date                     |  |
| Patient's Sex                         | Patient's Sex                                                             | Patient's Sex                            |  |
| <b>Other Patient IDs</b>              | <b>Other Patient IDs</b>                                                  |                                          |  |
| Referring Physician's Name            | Referring Physician's Name                                                |                                          |  |
| <b>Study Description</b>              | <b>Study Description</b>                                                  |                                          |  |
| Study ID                              | Study ID                                                                  | Study ID                                 |  |
|                                       |                                                                           | Scheduled Step Attributes Sequence       |  |
| Referenced Study Sequence             | Referenced Study Sequence                                                 | >Referenced Study Sequence               |  |
| >Referenced SOP Class UID             | >Referenced SOP Class UID                                                 | >>Referenced SOP Class UID               |  |
| >Referenced SOP Instance UID          | >Referenced SOP Instance UID                                              | >>Referenced SOP Instance UID            |  |
| Study Instance UID                    | Study Instance UID                                                        | >Study Instance UID                      |  |
| <b>Accession Number</b>               | <b>Accession Number</b>                                                   | >Accession Number                        |  |
| Scheduled Procedure Step Sequence     | <b>Request Attributes Sequence</b>                                        |                                          |  |
| >Scheduled Procedure Step Description | >Scheduled Procedure Step Description                                     | >Scheduled Procedure Step<br>Description |  |
| >Scheduled Protocol Code Sequence     | >Scheduled Protocol Code Sequence                                         | >Scheduled Protocol Code                 |  |
| >>Code Value                          | >>Code Value                                                              | Sequence<br>>>Code Value                 |  |
| >>Coding Scheme Designator            | >>Coding Scheme Designator                                                | >>Coding Scheme Designator               |  |
| >>Code Meaning                        | >>Code Meaning                                                            | >>Code Meaning                           |  |
| >Scheduled Procedure Step ID          | >Scheduled Procedure Step ID                                              | >Scheduled Procedure Step ID             |  |
| >Reason for Requested Procedure Code  | >Reason for Requested Procedure Code                                      |                                          |  |
| Sequence                              | Sequence                                                                  |                                          |  |
| >>Code Value                          | >>Code Value                                                              |                                          |  |

*Table 7.4‐14*

MAN-02948 Revision 001 hologic, Inc example, Figure 77 of 81

35 Crosby Drive, Bedford, MA 01730‐1401 (781) 999‐7300

©2012 Hologic, Inc. The information contained in this document is proprietary. Unauthorized distribution is strictly prohibited.

# **HOLOGIC®**

#### **Selenia Dimensions 1.6 DICOM Conformance Statement**

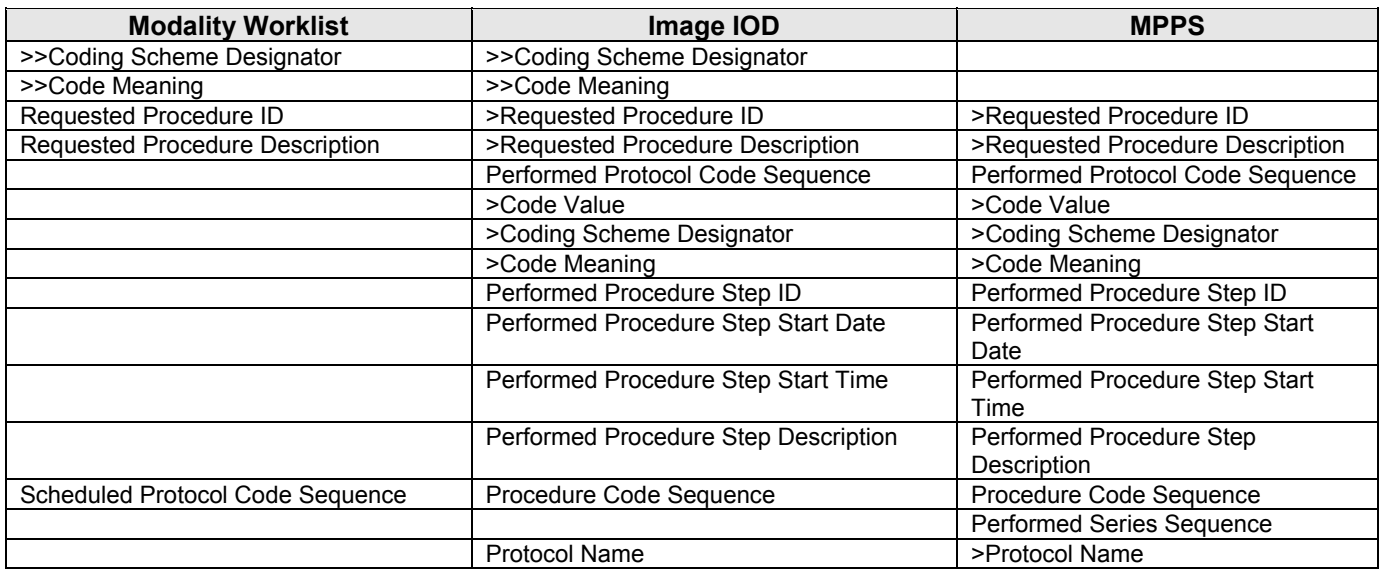

The following additional rules apply for mapping Modality Worklist attributes to image and MPPS Instances:

(0040,0007) Scheduled Procedure Step Description, (0040,0008) Scheduled Protocol Code Sequence, (0040,0009) Scheduled Procedure Step ID, (0040,1001) Requested Procedure ID:

- For a scheduled procedure the Acquisition Workstation incorporates these attributes from the worklist into the Request Attributes Sequence (0040,0275) of the image object and the Scheduled Step Attributes Sequence (0040,0270) of the MPPS Instance.
- For unscheduled procedures there is no Request Attributes Sequence (0040,0275) in the image object, and these attributes are absent from the MPPS Instance.

(0020,000D) Study Instance UID:

- For a scheduled procedure the Acquisition Workstation copies this attribute from the worklist into the image object and the Scheduled Step Attributes Sequence (0040,0270) of the MPPS Instance.
- For unscheduled procedures the Acquisition Workstation creates the value.

(0008,1110) Referenced Study Sequence:

- For a scheduled procedure the Acquisition Workstation incorporates this attribute from the worklist into the image object and the Scheduled Step Attributes Sequence (0040,0270) of the MPPS Instance. The number of sequence items corresponds to the number of scheduled procedure steps grouped for a performed procedure step (normally one).
- For unscheduled procedures there is no Referenced Study Sequence in the image object or the MPPS Instance.

(0008,0050) Accession Number:

• For a scheduled procedure the Acquisition Workstation incorporates this attribute from the worklist into the image object and the Scheduled Step Attributes Sequence (0040,0270) of the MPPS Instance.

#### **7.1.4 Coerced/Modified Attributes**

The Acquisition Workstation can be configured to add, edit, or remove specific attributes in received SOP Instances. By default, the Acquisition Workstation will attempt to add missing attributes that are required for interpretation by the display module, such as the Private Attributes (0019) of Hologic Digital Mammography X‐Ray Image objects.

# **HOLOGIC®**

### **Selenia Dimensions 1.6 DICOM Conformance Statement**

The following characters in textual return key attribute values of a Modality Worklist item are modified automatically by the Acquisition Workstation when mapped to an image object:

- Ampersand Symbol (&): Mapped to ".AND."
- Double Quote Symbol ("): Mapped to "'" (single quote)
- Greater Than Symbol (>): Mapped to ".GT."
- Less Than Symbol (<): Mapped to ".LT."

### **7.2. Data Dictionary of Private Attributes**

Created SOP Instances may contain a Private Group (0011) labeled HIPAA Private Creator, containing encrypted patient attributes for Digital Mammography X‐Ray Image, Secondary Capture Image and Breast Tomosynthesis Image objects.

Created SOP Instances may contain a Private Group (0019) labeled HOLOGIC, Inc., containing proprietary image characteristics relating to compression paddle, collimation, and automatic exposure control for Digital Mammography X‐Ray Image, Secondary Capture Image and Breast Tomosynthesis Image objects.

Created Secondary Capture Image SOP Instances contain private pixel data in Private Group (7E01).

### **7.3. Coded Terminology and Templates**

#### **7.4. Grayscale Image Consistency**

High Resolution monitor display calibration is performed according to the DICOM Grayscale Standard Display Function. See DICOM PS 3.14 for additional Grayscale Standard Display Function information.

#### **7.5. Standard Extended/Specialized/Private SOP Classes**

#### **7.5.1 Digital Mammography X-Ray Image Storage SOP Classes**

By default the Digital Mammography X‐Ray Image Storage – For Processing and Digital Mammography X‐Ray Image Storage – For Presentation SOP Classes are Standard Extended by the attributes defined in Table 7.5‐1. The attributes contained in created SOP Instances are configurable.

*Table 7.5‐1 STANDARD EXTENDED ATTRIBUTES OF CREATED DIGITAL MAMMOGRAPHY X‐RAY IMAGE SOP INSTANCES*

| <b>Attribute Name</b>      | Tag          | Value | <b>Presence of</b><br>Value | <b>Source</b> |
|----------------------------|--------------|-------|-----------------------------|---------------|
| Scheduled Study Start Date | (0032, 1000) |       | <b>VNAP</b>                 | <b>AUTO</b>   |
| Scheduled Study Start Time | (0032, 1001) |       | <b>VNAP</b>                 | AUTO          |
| Reason For Study           | (0032, 1030) |       | <b>ALWAYS</b>               | AUTO          |
| Requesting Physician       | (0032, 1032) |       | <b>VNAP</b>                 | <b>AUTO</b>   |
| Study Comments             | (0032,4000)  |       | <b>VNAP</b>                 | <b>AUTO</b>   |

#### **7.5.2. Secondary Capture Image Storage SOP Class**

By default the Secondary Capture Image Storage SOP Class is Standard Extended by the attributes defined in Table 7.5‐2. The attributes contained in created SOP Instances are configurable.

*Table 7.5‐2*

#### *STANDARD EXTENDED ATTRIBUTES OF CREATED SECONDARY CAPTURE IMAGE SOP INSTANCES*

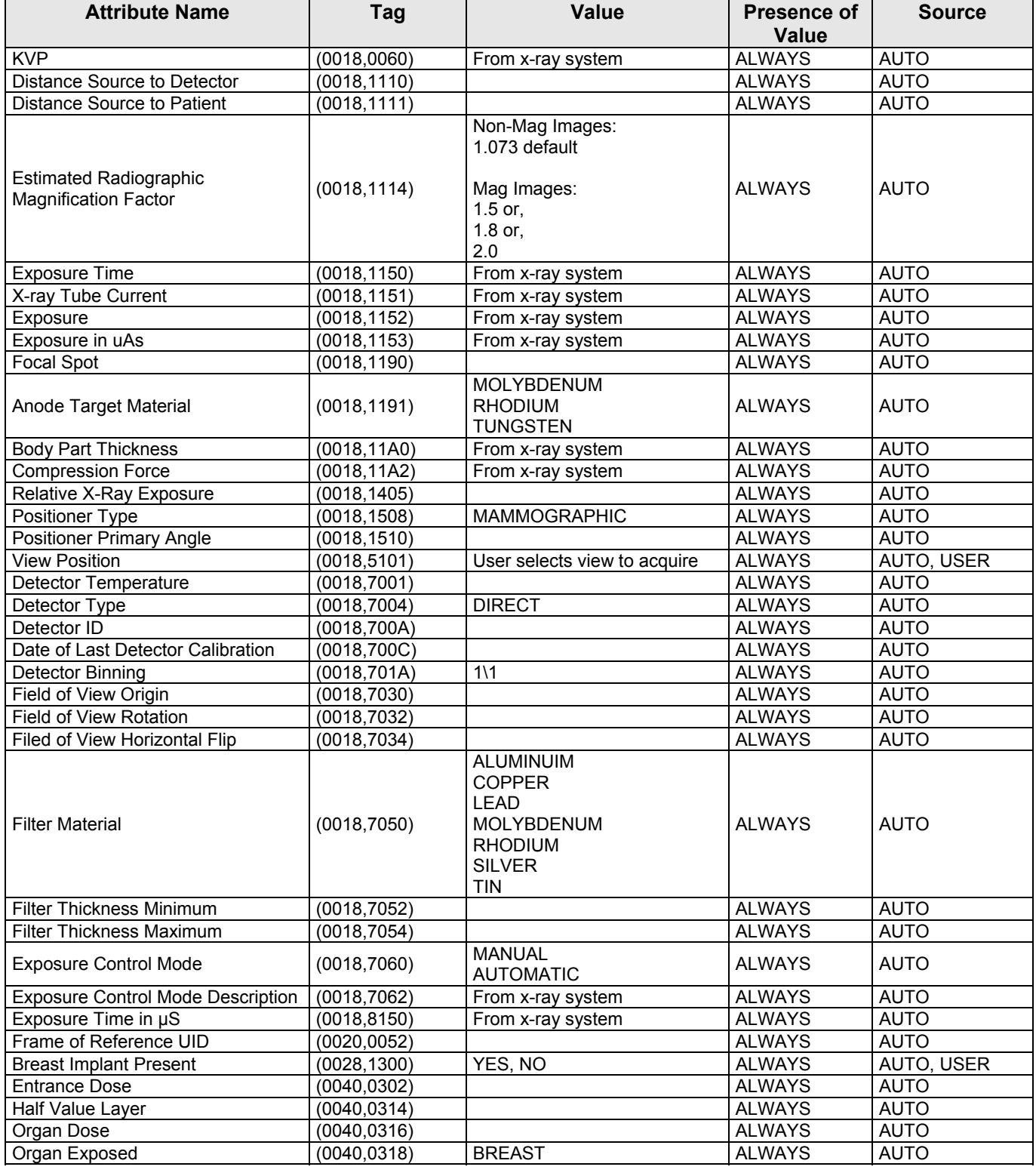

MAN-02948 Revision 001 hologic, Inc Page 80 of 81

35 Crosby Drive, Bedford, MA 01730‐1401 (781) 999‐7300

©2012 Hologic, Inc. The information contained in this document is proprietary. Unauthorized distribution is strictly prohibited.

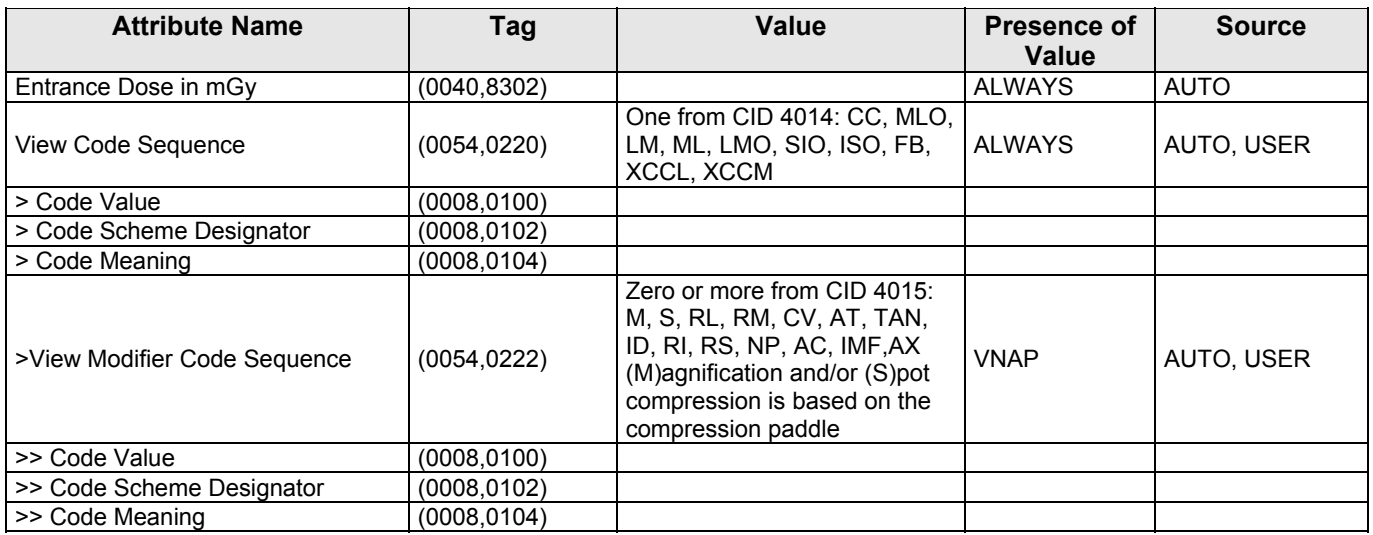

#### **7.5.3. Breast Tomosynthesis Image Storage SOP Class**

By default the Breast Tomosynthesis Image Storage SOP Class is Standard Extended by the attributes defined in Table 7.5‐3. The attributes contained in created SOP Instances are configurable.

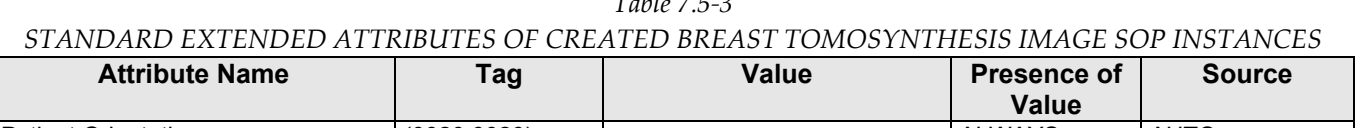

*Table 7.5‐3*

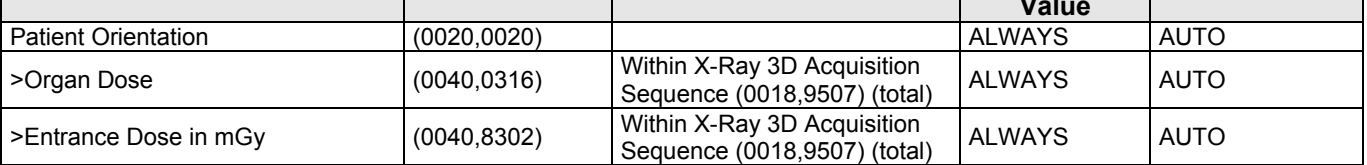

## **7.6. Private Transfer Syntaxes**

None.